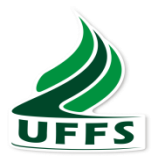

# **UNIVERSIDADE FEDERAL DA FRONTEIRA SUL CAMPUS ERECHIM PROGRAMA DE PÓS GRADUAÇÃO EM CIÊNCIA E TECNOLOGIA AMBIENTAL**

**TAYONÁ CRISTINA GOMES**

**AVALIAÇÃO DO USO DO SOLO ATRAVÉS DE IMAGENS LANDSAT:**  UMA AVALIAÇÃO MULTITEMPORAL A PARTIR DE UM ALGORITMO CLASSIFICADOR IDEAL

> **ERECHIM 2017**

### **TAYONÁ CRISTINA GOMES**

# **AVALIAÇÃO DO USO DO SOLO ATRAVÉS DE IMAGENS LANDSAT:**  UMA AVALIAÇÃO MULTITEMPORAL A PARTIR DE UM ALGORITMO CLASSIFICADOR IDEAL

Dissertação de mestrado, apresentada para o Programa de Pós-graduação em Ciência e Tecnologia Ambiental da Universidade Federal da Fronteira Sul, como requisito parcial para obtenção do título de Mestre em Ciência e Tecnologia Ambiental sob orientação dos professores Dr. Roberto Valmir da Silva e Dr. Fábio de Oliveira Sanches.

**ERECHIM 2017**

#### **UNIVERSIDADE FEDERAL DA FRONTEIRA SUL**

Rua General Osório, 413D CEP: 89802-210 Caixa Postal 181 Bairro Jardim Itália Chapecó - SC Brasil

> Gomes, Tayoná Cristina AVALIAÇÃO DO USO DO SOLO ATRAVÉS DE IMAGENS LANDSAT: UMA AVALIAÇÃO MULTITEMPORAL A PARTIR DE UM ALGORITMO CLASSIFICADOR IDEAL/ Tayoná Cristina Gomes. -- 2017. 98 f.:il.

Orientador: Roberto Valmir da Silva. Co-orientador: Fábio de Oliveira Sanches. Dissertação (Mestrado) - Universidade Federal da Fronteira Sul, Programa de Pós-Graduação em Ciência e Tecnologia Ambiental (PPGCTA) , Erechim, RS , 2017.

1. Sensoriamento Remoto. 2. Algoritmos Classificadores de Imagens. 3. Uso do Solo. 4. Sistemas de Informação Geográfica. I. Silva, Roberto Valmir da, orient. II. Sanches, Fábio de Oliveira, co-orient. III. Universidade Federal da Fronteira Sul. IV. Título.

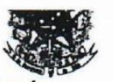

SERVICO PÚBLICO FEDERAL UNIVERSIDADE FEDERAL DA FRONTEIRA SUL - CAMPUS ERECHIM PROGRAMA DE PÓS-GRADUAÇÃO, STRICTO SENSU, EM CIÊNCIA E TECNOLOGIA AMBIENTAL(PPGCTA)

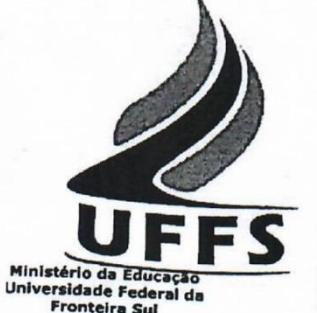

2NPJ: 11 234 780/0001-50<br>ERS 153, Km 72, nº 200<br>Fone: (54) 3321 7050<br>99700-000 Erechim<br>Rio Grande do Sul - Brasil

/ww.uffs.edu.b r c.posgrad.er@uffs.edu.b  $\mathbf{r}$ 

# Ata de Defesa de Dissertação 002/PPGCTA-2017

Defesa de Dissertação do(a) mestrando(a) Tayoná Cristina Gomes, do Programa de Pós-Graduação em Ciência e Tecnologia Ambiental, perante a Banca Examinadora designada pela Portaria nº Portaria nº 17/PROPEPG/UFFS/2017, de 26 de janeiro de 2017.

Aos dezessete dias do mês de fevereiro do ano de dois mil e dezessete, às quatorze horas, na sala de aula 206, Bloco A, do Campus Erechim, da Universidade Federal da Fronteira Sul, reuniu-se, para defesa da dissertação apresentada por Tayoná Cristina Gomes, intitulada: "AVALIAÇÃO DO USO DO SOLO ATRAVÉS DE IMAGENS LANDSAT: UMA AVALIAÇÃO MULTITEMPORAL A PARTIR DE UM ALGORITMO CLASSIFICADOR **IDEAL".** a Banca Examinadora designada pela Portaria  $n^{\circ}$ 017/PROPEPG/UFFS/2017, de 26 de janeiro de 2017, composta pelos professores: Prof. Dr. Roberto Valmir da Silva (UFFS), Prof. Dr. Fábio de Oliveira Sanches (UFFS), Prof. Dr. José Mário Vicensi Grzybowski (UFFS) e Prof. Dr. Fernando Grison (UFFS) como membros titulares e Prof. Dr Eduardo Pavan Korf (UFFS) como membro suplente. O professor Roberto deu por aberta a sessão e logo a seguir passou a palavra ao (à) mestrando(a), para que em até trinta minutos expusesse seu trabalho. Terminada a exposição, passou-se à arguição da Banca Examinadora. A seguir, a sessão foi suspensa e os examinadores decidiram por  $\mathsf{W}$ ) aprovar () reprovar o trabalho. Observações:

A Banca orienta que no prazo de 45 dias seja entregue a versão final do trabalho de dissertação à Secretaria Acadêmica. Nestes termos, esta ata segue assinada pelos Membros da Banca Examinadora e pelo (a) mestrando (a).

Tayoná Cristina Gomes

Prof. Dr. Roberto Valmir da Silva

Prof. Dr. Fábio de Oliveira Sanches

Prof. Dr. José Mário Vicensi Grzybowski

Prof. Dr. Fernando Grison

Erechim/RS, 17 de fevereiro de 2017.

Ata de defesa de Dissertação 002/PPGCTA-2017.

Página 1 de 1

Scanned hy CamScanner

Dedico aos meus pais que me mostraram o caminho da honestidade e persistência e ao meu noivo pelo apoio incondicional em todos os momentos desta caminhada.

#### **AGRADECIMENTOS**

Agradeço a Deus primeiramente, por iluminar meu caminho e abençoar os meus passos nas alegrias e nas tristezas, me dando força para superar todas as dificuldades.

A minha querida mãe que durante cada dia desta jornada sempre buscou me apoiar e me incentivar, me ensinado a superar todas as dificuldades encontradas no caminho. Meu exemplo de vida e superação, exemplo de força, garra, determinação e fé, sempre me incentivando e confiando em minhas escolhas.

Ao meu pai que desde criança me ensinou a ter gosto pelos estudos e sempre buscar oferecer o meu melhor.

Ao meu amigo, companheiro e noivo que sempre esteve ao meu lado me ajudando e me dando apoio. Obrigada pela compreensão, companheirismo, amizade, apoio e carinho.

Agradeço aos meus avós por todas as orações, por sempre me apoiarem e torcerem por mim.

A todos os amigos e colegas de trabalho que estiveram junto comigo nesta jornada, pelo apoio, companheirismo, paciência, alegrias e tristezas.

Ao professor Roberto Valmir da Silva pela paciência, compreensão e incentivo, me motivando sempre, apesar de todas as dificuldades.

A professora e amiga Naimara Vieria do Prado que sempre esteve disposta a me ajudar, bem como todos os professores que contribuíram nesta fase de minha formação.

A UFFS pelo suporte ao ensino e pesquisa, sempre buscando oferecer o seu melhor dentro das possibilidades.

A todas as pessoas que direta ou indiretamente tornaram possível a realização desde sonho, em que me torno mestre.

"Somente quando for cortada a última árvore, pescado o último peixe, poluído o último rio, que as pessoas vão perceber que não podem comer dinheiro."

Provérbio Indígena

#### **RESUMO**

Em razão da necessidade de gerir e utilizar os recursos naturais a avaliação do uso da terra se torna indispensável. O objetivo do presente trabalho é a comparação de três diferentes algoritmos classificadores automáticos de imagens por meio de Sistemas de Informação Geográfica, aplicados a avaliação do uso da terra nas bacias hidrográficas do Rio Marmeleiro e do Rio Vitorino localizadas no sudoeste do Paraná. A escolha das bacias se deu em razão da sua heterogeneidade de uso da terra e facilidade de acesso pelo pesquisador no que diz respeito às visitas de campo. Um banco de dados foi criado no software SPRING para o gerenciamento, manipulação e geração de dados geográficos tendo como base Cartas Topográficas do Exército. Foi realizada uma caracterização morfométrica de ambas as bacias para melhor compreender os processos que nelas ocorrem, bem como a hierarquização dos córregos, definição do clima, geomorfologia, geologia, tipo de solo, altimetria e declividade. Visitas de campo foram feitas em ambas as bacias, demarcando amostras referência de uso da terra. O índice utilizado para determinar o desempenho dos classificadores foi o índice Kappa e os algoritmos testados foram a Máxima Verossimilhança (MAXVER) que é uma classificação supervisionada, e os não supervisionados Isoseg e Bhattacharya. As imagens utilizadas pertencem a série de imagens Landsat. Através da comparação do desempenho dos algoritmos por meio do índice Kappa para a Bacia do Rio Marmeleiro o melhor classificador foi o MAXVER com índice de 0,7, enquanto que para a Bacia do Rio Vitorino foi o algoritmo Isoseg com índice de 0,92. Porém o classificador MAXVER também apresentou um excelente desempenho na Bacia do Rio Vitorino, com índice de 0,90. A análise multitemporal foi realizada a partir dos classificadores com maiores índices de desempenho e foi possível identificar um crescimento da vegetação arbórea ao no período de 1985 a 2000, seguido de uma ligeira queda e um novo crescimento até o ano de 2010. Durante as visitas de campo foi observado que as áreas de reflorestamento são cultivadas bem próximas as áreas de vegetação nativa, assim é possível deduzir que esta variação das proporções de vegetação arbórea seja diretamente influenciadas pelas áreas de reflorestamento.

Palavras-chaves: classificação automática, SIG, bacias hidrográficas, índice Kappa, Landsat

#### **ABSTRACT**

Due to the necessity for managing of the natural resources, land use analysis has became an important task to assist decision-makers. The objective of the present work is to compare three different algorithms for image classification applied to land use evaluation. The methodology was applied to the Marmeleiro River and the Vitorino River watersheds located in the southwestern part of Paraná State, Brazil. A database was created in SPRING software for the management, manipulation and generation of geographic data based on the Army Topographic Maps. A morphometric characterization of both watersheds, as well as streams order, climate definition, geomorphology, geology, soil type, elevation and slope were carried out. Sampling points to characterize the land use were acquired by means of field surveys. The Kappa index was used to determine the performance of three algorithms: the Maximum Likelihood (MAXVER), which is a supervised algorithm, the Isoseg and Bhattacharya, which are non-supervised algorithms. Satellite images were acquired from the Landsat missions. By comparing the performance of the algorithms, for the Marmeleiro River watershed, the best classifier was the MAXVER with index of 0.7, whereas for the Vitorino River watershed, the best algorithm was the Isoseg with index of 0.92. The MAXVER alorithm also showed a good performance in the Vitorino River watershed, with an index of 0.90. The multitemporal analysis was performed by the algorithms with the highest performance indexes, thereby, identifying an increase in the arboreal vegetation from 1985 to 2000, followed by a slight fall and a new increase until 2010. Through the field surveys it was observed that reforestation areas are cultivated very close to native vegetation areas, therefore this might be a reason for the increase in the arboreal vegetation area in the watershed.

Keywords**:** automatic classification, GIS, hydrographic basins, Kappa index, Landsat

### **LISTA DE FIGURAS**

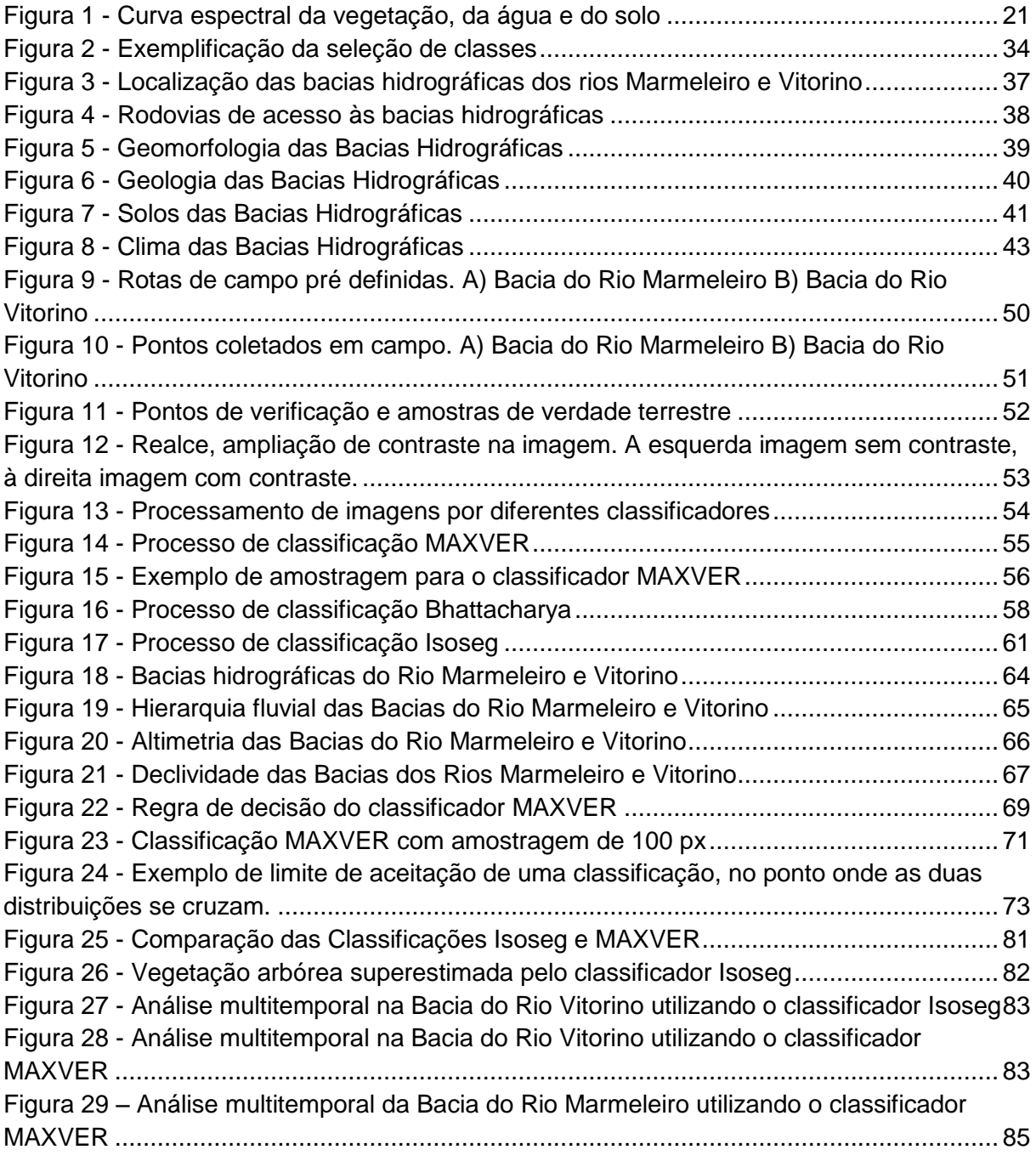

### **LISTA DE TABELAS**

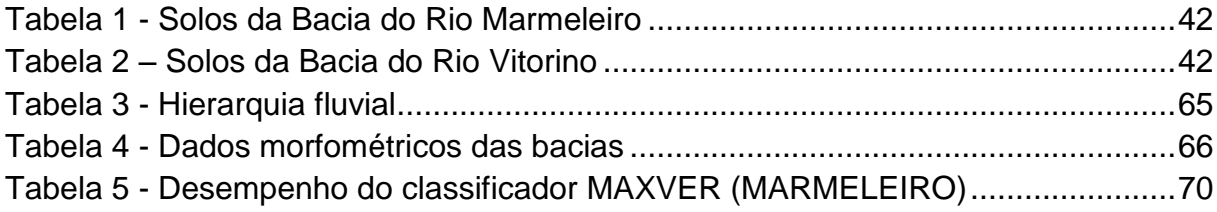

### **LISTA DE QUADROS**

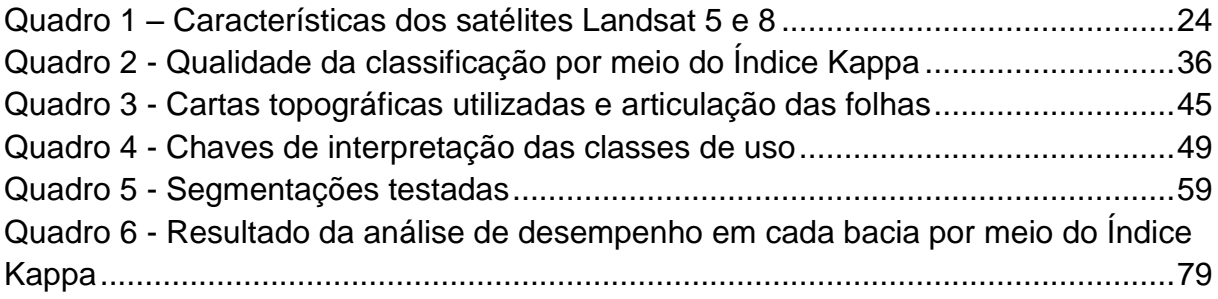

### **LISTA DE ABREVIATURAS E SIGLAS**

- GPS Sistema de Posicionamento Global
- INPE Instituto Nacional de Pesquisas Espaciais

LANSAT – Earth Resources Technology Satellite ou Satélite de Tecnologia de Recursos Terrestres

- LEGAL Linguagem Espaço Geográfico baseada em Álgebra
- MAXVER Máxima Verossimilhança
- MNT Modelo Numérico do Terreno
- MSS Multispectral Scanner ou Scanner Multiespectral
- NASA National Aeronautics and Space Administration ou Administração Nacional
- da Aeronautica e Espaço
- OLI Operational Land Imager
- SIG Sistemas de Informação Geográfica
- SPRING Sistema de Processamento de Informações Geográficas
- SRTM Shuttle Radas Topography Mission ou Missão Topográfica Radar Shuttle
- TIRS Thermal Infrared Sensor ou Sensor Termal Infravermelho
- TM Thematic Mapper ou Mapeamento Temático
- USGS United States Geological Survey ou Serviço Geológico dos Estados Unidos

## **SUMÁRIO**

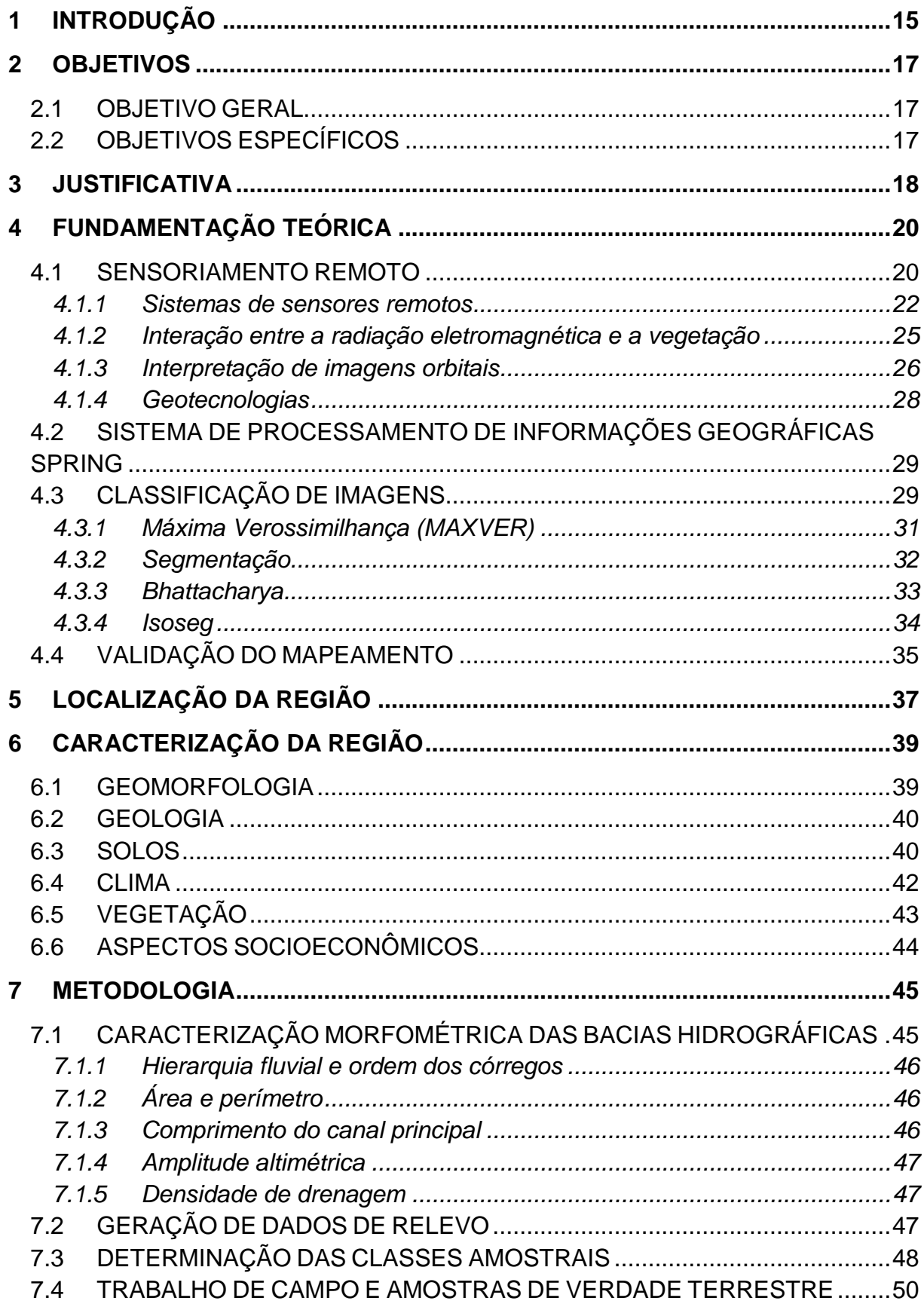

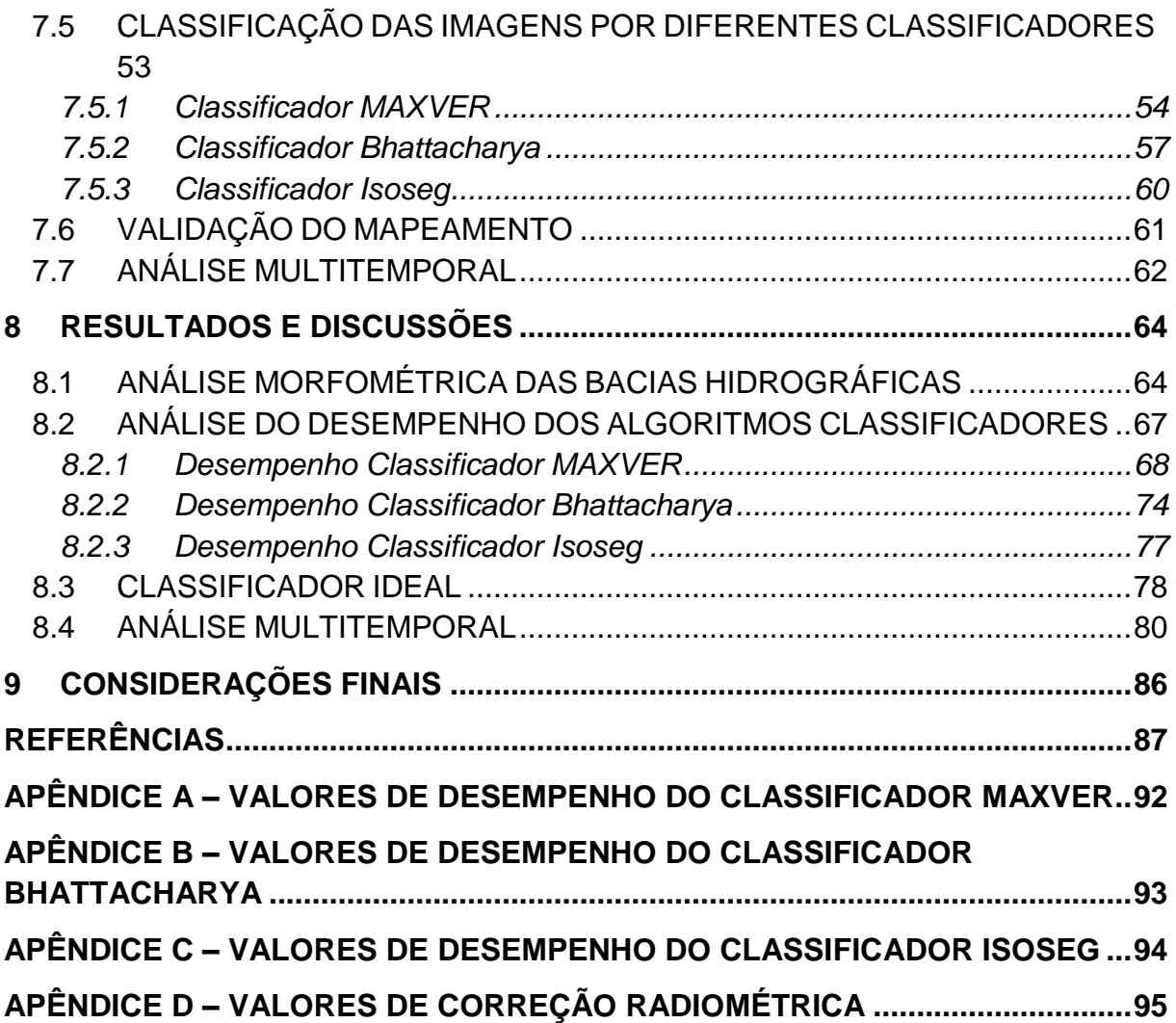

#### <span id="page-15-0"></span>**1 INTRODUÇÃO**

As alterações no uso da terra ocasionadas pelos impactos antrópicos que, por sua vez, tem a finalidade de produzir alimentos e extrair recursos do meio afetam cada vez mais os serviços ecológicos e o equilíbrio natural dos ecossistemas.

A partir da necessidade de estudar e monitorar essa influencia humana sobre o meio foram desenvolvidas tecnologias que permitem realizar um diagnóstico das condições ambientais.

Um dos princípios naturais que permite a realização de análises do uso da terra é a interação da energia eletromagnética com a superfície. Sensores remotos capturam informações sobre esta interação tendo como resultado imagens que são basicamente fotografias capturadas por satélites ou sensores.

O acesso às imagens de satélite para estudos e pesquisas vem sendo cada vez mais facilitado, como é o caso do catálogo de imagens disponibilizado pelo Instituto Nacional de Pesquisas Espaciais (INPE) em arquivos digitais online. Neste, é possível acessar diversas imagens como as da série Landsat permitindo a realização de análises ambientais multitemporais.

O desafio está em extrair informações destas imagens representando a realidade o máximo possível. Esta análise e observação pode ser realizada de forma manual, entretanto, isso leva muito tempo e depende totalmente do conhecimento e experiência do intérprete.

Então, para isso são utilizados artifícios matemáticos e estatísticos que realizam a leitura e análise do comportamento de diferentes alvos na imagem de forma automática.

Diversos são os algoritmos classificadores disponíveis para a utilização nos chamados Sistemas de Informação Geográfica (SIG). Estes classificadores utilizam os valores de níveis de cinza das imagens para calcular dados estatísticos como média, variância e covariância e a partir disso estabelecem semelhanças que definem o que se pode chamar de assinatura espectral de um alvo.

A seleção de um melhor método classificador não é uma tarefa fácil, pois diferentes resultados podem ser obtidos dependendo do classificador escolhido. Logo a avaliação do desempenho dos classificadores se torna essencial. Nenhum dos algoritmos pode ser considerado o mais aplicável de forma geral a todos os tipos de estudos, em razão das várias conformações ambientais existentes e dados disponíveis. Para a avaliação da exatidão e acurácia da classificação os métodos mais utilizados para esta avaliação são a análise da matriz erro e o coeficiente Kappa (D. LU; WENG, 2007).

Portanto, cada algoritmo trabalha de maneira diferenciada não sendo especificado na literatura um classificador favorito. Para cada situação de análise, diferentes classificadores podem possuir um desempenho distinto.

Devido a falta de informações geográficas atualizadas, diversas regiões não possuem dados de uso da terra atualizados e as ferramentas de código aberto são uma excelente alternativa econômica viável principalmente para países que ainda estão em desenvolvimento. Um exemplo foi o estudo desenvolvido no município de Cosacoima na Venezuela, onde foram desenvolvidos mapeamentos temáticos de uso da terra a partir de informações totalmente disponíveis na rede. Além disso, métodos de classificação foram comparados e avaliados por meio do índice Kappa (GARCÍA et al., 2016).

O índice Kappa é amplamente utilizado em diversos estudos para a comparação de métodos de classificação, permitindo a análise dos algoritmos em diferentes regiões e condições (ALVARENGA et al., 2005; GOES et al., 2006; GAROFALO et al., 2015).

Qual o algoritmo que melhor classifica o uso da terra na região sudoeste do Paraná? Qual o algoritmo mais indicado para classificar áreas heterogêneas ou homogêneas? Seria o mesmo classificador? A principal hipótese desta pesquisa é que haja um algoritmo ideal para esta região de estudo.

### <span id="page-17-0"></span>**2 OBJETIVOS**

### <span id="page-17-1"></span>2.1OBJETIVO GERAL

Comparar a classificação de uso da terra por diferentes algoritmos classificadores.

### <span id="page-17-2"></span>2.2OBJETIVOS ESPECÍFICOS

- Caracterizar morfométricamente as Bacias dos Rios Marmeleiro e Vitorino;
- Utilizar diferentes algoritmos classificadores de imagens a partir de um software de código aberto e identificar o mais ideal por meio da validação com o índice Kappa e dados coletados em campo;
- Classificar o uso da terra com imagens Landsat no período de 1985 a 2010 com a identificação das áreas de floresta e a evolução do uso da terra a partir do classificador ideal identificado.

#### <span id="page-18-0"></span>**3 JUSTIFICATIVA**

Caracterizado em todo o mundo como um país rico áreas cultiváveis, biodiversidade e recursos hídricos, o Brasil possui problemas de gestão territorial. A ocupação do território, influenciada por questões políticas de desenvolvimento, deixou de lado a preocupação com a preservação dos recursos ambientais. Isso pode ser exemplificado pelo fracasso das legislações ambientais entre os anos de 1934 e 1965, onde os agricultores foram levados a ocupar territórios com vegetação nativa, incentivados por ações e programas governamentais, resultando em grandes desmatamentos (ALENCAR, 2015).

Porém nas últimas décadas este cenário vem mudando. A ligação entre agricultura e a desmatamento vem se tornando cada vez mais fraca. Observa-se o aumento da produtividade agrícola do país, juntamente com índices de desmatamento reduzidos. A força política da bancada ruralista no congresso nacional impulsiona a utilização de tecnologias que intensificam a produtividade no país, sem a necessidade de exploração de novas áreas. Por outro lado, o êxodo rural é também estimulado, resultando em problemas em diversas outras áreas (saúde, infraestrutura, trabalho, etc.) nos grandes centros urbanos (LAPOLA et al., 2014)

A exigência da preservação ambiental tem ganhado força em razão dos problemas que cada vez mais são evidenciados. Segundo o Relatório de Avaliação Nacional (RAN1) do Painel Brasileiro de Mudanças Climáticas, a principal causa de emissões dos gases do efeito estufa no Brasil são as mudanças no uso da terra e florestas, contribuindo em 61% no ano de 2005. As medidas e políticas de mitigação comentadas por esse estudo indicam o monitoramento da cobertura do solo, a fim de identificar desmatamentos, queimadas, áreas desertificadas, entre outros problemas, com o objetivo de facilitar um ordenamento territorial (PBMC, 2014)

Ainda que seja improvável a forma com que as mudanças na superfície da terra alteram o clima regional, os indícios apontam para importantes alterações locais e sazonais, principalmente no que diz respeito ao regime hídrico. Assim, uma possível solução seria o uso sustentável da terra, por meio de práticas de gestão orientadas à sustentabilidade, políticas públicas que encorajem a aplicação dessas práticas e a exigência das aplicações de leis ambientais (LAPOLA et al., 2014)

Entende-se assim a importância de compreender os padrões de uso da terra no Brasil, sabendo que se trata de um país com dimensões continentais e diversidade de ambientes, clima, cultura, povos, entre outros, sendo necessária uma caracterização local de cada região.

O conceito mais utilizado como unidade básica de estudo em planejamentos e estudos ambientais são as bacias hidrográficas, pois são unidades geográficas onde os recursos se integram além de serem de fácil reconhecimento e caracterização. Todas as áreas por menores que sejam pertencem a uma bacia hidrográfica (SANTOS, 2004).

> A forma de uso, tipos de solo e relevo, a vegetação local existente, o desmatamento e a presença de cidades exercem grande pressão sobre os recursos naturais que compõem uma bacia hidrográfica. Todas as atividades realizadas na bacia desenvolvida por indústrias, propriedades rurais e cidades refletem na qualidade da água do rio, desde suas nascentes até a sua foz. É uma relação de causa-efeito. Este é um dos motivos que justificam adotar a bacia hidrográfica como unidade territorial de planejamento para atuação do poder público, da sociedade civil e de seus usuários (PEREIRA; SCROCCARO, 2010).

Nesta pesquisa optou-se por estudar duas bacias hidrográficas de forma comparativa. Uma está localizada nos municípios de Marmeleiro e Renascença enquanto a outra está sobre Vitorino, São Lourenço e Bom Sucesso do Sul predominantemente. As duas serão tratadas neste estudo como Bacia do Rio Marmeleiro e Bacia do Rio Vitorino. Próximas cerca de 20 km estão sobre uma área com praticamente as mesmas características de uso, manejo, culturas, formação geológica, entre outros fatores. A diferença entre as bacias está principalmente no relevo, sendo que uma possui maiores declividades e terrenos mais acidentados enquanto que outra possui relevo mais suave e menos acidentado. Outro fator que determinou a escolha das bacias foi a proximidade de acesso as áreas pelo pesquisador para a realização dos trabalhos e análises de campo.

A opção por imagens Landsat se deu em razão da grande série histórica que este possui, permitindo a realização de uma análise multitemporal de mais de 20 anos.

#### <span id="page-20-0"></span>**4 FUNDAMENTAÇÃO TEÓRICA**

#### <span id="page-20-1"></span>4.1SENSORIAMENTO REMOTO

O termo sensoriamento remoto está cada vez mais se tornando essencial em pesquisas que envolvem análises ambientais de grandes áreas. Baseia-se no princípio da interação entre a radiação eletromagnética e a superfície da terra, resultando imagens.

Diversas são as definições, contudo, é possível definir sensoriamento remoto como uma técnica de obtenção de informações de objetos, eventos, fenômenos ou processos através da análise do comportamento da energia eletromagnética entre os sensores e a superfície do planeta, utilizando equipamentos localizados em aeronaves, espaçonaves ou plataformas, não tendo assim, contato físico entre o sensor e o que está sendo analisado (FITZ, 2008; NOVO, 2010; MENESES; ALMEIDA, 2012)

Assim, o princípio do sensoriamento remoto está baseado em sua totalidade na radiação eletromagnética, uma energia que se propaga em forma de ondas. Todo corpo que possui energia acima do zero absoluto (zero Kelvin), emite radiação eletromagnética. No sistema solar a maior fonte desta radiação é o sol, porém a terra também é uma fonte apesar de mais fraca, se comparada ao sol (MENESES; ALMEIDA, 2012)

A energia eletromagnética possui diversos comportamentos que são denominados comprimentos de onda, definido pela relação entre velocidade de propagação da onda e a frequência. Por convenção, faixas de onda ou regiões espectrais foram delimitadas e podem ser nominadas como: faixa micro-ondas, faixa infravermelho, faixa do visível, faixa do ultravioleta, faixa dos raios X, faixa dos raios gama e faixa dos raios cósmicos. Todas estas faixas juntas formam o espectro eletromagnétrico. O olho humano é sensível somente a faixa do visível que varia entre 0,39 a 0,7 μm. Os diferentes comprimentos de onda dentro desta faixa do espectro, são lidos pelo olho humano pela percepção de diferentes cores (FITZ, 2008)

Todos os diferentes objetos ou alvos sobre a superfície terrestre possuem comportamentos espectrais diferenciados, em razão das suas características físicas, químicas e biológicas.

Nas análises em geral, os principais alvos a serem diferenciados e observados em imagens de sensores remotos são a vegetação, o solo e a água. Logo, cada objeto possui um comportamento espectral sendo definido como o conjunto dos valores sucessivos da reflectância do objeto ao longo do espectro eletromagnético (MORAES, 2002; MOREIRA, 2011).

"A capacidade de um objeto absorver, refletir e transmitir a radiação eletromagnétrica é denominada, respectivamente, de absorbância, reflectância e transmitância, sendo que os valores variam entre 0 e 1" (MORAES, 2002, p. 15)

Para distinguir os elementos água, solo e vegetação a variação de energia refletida pode ser simulada por curvas como mostrado na [Figura 1.](#page-21-0)

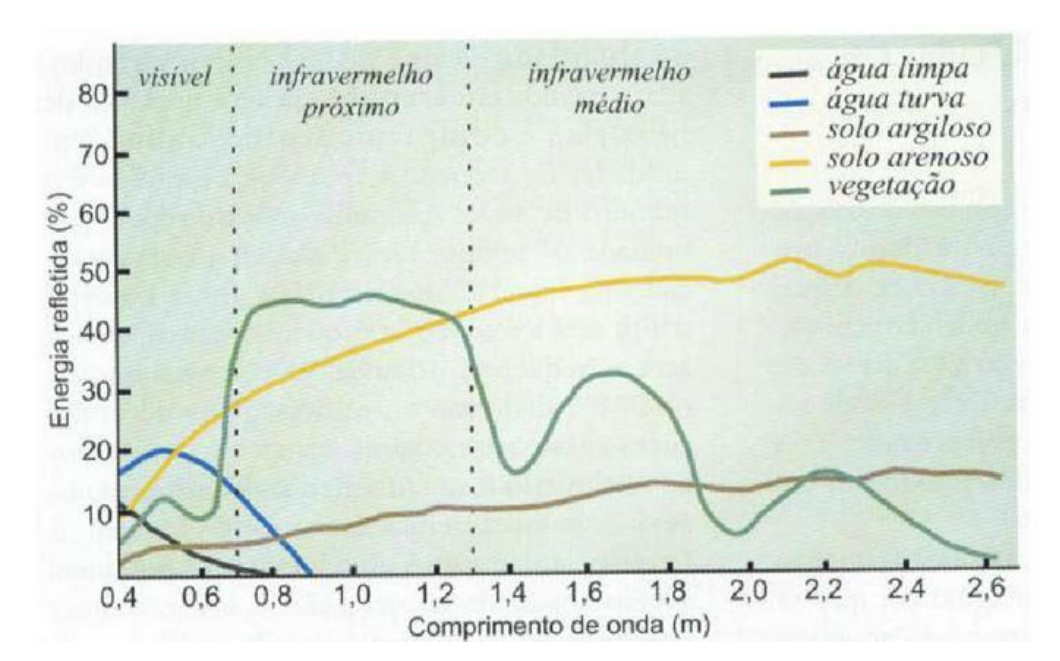

<span id="page-21-0"></span>Figura 1 - Curva espectral da vegetação, da água e do solo

Considerando o que é mostrado na [Figura 1](#page-21-0) é possível analisar que na faixa espectral da luz visível a vegetação reflete em sua maioria na faixa que corresponde a cor verde. Da mesma forma a água limpa reflete mais energia na faixa da cor azul, a água turva na faixa da cor preta, o solo argiloso na faixa da cor marrom e o solo arenoso na faixa da cor amarela. Porém ao analisarmos novamente o comportamento da vegetação, a reflexão é maior na faixa do comprimento de onda infravermelho próximo. O solo arenoso e o argiloso apresentam comportamentos mais uniformes quando comparado com os demais elementos analisados. A água

Fonte: (FLORENZANO, 2008)

limpa reflete pouca energia na região do infravermelho próximo e a água turva praticamente nenhuma energia nesta mesma região (FLORENZANO, 2008).

Este conhecimento preliminar é essencial quando se trabalha com produtos de sensoriamento remoto, pois auxilia na escolha da região do espectro eletromagnético que será utilizado para identificação dos alvos.

#### <span id="page-22-0"></span>**4.1.1 Sistemas de sensores remotos**

Os sensores podem ser acoplados em satélites, aeronaves ou plataformas, ou seja, podem ser orbitais ou suborbitais, No caso dos satélites são colocados em órbita de acordo com o nível de aquisição de dados pretendido. Satélites geoestacionários possuem função de obter informações voltadas à meteorologia, pois registram imagens sempre da mesma área; satélites de órbita polar obtêm informações sobre recursos naturais, pois registram imagens seguindo faixas de varredura, estações espaciais possuem sensores para estudos astronômicos, entre outras aplicações (NOVO, 2010)

A partir do objetivo a ser obtido na utilização do sensoriamento remoto, se faz necessária a escolha do sensor adequado que possui como critério a qualidade do sensor.

"A qualidade do sensor é medida através da capacidade que tem em obter medidas detalhadas da energia eletromagnética" (MORAES, 2002, p. 19). Isto pode ser avaliado através das resoluções espacial, espectral, radiométrica e temporal que são definidas por Moraes (2002), Florenzano (2008), Novo (2010) e Moreira (2011) como:

- A resolução espacial é capacidade do sensor em distinguir objetos. Sendo a imagem formada por uma matriz de pixels, que geralmente são quadrados, estes representam uma área do terreno. Assim, por exemplo, o sensor TM (Thematic Mapper) do Landsat 5 possui 30 metros de resolução espacial, logo o menor objeto identificável na imagem terá 30 metros e, da mesma forma, cada pixel da imagem representará 30x30 metros no terreno.
- A resolução espectral diz respeito à largura da faixa espectral do sensor. Quanto mais estreitas forem as bandas, ou quanto maior for o número de medidas num determinado comprimento de onda, melhor será a resolução.
- A resolução radiométrica é a eficiência em detectar pequenos sinais e distinguir diferentes níveis de energia. O sensor TM do Landsat 5, por exemplo, distingue 256 níveis de cinza diferentes.
- A resolução temporal é o tempo que leva para que o sensor registre imagens da mesma área.

O programa de satélites considerado o mais bem sucedido é o programa americado Landsat (chamado primeiramente de Earth Resources Technology Satellite ou Satélite de Tecnologia de Recursos Terrestres) gerenciado pela NASA (National Aeronautics and Space Administration – Administração Nacional da Aeronáutica e Espaço). Sua primeira missão foi em 1972, levando consigo dois sensores (RBV - Return Beam Vidicon e MSS – Multispectral Scanner), ambos com 80 metros de resolução espacial. Os lançamentos do Landsat 2, Landsat 3 e Landsat 4 foram em 1975, 1978 e 1982, respectivamente (USGS, 2016).

O programa Landsat permitiu a aquisição de imagens no Brasil desde 1973 e institui o mais longo e completo registro das superfícies continentais do planeta Terra a partir do espaço, se tornando grande importância para diversos estudos sobre mudanças globais (NOVO, 2010)

Em 1984 entrou em órbita o Lansat 5, que operou até janeiro de 2013, sendo considerado recordista mundial como a mais longa operação de satélite de observação da Terra, completando assim, mais de 28 anos de operação em uma única missão (USGS, 2016)

O Landsat 5 levava consigo dois sensores sendo eles o *Multispectral Scanner* (MSS) e o *Thematic Mapper* (TM). O primeiro com quatro bandas espectrais e o segundo com sete bandas, sendo três na faixa do visível, duas no infravermelho próximo, uma no infravermelho médio e outra na faixa termal. Possui resoluções temporal de 16 dias, radiométrica de 8 bits (ou 256 níveis), espectral de 185 x 185 km e espacial de 30 metros para as imagens do sensor TM (USGS, 2016).

Em 1993 foi lançado o Landsat 6 que falhou ao alcançar órbita. No ano de 1999 entrou em operação o Landsat 7 e em 11 de fevereiro de 2013 foi adicionado a série de satélites o Landsat 8, proporcionando uma melhor qualidade de dados e permitindo a continuidade do mapeamento e monitoramento da superfície da terra (ROY et al., 2014). Existe ainda previsão para o lançamento do Landsat 9 em 2020 (USGS, 2016).

O Landsat 8 leva a bordo dois sensores, o Operational Land Imager (OLI) e o Thermal Infrared Sensor (TIRS). O OLI possui nove e o TIRS duas bandas espectrais. Uma comparação entre a missão mais bem sucedida e a missão que fornece imagens atualmente, isto é, Landsat 5 e Landsat 8 é apresentada no [Quadro](#page-24-0)  [1.](#page-24-0)

|                            | Satélite Landsat 5                                                              | Satélite Landsat 8                                                                            |
|----------------------------|---------------------------------------------------------------------------------|-----------------------------------------------------------------------------------------------|
|                            | Sensores                                                                        |                                                                                               |
| <b>Características</b>     | Multispectral Scanner (MSS) Bandas 4 a 7 e<br>Thematic Mapper (TM) Bandas 1 a 7 | Operacional Land Imager (OLI) Bandas 1 a 9 e<br>Thermal Infrared Sensor (TIRS) Bandas 10 e 11 |
|                            | MSS:                                                                            | OLI:                                                                                          |
| Sensor / Banda / Resolução | Band 4 Visible green (0.5 to 0.6 µm) 57 x 79 m                                  | Band 1 Coastal aerosol (0.43 - 0.45 µm) 30 m                                                  |
|                            | Band 5 Visible red (0.6 to 0.7 µm) 57 x 79 m                                    | Band 2 Blue (0.450 - 0.51 µm) 30 m                                                            |
|                            | Band 6 Near-Infrared (0.7 to 0.8 $\mu$ m) 57 x 79 m                             | Band 3 Green (0.53 - 0.59 µm) 30 m                                                            |
|                            | Band 7 Near-Infrared (0.8 to 1.1 $\mu$ m) 57 x 79 m<br>TM∶                      | Band 4 Red (0.64 - 0.67 µm) 30 m<br>Band 5 Near-Infrared (0.85 - 0.88 µm) 30 m                |
| espacial                   | Band 1 Visible (0.45 - 0.52 µm) 30 m                                            | Band 6 SWIR 1(1.57 - 1.65 µm) 30 m                                                            |
|                            | Band 2 Visible (0.52 - 0.60 µm) 30 m                                            | Band 7 SWIR 2 (2.11 - 2.29 µm) 30 m                                                           |
|                            | Band 3 Visible (0.63 - 0.69 µm) 30 m                                            | Band 8 Panchromatic (PAN) (0.50 - 0.68 µm) 15 m                                               |
|                            | Band 4 Near-Infrared (0.76 - 0.90 µm) 30 m                                      | Band 9 Cirrus (1.36 - 1.38 µm) 30 m                                                           |
|                            | Band 5 Near-Infrared (1.55 - 1.75 µm) 30 m                                      | TIRS:                                                                                         |
|                            | Band 6 Thermal (10.40 - 12.50 µm) 120 m                                         | Band 10 (10.6 - 11.19 µm) 100 m                                                               |
|                            | Band 7 Mid-Infrared (2.08 - 2.35 µm) 30 m                                       | Band 11 (11.5 - 12.51 µm) 100 m                                                               |
| Resolução<br>Radiométrica  | 8 bits                                                                          | 16 bits                                                                                       |
| Largura da                 | 170 km x 185 km                                                                 |                                                                                               |
| Faixa                      |                                                                                 |                                                                                               |
| Revisita                   | 16 dias                                                                         |                                                                                               |
| <b>Orbita</b>              | Orbita sincronizada com o Sol                                                   |                                                                                               |

<span id="page-24-0"></span>Quadro 1 – Características dos satélites Landsat 5 e 8

FONTE: (USGS, 2016)

A utilização de imagens desta série de satélites é amplamente utilizada quando se trata de análises das alterações na superfície e estudos ambientais, principalmente quando se trata de análises multitemporais. Rosa (1990) verificou a utilização de imagens Landsat para o estudo do uso da terra. Este conseguiu distinguir as classes de áreas urbanas, sistema viário, mata, cerrado, eucalyptus, pinus, culturas perenes, culturas temporárias, pastagem natural, pastagem melhorada, campo hidromórfico e áreas líquidas, constatando que sua metodologia foi bastante satisfatória no reconhecimento, levantamento e mapeamento do uso do solo a nível geral. Alencar et al. (1996) utilizou imagens Landsat de 1984 a 1991 afim de compreender a dinâmica do uso do solo e cobertura vegetal em paisagens antigas, identificando a taxa de uso da vegetação secundária e avaliando suas tendências. Moreira, et al. (2004) avaliaram o potencial das imagens Landsat, no mapeamento da cultura do café a fim de prever safras. Albuquerque Prado et al.

(2012) usaram técnicas de localização, sensoriamento remoto e Sistemas de Informação Geográfica, utilizando imagens históricas Landsat para a geração de mapas de uso e cobertura do solo, correlacionando tipos de relevo com usos do solo buscando entender a dinâmica de ocupação do território para auxiliar no monitoramento da ocupação das regiões e na preservação dos recursos naturais.

#### <span id="page-25-0"></span>**4.1.2 Interação entre a radiação eletromagnética e a vegetação**

Considerando que o sistema básico de nutrição de uma planta é a fotossíntese, é notório que estas não viveriam sem a absorção de energia solar.

É possível classificar a interação de radiação-planta segundo a escala ou o fenômeno. A escala pode variar do nível foliar até o dossel vegetativo. Já os fenômenos que descrevem essa interação são a reflexão, a transmissão e a absorção, que dependem diretamente das características físicas, químicas e biológicas da planta. As características e propriedades de um objeto é que determina a sua capacidade em refletir a energia que sob ele incide, capacidade esta denominada de reflectância (MOREIRA, 2011; PONZONI et al., 2012).

As faixas do espectro eletromagnético que mais são utilizadas nos diversos estudos da vegetação são a região do visível e a região do infravermelho próximo. Na região do visível a antocianina (pigmento avermelhado presente nas plantas) possui uma alta reflectância na região do vermelho, enquanto que a clorofila possui absorção nesta mesma região. As faixas do visível correspondentes ao azul e ao verde possuem baixa reflectância. Na região do infravermelho próximo, a absorção é considerada pequena, pois há um considerável espalhamento de radiação dentro da folha. Assim, a reflectância da folha nesta região pode chegar até 50% dependendo da estrutura da folha (MOREIRA, 2011; PONZONI et al., 2012).

Fatores morfológicos e fatores fisiológicos ou funcionais influenciam de forma direta a reflectância das folhas. Pode-se dizer assim que, quanto maiores as camadas de folhas, maior a reflectância; quanto maior a idade da vegetação, maior a reflectância na região do visível; quanto maior a quantidade de água na folha, menor a reflectância, pois a água tende a absorver energia eletromagnética. Deficiências de nutrientes também afetam a reflectância, como por exemplo, a carência de fósforo e cálcio, diminui a absorção de energia na região do infravermelho próximo. Considerando grandes dosséis vegetativos, os fatores que influenciam a reflectância são a composição, a organização, a estrutura, número de espécies, orientação, espaçamento entre as fileiras, morfologia do dossel, estrutura interna dos elementos, diâmetros das copas, altura das plantas, teor de água, condição fotossintária, ângulo zenital, azimute do sol, latitude, resolução do equipamento utilizando no imageamento, relevo, fatores climáticos, entre outros (MOREIRA, 2011).

É evidente que o estudo da vegetação através de imagens orbitais se torna complexo, devido ao número de fatores envolvidos na interação da radiação eletromagnética com as folhas das plantas ou com o dossel vegetativo. Porém, as técnicas de processamento de imagens orbitais permitem a utilização de imagens orbitais para estimar a caracterização das vegetações.

#### <span id="page-26-0"></span>**4.1.3 Interpretação de imagens orbitais**

A partir de 1960, década conhecida como o período da corrida espacial, permitiu diversos lançamentos de foguetes lançadores de satélites que, primeiramente, tinham como objetivo obter dados meteorológicos. Esta década também, ficou conhecida como a época em que homem foi ao espaço e de lá obteve imagens da terra com câmeras fotográficas manuais. A partir dai a ideia de se obter imagens para o estudo da superfície da terra fascinou cada vez mais os cientistas fazendo com que as tecnologias fossem aprimoradas a cada lançamento de um novo satélite, permitindo cada vez mais a riqueza de informações e imagens da superfície do nosso planeta (MENESES; ALMEIDA, 2012)

A interpretação de imagens orbitais utilizada entre nas décadas de 70 e 80 era realizada de forma analógica, onde os intérpretes utilizavam imagens de satélites impressas em papel. O princípio da intepretação utilizado desde aquela época até os dias atuais é o mesmo, baseia-se na identificação de feições semelhantes na imagem que são atribuídas a classes temáticas. Para a validação destes dados eram realizados estudos e visitas de campo, permitindo uma melhor análise do mundo real. A confiabilidade dos dados partindo deste método analógico dependia muito da experiência e do conhecimento do intérprete (MOREIRA, 2011).

A partir de 1980 com a evolução e desenvolvimento dos sistemas computacionais foi possível geocodificar as informações facilitando a manipulação das imagens e a sua melhor interpretação. Com a criação de bancos de dados

geográficos georreferenciados operados por Sistemas de Informação Geográfica (SIG) tornou-se possível o processamento automático das imagens, economizando tempo e aumentando a confiabilidade dos mapeamentos, quando utilizados de forma adequada (FLORENZANO, 2008; MOREIRA, 2011).

> Os SIG são sistemas constituídos por um conjunto de programas computacionais, o qual integra dados, equipamentos e pessoas com o objetivo de coletar, armazenar, recuperar, manipular, visualizar e analisar dados especialmente referenciados a um sistema de coordenadas (FITZ, 2008, p. 22).

> O conjunto de tecnologias voltadas à coleta e ao tratamento de informações espaciais para um objetivo específico, ou seja, uma informação atrelada a um atributo geográfico é chamado de geoprocessamento. O geoprocessamento é um conceito mais abrangente e representa qualquer tipo de processamento de dados georreferenciados, enquanto um SIG processa dados gráficos e não gráficos, com ênfase em análises espaciais e modelagens de superfícies (MOREIRA, 2011, p. 202).

Pode-se dizer assim que o processamento de imagens é um método de transformação de dados espaciais georreferenciados em padrões, e que o reconhecimento e avaliação destes padrões é o que se chama de interpretação, que são realizados por meio de SIG (COSTA, 1998).

A avaliação dos padrões na imagem ou a interpretação visual dos elementos presentes ocorre por meio da análise de elementos fotointerpretativos. Estes padrões de análise são basicamente a textura, forma e tamanho, tonalidade, cor e localização dos elementos. A partir do exame destes elementos é possível distinguir objetos e fenômenos nas imagens orbitais (FLORENZANO, 2008; JENSEN, 2009; MOREIRA, 2011).

Os métodos de pesquisa utilizados na interpretação de imagens podem levar em consideração algumas abordagens como as informações colaterais, a convergência de evidência e o conceito multi. Na abordagem de informações colaterais são reunidas o máximo de informações possíveis sobre a área, como por exemplo, dados cadastrais, climáticos, geológicos, geomorfológicos, hidrográficos, entre outros. A convergência de evidências permite, a partir da análise das informações colaterais, analisar tendências das informações a fim de identificar fenômenos. E por fim o conceito multi, desenvolve análises do tipo multiespectrais, multidisciplinar, multiescala e multitemporal. Para a utilização desse método de pesquisa são utilizados SIGs que facilitam a sobreposição de informações e análise conjunta dos dados (JENSEN, 2009).

Segundo Moreira (2011), os fatores que contribuem para o êxito da interpretação das imagens são a época em que as imagens foram obtidas, o tipo de imagem, características do sensor, escala de trabalho, uso do critério multitemporal e de dados auxiliares e a experiência do intérprete.

#### <span id="page-28-0"></span>**4.1.4 Geotecnologias**

O geoprocessamento une técnicas matemáticas e computacionais a fim de tratar informações geográficas, tendo como uma das principais aplicações a análise de recursos naturais. Uma de suas ferramentas computacionais, chamadas de Sistemas de Informação Geográfica (SIG), admite manipular dados espaciais de forma integrada a partir de diversas fontes de dados em um banco de dados georreferenciados, resultando em produtos cartográficos de análises ambientais (CÂMARA; QUEIROZ, 2001).

Segundo Medeiros e Câmara (2001), há pelo menos quatro grandes dimensões dos problemas ligados aos estudos ambientais, sendo o mapeamento temático, diagnóstico ambiental, avaliação de impactos ambientais, ordenamento territorial e prognósticos ambientais onde o SIG é utilizado. O mapeamento temático busca entender e caracterizar o espaço a fim de basear estudos futuros.

Juntamente aos SIGs, uma das ferramentas utilizadas para fazer o levantamento e reconhecimento dos solos e seus usos é o sensoriamento remoto. As imagens são inseridas aos SIGs a fim de serem interpretadas e delas são extraídas as informações para se avaliar a situação desejada.

Com as tecnologias de geoprocessamento e sensoriamento remoto a análise dos fenômenos que acontecem sobre a superfície da terra é facilitada, principalmente quando se trata de uso do solo. Como exemplo, no estudo de Bolfe et al. (2004) foi possível diferenciar florestas implantadas de Pinus sp., Eucalyptus sp., florestas nativas e capoeira, verificando ainda quais destas estavam sobre áreas de preservação permanente, a partir de imagens de satélite.

O estudo de Rawat e Kumar (2015), mostrou que sensoriamento remoto e Sistemas de Informação Geográfica são tecnologias importantes para a análise temporal e quantificação de fenômenos espaciais que não seriam possíveis através de técnicas de mapeamento convencionais. A análise do ambiente é possível a um baixo custo com uma melhor precisão.

De séries temporais do sensoriamento remoto são derivadas estimativas qualitativas das taxas de desmatamento, e estas tem sido usadas, por exemplo, em regiões semi-áridas para avaliar a degradação das terras secas e identificar transformações do uso do solo e cultivo (MANSON et al., 2015).

As geotecnias se mostram úteis para avaliar eventos sobre a superfície, estimando, por exemplo, melhores cenários de conservação de recursos.

### <span id="page-29-0"></span>4.2SISTEMA DE PROCESSAMENTO DE INFORMAÇÕES GEOGRÁFICAS SPRING

Um dos SIG mais utilizado no país é o Sistema de Processamento de Informações Geográficas (SPRING) que começou a ser desenvolvido pelo Instituto Nacional de Pesquisas Espaciais (INPE) em 1991, lançando sua primeira versão em 1993. Este SIG brasileiro foi criado a partir da necessidade e da demanda dos estudos ambientais, principalmente no que diz respeito ao acompanhamento dos desmatamentos e queimadas, já que o Brasil é um país de dimensões continentais e necessitava de um sistema integrado e automatizado de informações geográficas (CÂMARA et al., 1996).

É um software de domínio público que suporta um grande volume de dados, sendo eles matriciais ou vetoriais, integrando técnicas de sensoriamento remoto, processamento de imagens digitais e SIG. Além disso possui uma interface amigável e linguagem programável pelo usuário, denominada linguagem LEGAL (Linguagem Espaço-Geográfico baseada em Álgebra) (SANTOS et al., 2010).

#### <span id="page-29-1"></span>4.3CLASSIFICAÇÃO DE IMAGENS

Na classificação de imagens o mundo real é representado por classes de interesse, onde algoritmos classificadores recebem informações a fim de estabelecer regras de decisão reconhecendo padrões espectrais dos alvos/classes.

O método computacional de reconhecimento dos padrões espectrais possui o mesmo princípio do método analógico, ou seja, associar alvos do mundo real a classes de interesse. A vantagem do método computacional é o processamento de grande volume de dados em tempo rápido, o que permite processar imagens de grandes áreas em alta resolução (JENSEN, 2009).

De acordo com Abburu e Babu Golla (2015), os métodos de classificação de imagens podem ser classificados como automático, manual ou híbrido. Os métodos automáticos ainda podem ser classificados como supervisionados e não supervisionados como apresenta a esquematização apresentada na [Figura 2.](#page-30-0)

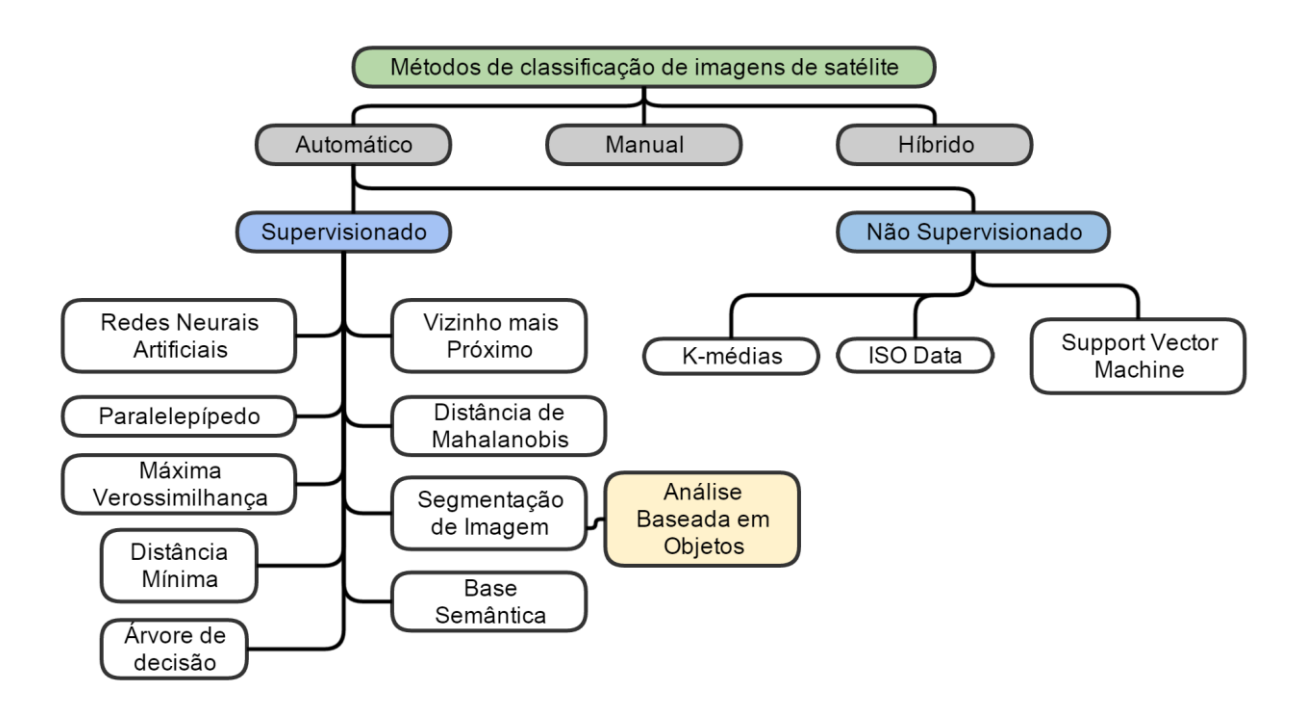

<span id="page-30-0"></span>Figura 2 - Métodos de classificação de imagens de satélite.

Fonte: (ABBURU; BABU GOLLA, 2015).

Os principais métodos utilizados para a classificação de imagens no contexto apresentado na [Figura 2](#page-30-0) são as redes neurais artificiais, as árvores de decisão e os métodos de segmentação de imagens (ABBURU; BABU GOLLA, 2015). Neste mesmo trabalho ainda, é importante destacar que um dos métodos apresentados e testados por diversos autores e que obteve maior sucesso na classificação de imagens Landsat foi o de Máxima Verossimilhança. Akgün et al. (2004) também concluiu que o método de Máxima Verossimilhança foi o mais aplicável e confiável para fins de classificação de imagens. Al-Ahmadi e Hames (2009) concluiram que o método de Máxima Verossimilhança obteve melhores resultados em comparação com os métodos de distância mínima e distância de Mahalanobis.

É possível classificar as imagens segundo duas diferentes abordagens, supervisionada e não-supervisionada. Na classificação supervisionada se utiliza o método de treinamento para reconhecimento da assinatura espectral das classes. Na classificação não-supervisionada não há a etapa de treinamento, mesmo assim o analista deve fornecer informações de entrada para que o algoritmo realize a classificação (MOREIRA, 2011; MENESES; ALMEIDA, 2012).

Além do algoritmo de Máxima Verossimilhança, dois outros algoritmos de classificação que utilizam a segmentação de imagem foram testados, sendo eles o Isoseg e Bhattacharya por também já estarem implementados como ferramentas no software livre utilizado, o SPRING.

#### <span id="page-31-0"></span>**4.3.1 Máxima Verossimilhança (MAXVER)**

Neste classificador, parâmetros estatísticos de variância e covariância são avaliados. Considera-se que todas as bandas possuem distribuição e calcula-se a probabilidade de cada pixel pertencer a determinada classe, assim o pixel é classificado conforme a classe de maior probabilidade (SANTOS et al., 2010; MOREIRA, 2011; MENESES; ALMEIDA, 2012).

Para que os parâmetros estatísticos sejam definidos e cada pixel seja destinado a uma classe é necessário fornecer dados de entrada, etapa denominada de treinamento. Para isso amostras são coletadas para cada classe conforme a interpretação dos padrões espectrais da imagem determinados pelo analista. Isso faz com que o método seja subjetivo e dependente do conhecimento de quem está avaliando a imagem (MOREIRA, 2011).

Contudo, podem ocorrer confusões na classificação onde a probabilidade de um mesmo pixel "*p*" pode pertencer a mais de uma classe x ou y é praticamente a mesma. Para resolver este problema é utilizado um limiar de separabilidade ou aceitação que delimita a confusão entre as classes (MENESES; ALMEIDA, 2012).

Considerando um limiar de 95%, por exemplo, 5% dos pixels serão ignorados, ou seja, os de baixa probabilidade. Utilizando um limiar de 100%, todos os pixels serão classificados, inclusive os de baixa probabilidade. Assim, quanto menor o limiar de aceitação, maior a probabilidade de determinado pixel pertencer a classe correta (INSTITUTO NACIONAL DE PESQUISAS ESPACIAIS, 2006).

Para que esta confusão seja a menor possível é sugerido que sejam adquiridas amostras significativas das classes e a realização de uma avaliação da confusão das amostras (INSTITUTO NACIONAL DE PESQUISAS ESPACIAIS, 2006; SANTOS et al., 2010; MOREIRA, 2011).

A Equação (1) descreve o algoritmo MAXVER (SANTOS et al., 2010).

$$
P_c = [-0, 5 \log_e (Det(V_c))] - [0, 5(X - M_c)^T (V_c)^{-1} (X - M_c)] \tag{1}
$$

 $P_c$  = probabilidade de o vetor X ser assinalado;  $V_c$  = matriz covariância da classe c contemplando todas as bandas;  $Det(V_c)$  = determinante da matriz de covariância Vc;  $X =$  vetor de medidas dos pixels desconhecidos;  $M_c$  = vetor das médias para classe c;  $T =$  matriz transposta.

Segundo Santos *et al.*(2010), este classificador tende a apresentar resultados mais acurados uma vez que consideram que os valores de reflectância dos pixels no treinamento podem ser descritos por uma função de densidade de probabilidade. Já Mather (2004) considera que o classificador pode apresentar resultados impróprios uma vez que adota a hipótese de que os alvos possuem distribuição normal quando na prática isso ocorre com poucos dados.

#### <span id="page-32-0"></span>**4.3.2 Segmentação**

Afim de solucionar o problema da subjetividade dos classificadores supervisionados, destaca-se os métodos de classificação não supervisionados. Estes levam em consideração a segmentação da imagem já que a classificação é realizada por regiões e não por pixels como, por exemplo, no algoritmo MAXVER (MOREIRA, 2011).

A segmentação baseia-se em um algoritmo de agrupamento de regiões consideradas similares. Para a criação das regiões são levados em consideração atributos espectrais e a partir destes, valores de média, variância e textura. Os dados de entrada são baseados em valores de similaridade e área que são definidos a partir de tentativas e erro até que as áreas sejam consideradas adequadas para a distinção dos alvos (MOREIRA, 2011; MENESES; ALMEIDA, 2012).

Segundo Moreira (2011), o segmentador utilizado pelo INPE quando se trada de classificação de usos como cultura e vegetação é o de crescimento de regiões.

> Inicialmente, este processo de segmentação rotula cada "pixel" como uma região distinta. Calcula-se um critério de similaridade para cada par de região adjacente espacialmente. O critério de similaridade baseia-se em um teste de hipótese estatístico que testa a média entre as regiões. A seguir, divide-se a imagem em um conjunto de sub-imagens e então realiza-se a união entre elas, segundo um limiar de agregação definido. Para a união de duas regiões A e B vizinhas, deve-se adotar o seguinte critério: A e B são similares (teste das médias); a similaridade satisfaz o limiar estabelecido; A e B são mutuamente próximas (dentre os vizinhos de A, B é a mais próxima, e dentre os vizinhos de B, A é a mais próxima). Caso as regiões A e B satisfaçam estes critérios, estas regiões são agregadas, caso contrário o sistema reinicia o processo de teste de agregação (INSTITUTO NACIONAL DE PESQUISAS ESPACIAIS, 2006).

Após a segmentação o comando de "extração de regiões" é aplicado com o objetivo de extrair parâmetros dos polígonos, que servem de referência para os classificadores não-supervisionados.

#### <span id="page-33-0"></span>**4.3.3 Bhattacharya**

Apesar deste classificador não ser supervisionado é necessária a seleção de amostras de treinamento que são utilizadas para estimar a função densidade de probabilidade das classes inseridas no treinamento (SANTOS et al., 2010).

Segundo (INSTITUTO NACIONAL DE PESQUISAS ESPACIAIS, 2006; SANTOS et al., 2010; MOREIRA, 2011; MENESES; ALMEIDA, 2012) a distância Bhattacharya pode ser calculada pela expressão (2).

$$
B(pi, pj) = 1/2(m1 - m2)^T \sum (mi - mj) + 1/2 \ln \frac{|\sum (mi - mj)|}{|\sum i|^{1/2} |\sum j|^{1/2}}
$$
 (2)

B = distância de Bhattacharya;

pi e pj = pixels das classes i e j;

mi e mj = média das classes i e j;

 $T =$  matriz transposta;

 $i \in j$  = classes dentro do contexto

É importante destacar que a distância Bhattacharya não é uma distância euclidiana e sim uma distância calculada a partir da análise das amostras que avalia médias e covariâncias. Primeiramente a operação realiza a diferença entre as médias amostrais e depois a média das matrizes de covariância (MENESES; ALMEIDA, 2012).

Se a [Figura 3](#page-34-0) fosse analisada segundo a distância euclidiana seria possível afirmar que as amostras 1 e 3 estão mais próximas. No entanto, pela distância Bhattacharrya as amostras 1 e 2 é que estão mais aproximadas.

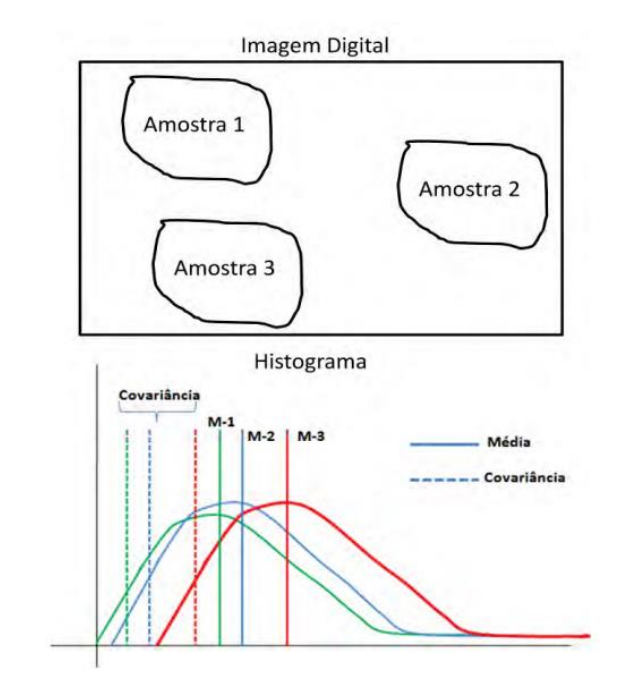

<span id="page-34-0"></span>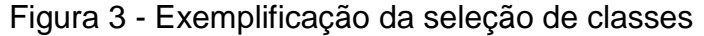

Fonte: (MENESES; ALMEIDA, 2012)

#### <span id="page-34-1"></span>**4.3.4 Isoseg**

Este algoritmo de agrupamento e classificação é baseado na distância Mahalanobis calculada pela Equação (3) (SANTOS et al., 2010; MOREIRA, 2011; MENESES; ALMEIDA, 2012). Esta equação é aplicada a conjuntos de regiões que foram delimitadas pela segmentação e posteriormente caracterizados por valores de média e matriz covariância na etapa de extração de atributos (MENESES; ALMEIDA, 2012).

$$
D = \frac{1}{2}(X - mi)^{T}C_{i}^{-1}(X - mj)
$$
 (3)

D = distância Mahalanobis;

 $T =$  matriz transposta; Ci = matriz covariância; mi e mj = vetor de média das classes i e j;  $X =$  região de análise.

O limiar de aceitação utilizado neste algoritmo representa uma distância Mahalanobis, assim as regiões pertencentes a uma classe tem distância igual ou inferior a este determinada pelo limiar. Logo, quanto menor o limiar, maior o número de classes (MENESES; ALMEIDA, 2012).

A maior vantagem neste algoritmo é que o único trabalho do operador é a reclassificação dos temas criados pelo classificador em classes de interesse, não havendo assim a interferência do operador na classificação propriamente dita.

#### <span id="page-35-0"></span>4.4VALIDAÇÃO DO MAPEAMENTO

Em um trabalho de classificação de imagens é indispensável que seja realizada uma avaliação da confiabilidade do mapeamento. Esta confiabilidade é avaliada por meio de uma matriz confusão ou matrizes de erros, onde há uma comparação realizada classe por classe, entre os dados considerados de referência ou verdade terrestre e os correspondentes resultados do algoritmo classificador. Esta matriz confusão permite avaliar a qualidade do mapeamento por meio de um índice de exatidão global (MENESES; ALMEIDA, 2012; PONZONI et al., 2012).

Outro método muito utilizado na avaliação da confiabilidade do mapeamento é o Índice Kappa (LANDIS; KOCH, 1977) tendo como principal vantagem a avaliação por meio de um índice que inclui todos os elementos da matriz erro e não somente os elementos da diagonal principal como no índice de exatidão global (MOREIRA, 2011; MENESES; ALMEIDA, 2012).

As equações empregadas para determinar o índice Kappa (K) são as Equações (4) (LANDIS; KOCH, 1977).

$$
K = \frac{X \sum_{i=1}^{r} X_{ii} - \sum_{i=1}^{r} X_i + i}{X^2 - \sum_{i=1}^{r} X_i + X + i}
$$
\n(4)

Onde,

X= elemento da matriz de erros;

r = número de categorias presentes na matriz de erros;
$X_{ii}$  = elemento da diagonal principal;

 $X_i$  = total da linha para uma dada categoria;

X+i = total da coluna para uma dada categoria.

Há uma classificação dos valores de Índices Kappa que são apresentados no [Quadro 2.](#page-36-0)

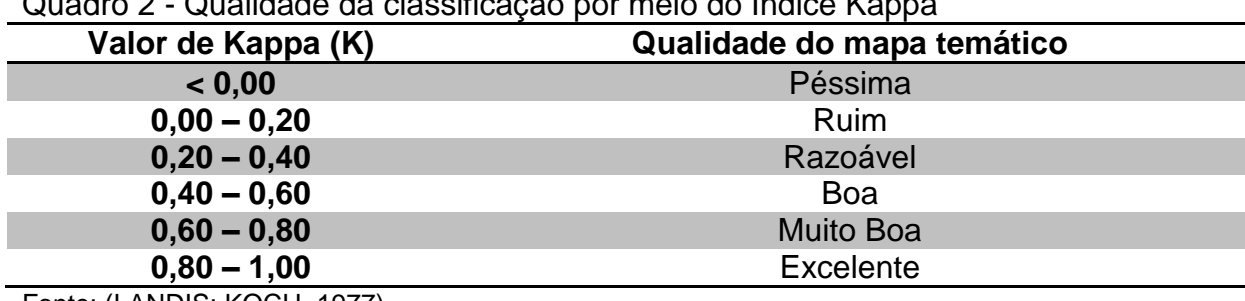

<span id="page-36-0"></span>Quadro 2 - Qualidade da classificação por meio do Índice Kappa

Fonte: (LANDIS; KOCH, 1977)

# **5 LOCALIZAÇÃO DA REGIÃO**

A área de estudo envolve duas bacias hidrográficas localizadas no sudoeste do estado do Paraná, na região Sul do Brasil, entre as latitudes 26º23'32" e 25º59'25"Sul e as longitudes -53º10'9" e -52º40'2" Oeste. As bacias estudadas correspondem aos rios Marmeleiro e Vitorino.

A Bacia do Rio Marmeleiro está localizada sob os municípios de Marmeleiro e Renascença. Já grande parte da Bacia do Rio Vitorino sob os municípios de Vitorino e Bom Sucesso do Sul, ocupando pequenas áreas dos municípios de Renascença, Pato Branco e Itapejara D'Oeste como mostrado na [Figura 4.](#page-37-0)

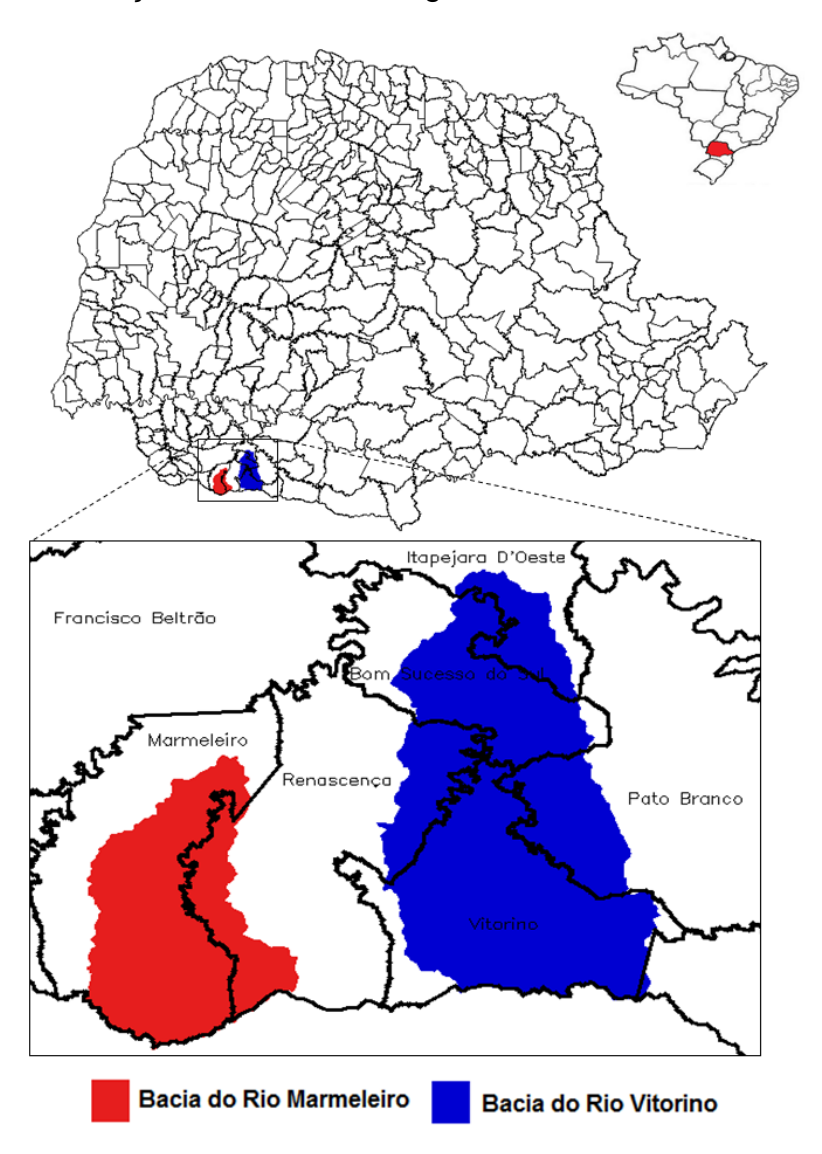

<span id="page-37-0"></span>Figura 4 - Localização das bacias hidrográficas dos rios Marmeleiro e Vitorino

Fonte: Adaptado da base cartográfica IBGE na escala 1:250.000

O acesso a Bacia do Rio Marmeleiro pode ocorrer pela rodovia BR 373 ou pela PR 180. Já o acesso a Bacia do Rio Vitorino, pela PR 280, BR 158 ou PR 493 como mostrado na [Figura 5.](#page-38-0) A [Figura 6](#page-38-1) mostra uma imagem em composição falsa cor RGB (6,5,4) do perímetro das bacias hidrográficas.

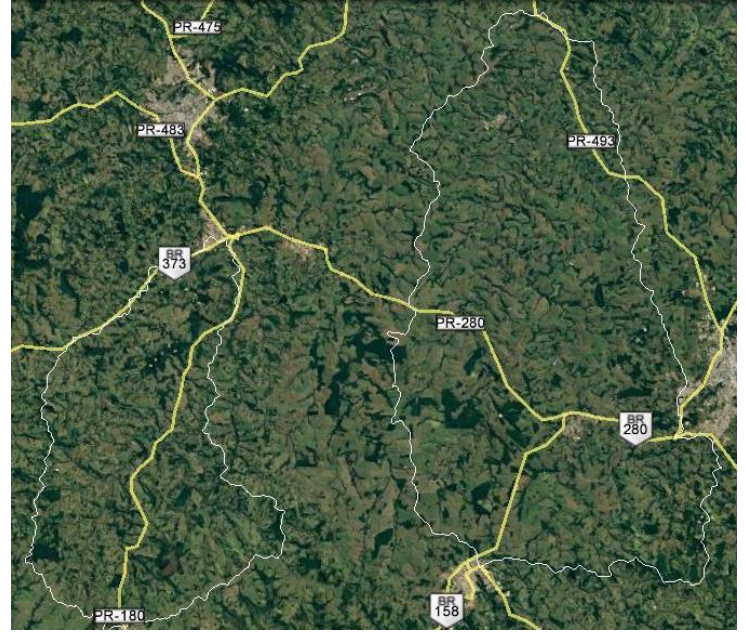

<span id="page-38-0"></span>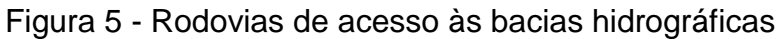

Fonte: Imagem Google Earth

<span id="page-38-1"></span>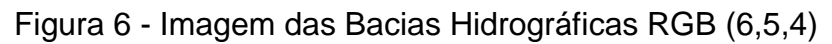

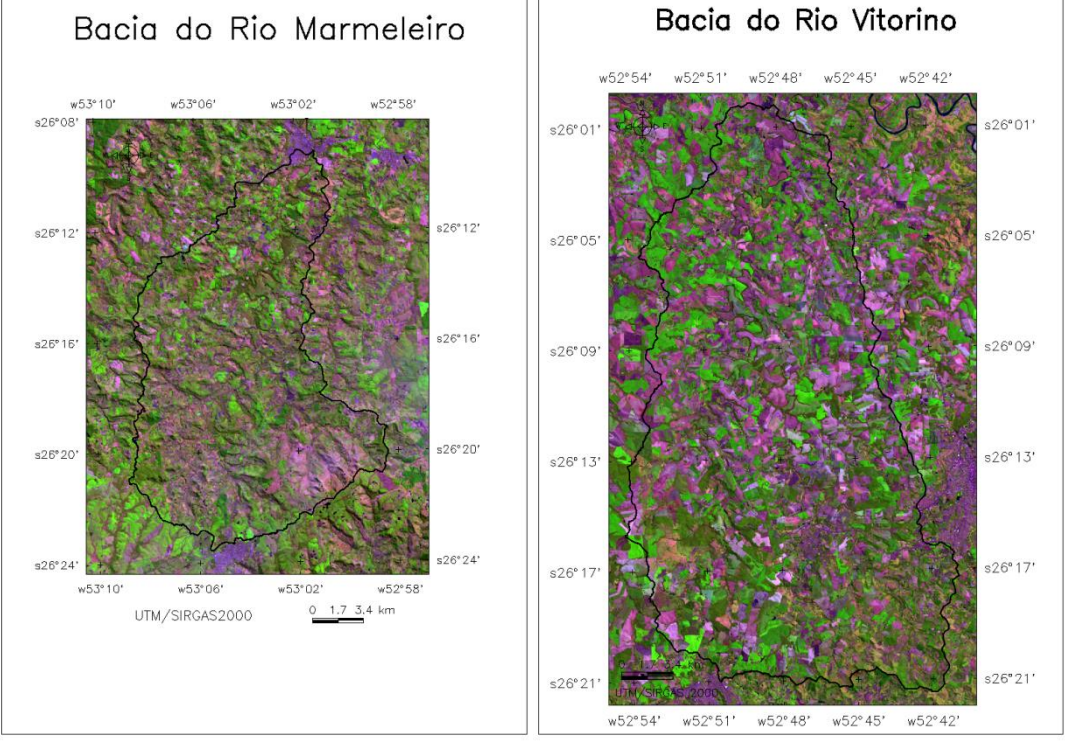

Fonte: Autor

# **6 CARACTERIZAÇÃO DA REGIÃO**

#### 6.1GEOMORFOLOGIA

A caracterização da geomorfologia se deu através da Carta Geomorfológica do Paraná produzida pela Mineropar em escala 1:25.0000, folha de Pato Branco com articulação SG.22-Y-A (MINEROPAR, 2006).

As bacias estudadas encontram-se sobre a Bacia Sedimentar do Paraná no Terceiro Planalto do Estado que é constituído por derrames basálticos e cobertura sedimentar arenítica, sendo que a Bacia do Rio Marmeleiro possui aproximadamente 30% e 70% de sua área sobre o Planalto de Francisco Beltrão e o Planalto do Alto Capanema, respectivamente [\(](#page-39-0)

[Figura](#page-39-0) **7**). Já a Bacia do Rio Vitorino está em sua totalidade sobre o Planalto de Francisco Beltrão (MINEROPAR, 2006).

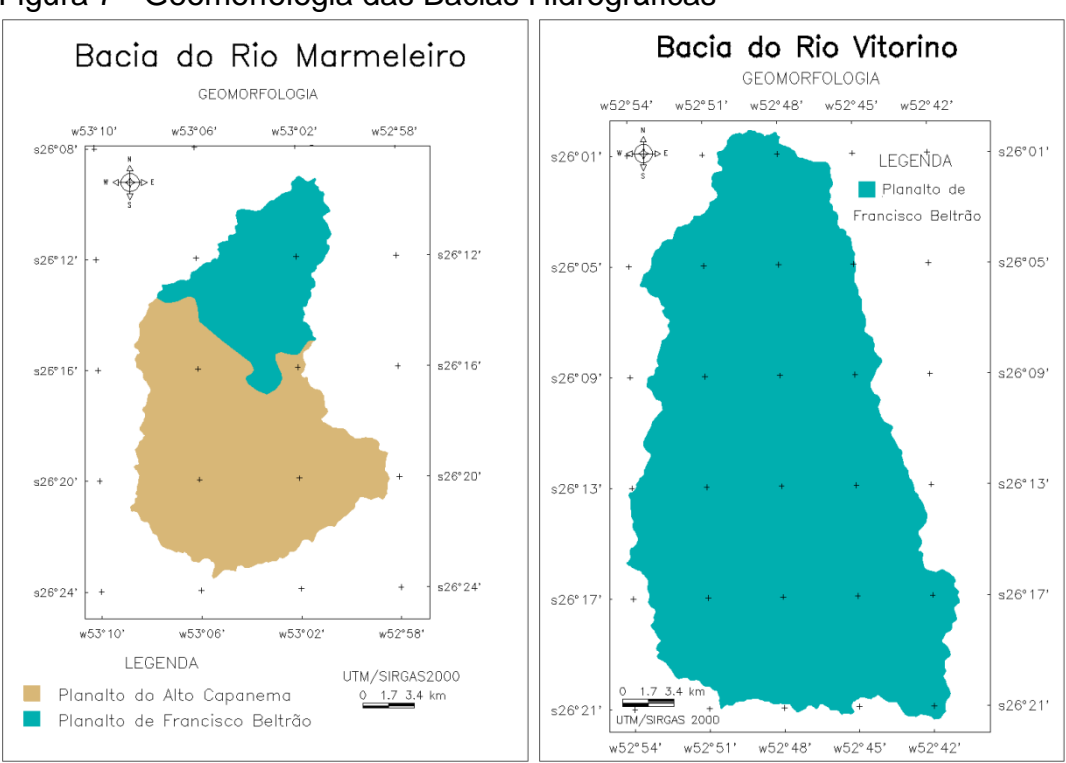

<span id="page-39-0"></span>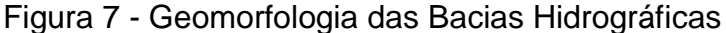

Fonte: Adaptado de Mineropar (2006)

O Planalto de Francisco Beltrão possui formações predominantemente alongadas, vertentes convexas e vales em "V" aberto, já o Planalto do Alto Capanema, possui formas com topos alongados e em cristas, vertentes retilíneas e vales em "V", sendo ambos modelados em rochas da formação Serra Geral (MINEROPAR, 2006).

## 6.2GEOLOGIA

A caracterização da geologia se deu através da Carta Geológica do Paraná produzida pela Mineropar também em escala 1:250.000, folha de Pato Branco com articulação SG.22-Y-A (MINEROPAR, 2001).

Ambas as áreas estudadas estão sobre a Formação da Serra Geral [\(Figura 8\)](#page-40-0), Grupo São Bento que foi formado no período Mesozóico, jurássico-cretáceo à aproximadamente 140 mil anos atrás. A Formação Serra Geral é constituída por extensos derrames de rochas ígneas, predominando basaltos (MINEROPAR, 2001).

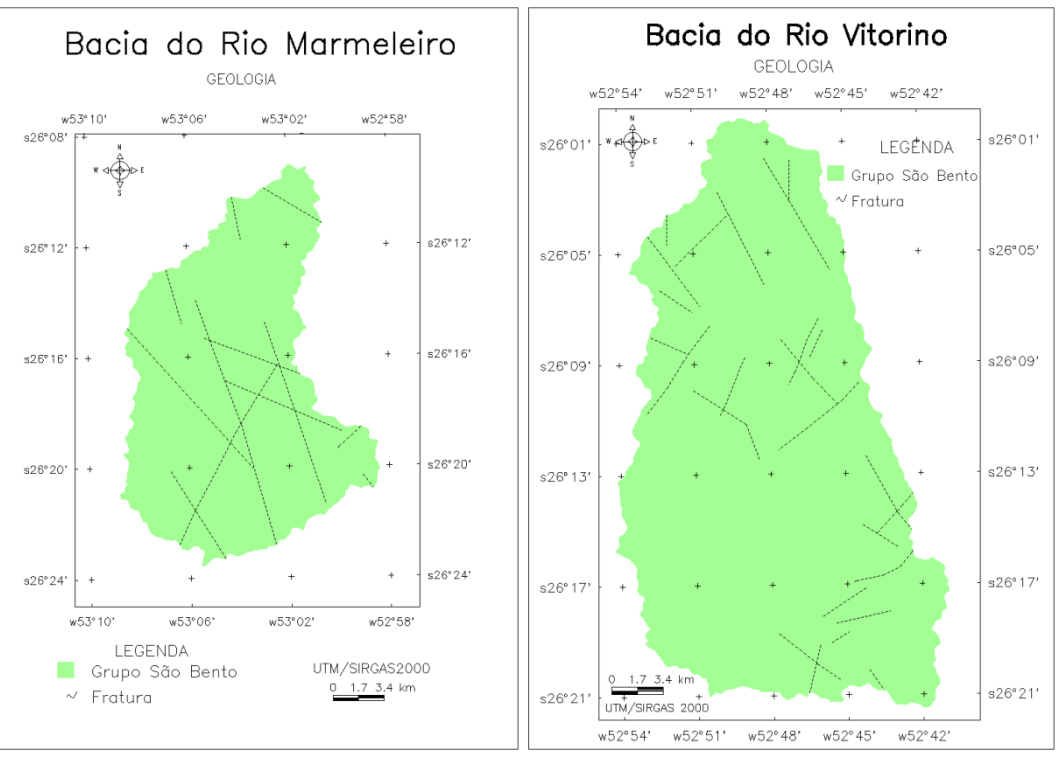

## <span id="page-40-0"></span>Figura 8 - Geologia das Bacias Hidrográficas

Fonte: Adaptado de Mineropar (2001)

6.3SOLOS

Os tipos de solos apresentados nas áreas estudadas são basicamente LATOSSOLOS, NITOSSOLOS e NEOSSOLOS [\(Figura 9\)](#page-41-0).

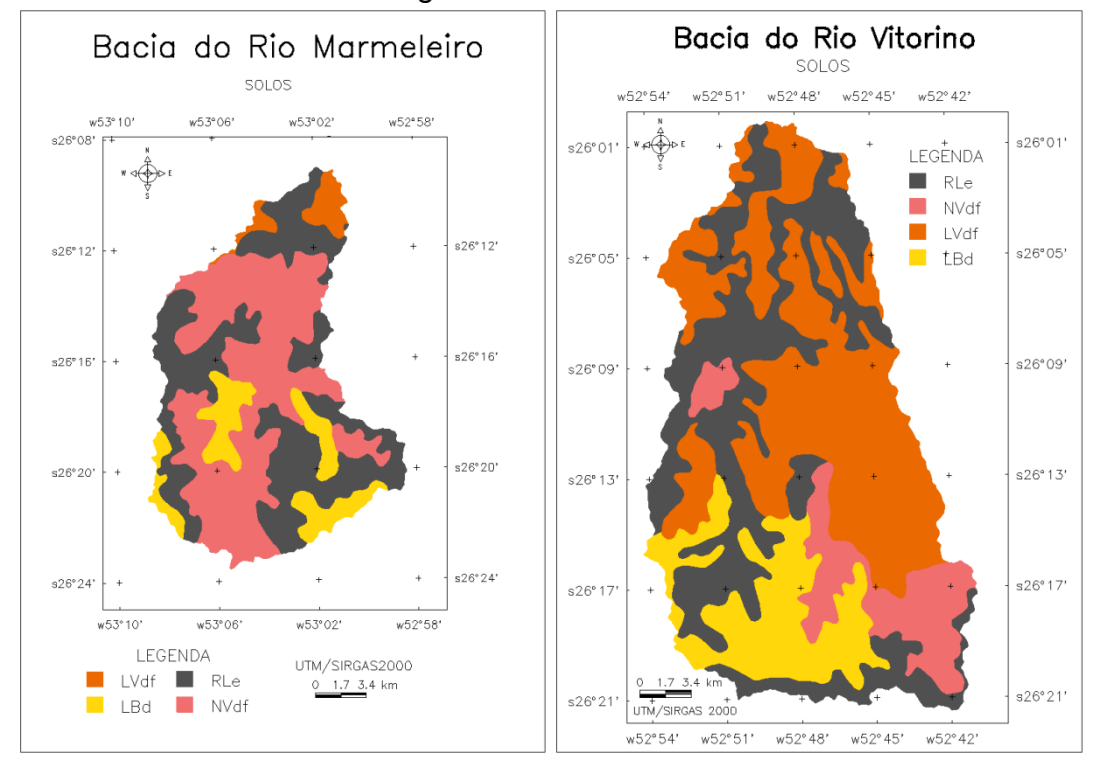

<span id="page-41-0"></span>Figura 9 - Solos das Bacias Hidrográficas

Fonte: Adaptado de Embrapa Solos (2007)

Os solos das áreas foram determinados a partir da Carta de Solos produzida pela Embrapa Solos na escala 1:250.000, folha MI-516 em 2007 (EMPRAPA SOLOS, 2007). Segundo o Sistema Brasileiro de Classificação de Solos (EMBRAPA, 2006), os solos são caracterizados abaixo:

LATOSSOLOS são compostos por matéria mineral, com horizonte B logo abaixo do horizonte A, dentro de 200 cm da superfície do solo ou dentro de 300 cm. Os BRUNOS Distróficos (LBd) são mais amarelados (matriz 4YR), apresentando alta capacidade de retração com perda de umidade, apresentando fendas acentuadas em barrancos expostos ao sol em pouco tempo. Possuem também saturação de bases baixa. Já os VERMELHOS Distroférricos (LVdf) apresentam matriz 2,5YR ou mais vermelhos também com saturação de bases baixa e teores de Fe2O3 de 180g/kg a 360 g/kg nos 100 cm mais superficiais do horizonte B.

Os NITOSSOLOS VERMELHOS Distroférricos (NVdf) apresentam horizonte A e B definidos, com proporção de 350 g/kg ou mais de argila. Correspondem ao que era denominada Terra Roxa. Possuem alto teor de ferro com teores de  $Fe<sub>2</sub>O<sub>3</sub>$  de 150 g/kg a < 360 g/kg na maior parte dos primeiros 100 cm do horizonte B.

Os NEOSSOLOS LITÓLICOS Eutróficos (RLe) são solos pouco evoluídos, constituídos basicamente por material mineral ou material orgânico sendo que a espessura destes não ultrapassa 20 cm, em geral sem horizonte B. Os litólicos possuem horizonte A diretamente sobre o horizonte C, com aproximadamente 90% do seu volume constituído por rocha com diâmetros de 2 mm.

A Bacia do Rio Marmeleiro possui como solo predominante o Nitossolo, mais evoluído que o Neossolo, porém menos evoluído que o Latossolo, podendo ser considerado assim o tipo de solo intermediário entre os outros dois [\(Tabela 1\)](#page-42-0).

A Bacia do Rio Vitorino possui como solo predominante o Latossolo, que é o mais evoluído em comparação com os demais que ocorrem [\(Tabela 2\)](#page-42-1).

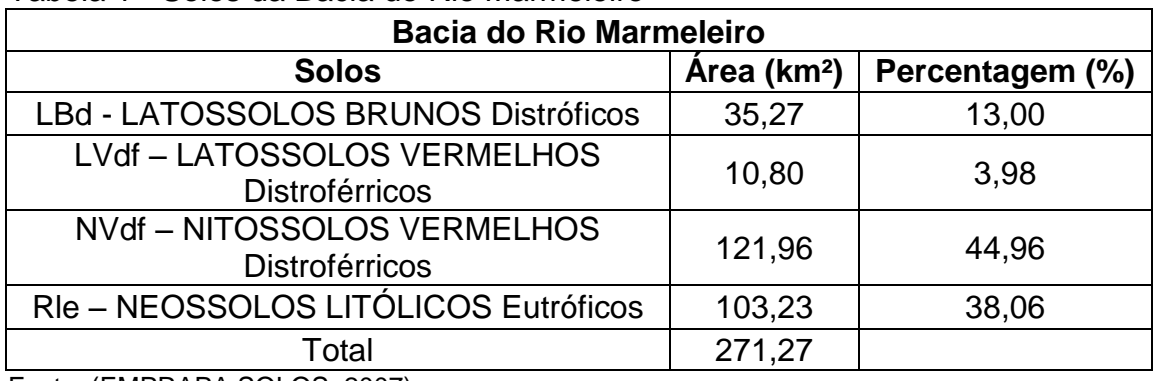

#### <span id="page-42-0"></span>Tabela 1 - Solos da Bacia do Rio Marmeleiro

Fonte: (EMPRAPA SOLOS, 2007)

<span id="page-42-1"></span>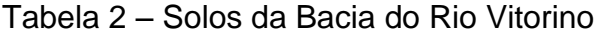

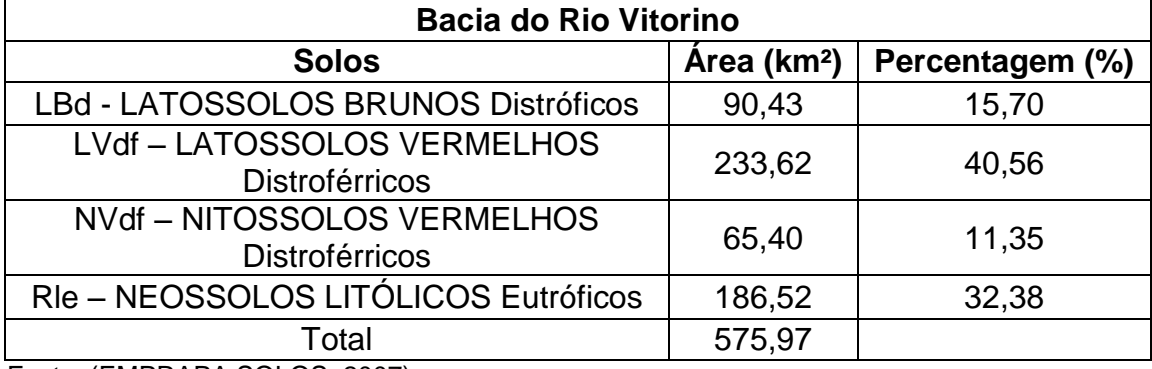

Fonte: (EMPRAPA SOLOS, 2007)

Segundo o Mapa Climático do Estado do Paraná, produzido pelo Instituto de Terras, Cartografia e Geociência (ITCG) em 2008 os climas das duas bacias segundo a classificação de Koppen, são basicamente Cfa – clima temperado húmido com verão quente, Cfb – clima temperado húmido com verão temperado e Cfa/Cfb. Nestas siglas a primeira letra indica clima subtropical, a segunda letra "f" indica que a região possui precipitação em todas as estações do ano. A terceira letra diz respeito as temperaturas médias, que no caso da letra "a" é superior a 22ºC e a letra "b" é inferior a 22ºC, com pelo menos 4 meses com médias acima de 10ºC (ITCG, 2008).

Observando o mapa climático da Bacia do Rio Marmeleiro, pode-se notar que o clima predominante nesta região é o Cfb, ou seja, o que o difere dos demais é que a temperatura média nestas regiões é inferior a 22ºC. A mesma classe aparece como predominante na Bacia do Rio Vitorino [\(Figura 10\)](#page-43-0).

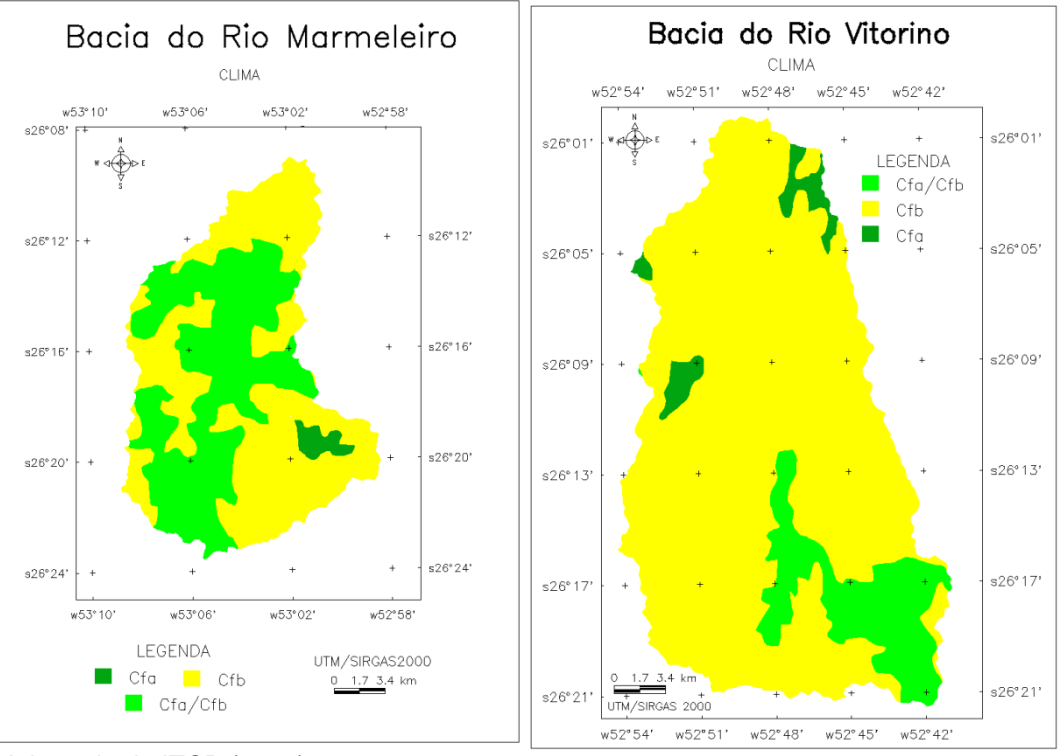

## <span id="page-43-0"></span>Figura 10 - Clima das Bacias Hidrográficas

Fonte: Adaptado de ITCP (2008)

# 6.5VEGETAÇÃO

Segundo a classificação do ITCG ainda, conforme a classificação do IBGE, a formação fitogeográfica de ambas as bacias estudadas em suas totalidades é a Floresta Ombrófila Mista ou Floresta com Araucária, Mata dos Pinhais do tipo montana (ITCG, 2009).

> "A Região da Floresta Ombrófila Mista, por suas características, assume papel muito importante na dinâmica evolutiva florística do Sul do Brasil, em harmonia com o fenômeno das flutuações climáticas quaternárias. Está em contacto com a região da Floresta Ombrófila Densa (Atlântica) a leste, com as regiões marcadas pela estacionalidade foliar (caducifólia e subcaducifólia) ao norte e a oeste, e com as formações campestres ombrófilas, em diferentes latitudes e altitudes" (LEITE, 1994, p. 93)

Para a classificação do tipo montana estabelecem se em altitudes de 500 a 800 m, compreendendo entre outras, a bacia do Rio Iguaçu. Em muitos lugares a araucária significa uma das únicas representantes da flora original devido as intensas alterações do uso da terra neste bioma (LEITE, 1994).

## 6.6ASPECTOS SOCIOECONÔMICOS

Segundo os cadernos estatísticos dos municípios da região estudada gerados pelo Instituto Paranaense de Desenvolvimento Econômico e Social (IPARDES, 2016) foi possível caracterizar alguns aspectos socioeconômicos. Esta região possui como principais atividades econômicas as lavouras temporárias, baseadas em culturas de feijão, milho, soja e trigo e a criação de animais, principalmente galináceos, suínos e bovinos. Os animais também fornecem produtos como leite e ovos de galinha, que geralmente servem de complemento à renda dos produtores. Na indústria destaca-se o setor de transformação, no comercio o varejo e nos serviços o transporte e a comunicação. O Índice de Desenvolvimento Humano Municipal (IDH-M) dos municípios varia entre 0,70 a 0,74.

## **7 METODOLOGIA**

O banco de dados foi criado em ambiente Spring 5.3 (INPE) utilizando sistema de coordenadas UTM e datum SIRGAS 2000. A área de estudo esta localizada na zona 22, fuso 51º oeste.

# 7.1CARACTERIZAÇÃO MORFOMÉTRICA DAS BACIAS HIDROGRÁFICAS

Os divisores de águas das bacias foram determinados manualmente a partir das curvas de nível das cartas topográficas do exército (DIRETORIA DE SERVIÇO GEOGRÁFICO DO EXÉRCITO, 2004). As cartas na escala 1:25.000 foram registradas e inseridas no banco de dados. A nomenclatura das folhas utilizadas é apresentada no [Quadro 3.](#page-45-0)

Os corpos hídricos também foram vetorizados conforme a classificação das cartas (perenes e intermitentes) e posteriormente classificados segundo a hierarquia de Strahler.

| Quadro O - Odrias topograficas utilizadas e articulação das folhas |                        |  |  |  |
|--------------------------------------------------------------------|------------------------|--|--|--|
| <b>Carta Topográfica</b>                                           | Articulação das Folhas |  |  |  |
| <b>Bacia do Rio Marmeleiro</b>                                     |                        |  |  |  |
| Linha Bom Jesus                                                    | SG-22-Y-A-II-4-NE      |  |  |  |
| Linha Poço Preto                                                   | SG-22-Y-A-III-3-NO     |  |  |  |
| Linha São Roque                                                    | SG-22-Y-A-II-4-NO      |  |  |  |
| Marmeleiro                                                         | SG-22-Y-A-II-2-SE      |  |  |  |
| <b>Rio Marrecas</b>                                                | SG-22-Y-A-II-2-SO      |  |  |  |
| <b>Bacia do Rio Vitorino</b>                                       |                        |  |  |  |
| <b>Bom Sucesso Do Sul</b>                                          | SG-22-Y-A-III-1-NE     |  |  |  |
| Rio Santana                                                        | SG-22-Y-A-III-1-NO     |  |  |  |
| Canela                                                             | SG-22-Y-A-III-1-SE     |  |  |  |
| Pato Branco-N                                                      | SG-22-Y-A-III-2-SO     |  |  |  |
| Pato Branco-S                                                      | SG-22-Y-A-III-4-NO     |  |  |  |
| Renascença                                                         | SG-22-Y-A-III-1-SO     |  |  |  |
| São Lourenço do Oeste                                              | SG-22-Y-A-III-3-NE     |  |  |  |
| Linha Poço Preto                                                   | SG-22-Y-A-III-3-NO     |  |  |  |

<span id="page-45-0"></span>Quadro 3 - Cartas topográficas utilizadas e articulação das folhas

Fonte: Elaborado pelo autor

A caracterização das bacias hidrográficas em questão foi baseada em Pinto *et al.* (1976), Christofoletti (1980), Gracez e Alvarez (1988), Teodoro *et al.* (2007) e Tucci (2009), iniciada pela hierarquia fluvial e seguida de algumas características:

#### **7.1.1 Hierarquia fluvial e ordem dos córregos**

Segundo Tucci (2009) e Christofoletti (1980) a classificação dos canais ou hierarquia fluvial da rede de drenagem pode ser realizada segundo o método de Strahler (1957), pois não possui subjetividades. Isso explica o porquê deste método ser escolhido para o ordenamento. Nesta classificação todos os canais sem tributários são classificados como de primeira ordem, os canais de segunda ordem são oriundos do encontro de dois canais de primeira ordem, os canais de terceira ordem são provenientes do encontro de dois canais de segunda ordem e assim por segue.

## **7.1.2 Área e perímetro**

A área da bacia pode ser definida como a região coletora da precipitação que direciona o volume de água até um único exutório. Assim, multiplicando a área da bacia pela altura da lâmina d'água precipitada é possível obter o volume coletado por esta.

O perímetro corresponde ao divisor de águas, uma linha imaginária que a partir do relevo segue os picos mais altos e determina os pontos onde a água escoa para direções diferentes.

# **7.1.3 Comprimento do canal principal**

Considerado o fator mais simples para caracterização de uma bacia. É o curso de água mais longo, mensurado desde a nascente até o seu exutório. Um critério que auxilia na determinação deste canal como principal é o canal de maior ordem, uma vez que este recebe todo o volume dos demais.

#### **7.1.4 Amplitude altimétrica**

É diferença entre a altitude máxima e a altitude mínima. É essencial para os estudos dos fenômenos que ocorrem em uma bacia, pois influencia diretamente nos processos de evapotranspiração e fluxo. Quanto maior a amplitude altimétrica, maiores as diferenças de temperatura média ao longo da área.

## **7.1.5 Densidade de drenagem**

Neste trabalho é adotada a definição da relação entre o comprimento total de cursos de água permanentes e temporários e a área da bacia. "À medida que aumenta o valor numérico da densidade há uma diminuição quase proporcional do tamanho dos componentes fluviais das bacias de drenagem" (CHRISTOFOLETTI, 1980, p. 116).

# 7.2GERAÇÃO DE DADOS DE RELEVO

Foram utilizadas grades de dados de Modelos Numéricos do Terreno (MNT) para obtenção de dados de relevo. Informações SRTM (Shuttle Radar Topography Mission) utilizadas foram obtidas por meio do sítio da USGS (USGS, 2015) e possuem resolução espacial de 30 metros (1 segundo de arco). O ônibus espacial que levava o sensor SRTM foi o Endeavour que orbitou a Terra 16 vezes durante 11 dias, completando 176 órbitas. Este imageou mais de 80% da superfície terrestre (USGS, 2015).

Os dois MNTs utilizados, necessários para cobrir toda a área, foram obtidos em 11 de fevereiro de 2000 e publicados em 23 de setembro de 2014, o primeiro nas coordenadas -27º sul e -54º oeste e o segundo -27º sul e -53º oeste (USGS, 2015). A partir dos MNTs foram geradas grades triangulares e retangulares para obtenção de dados altimétricos e de declive.

Neste trabalho as cartas topográficas inseridas no banco de dados serviram apenas para a delimitação dos divisores de águas, localização dos corpos hídricos e caracterização morfométrica das bacias e foram obtidas por meio do Banco de Dados Geográficos do Exército em formato digital (.tiff) datadas com atualização de 2004.

#### 7.3DETERMINAÇÃO DAS CLASSES AMOSTRAIS

Para a escolha das imagens de análise foram utilizados como critérios as datas das imagens, sendo o mais próximo possível das visitas de campo e a menor cobertura possível de nuvens, facilitando a identificação de alvos.

A imagem escolhida para a bacia do Rio Marmeleiro foi a do sensor OLI do satélite Landsat 8 de 04 de agosto de 2016, ponto 223 e rota 78 e para a bacia do Rio Vitorino do mesmo sensor, satélite e rota, porém na data de 21 de setembro de 2016.

Obtidas através do Catálogo de Imagens do INPE (INSTITUTO NACIONAL DE PESQUISAS ESPACIAIS, 2016) as imagens Landsat 8 já são ortorretificadas, ou seja, não foi necessário aplicar nestas o processo de georreferenciamento.

Partindo de uma pré análise e interpretação das imagens, foram identificadas as principais classes de uso buscando definir classes com características bem claras e definidas a partir da análise dos fatores de cor, textura, forma, tamanho, sombra, altura, padrão e localização (FLORENZANO, 2008). A composição colorida falsa cor escolhida para a interpretação dos alvos na imagem foi a RGB (6,5,4) correspondente as bandas do infravermelho médio (1,57-1,65 µm), infravermelho próximo (0,85 – 0,88 µm) e do vermelho (0,64 - 0,67 µm) todas com 30 metros de resolução espacial.

As classes definidas foram Área Urbanizada, Cultura 1, Cultura 2, Solo Exposto e Vegetação Arbórea. No [Quadro 4](#page-49-0) são apresentadas as chaves de interpretação de cada uma das classes.

A escolha em dividir as classes Cultura 1 e Cultura 2 (cultura hidratada e cultura seca) se deu em razão da diferenciação dos alvos. As duas classes dizem respeito a lavouras de cultivo, porém em estágios bem diferenciados, assim optouse por fazer essa diferenciação também em classes. A classificação propriamente dita foi realizada na composição falsa cor RGB (6,5,4), pois nesta composição colorida a vegetação é realçada uma vez que a banda 5 corresponde a faixa do infravermelho próximo onde a vegetação possui alta reflectância.

| Classes              | <b>Composição Colorida</b><br>RGB: 4,3,2 | <b>Composição Falsa Cor</b><br>RGB:6,5,4 | Descrição das Feições                                                                                                    |
|----------------------|------------------------------------------|------------------------------------------|----------------------------------------------------------------------------------------------------|
| Área Urbanizada      |                                          |                                          | Cobertura com edificações e vias<br>definidas.<br>Textura rugosa definida e forma<br>regular.<br>Alta reflectância nas bandas do<br>visível.                                                                                                    |
| Cultura <sub>1</sub> |                                          |                                          | Cobertura com vegetação<br>herbácea em estágio clímax,<br>bem hidratada. Lavoura.<br>Textura lisa definida e forma<br>regular.<br>Alta reflectância no infravermelho<br>próximo.                                                                     |
| Cultura <sub>2</sub> |                                          |                                          | Cobertura com vegetação em<br>estágio inicial sobre palhada<br>(plantio direto) ou estágio final<br>(cultura seca e desidratada).<br>Lavoura ou pastagem.<br>Textura lisa definida e forma<br>regular.<br>Alta reflectância na região do<br>visível. |
| xposto<br>Solo E     |                                          |                                          | Cobertura totalmente desprovida<br>de vegetação.<br>Textura lisa e forma regular.<br>Baixa reflectância nas bandas do<br>visível.                                                                                                    |
| Vegetação Arbórea    |                                          |                                          | Cobertura com vegetação<br>arbórea.<br>Textura rugosa definida e forma<br>irregular.<br>Alta reflectância na região do<br>infravermelho próximo.                                                                                                    |

<span id="page-49-0"></span>Quadro 4 - Chaves de interpretação das classes de uso

Fonte: Elaborado pelo autor.

# 7.4TRABALHO DE CAMPO E AMOSTRAS DE VERDADE TERRESTRE

Primeiramente foram estabelecidas rotas utilizando a base Open Street Map da Garmin e o software Base Camp, tendo como critério rotas que estivessem totalmente dentro do perímetro e que pudessem acessar pontos distribuídos ao longo das bacias. Estas rotas criadas foram importadas para o GPS Garmin Map 76CSx possibilitando a posterior marcação dos pontos e servindo de guia ao longo rotas em campo.

Na [Figura 11a](#page-50-0), são mostradas as três rotas da Bacia do Rio Marmeleiro nas cores verde, amarelo e azul que somadas possuem aproximadamente 97 km. Na [Figura 11b](#page-50-0) as quatro rotas na Bacia do Rio Vitorino nas cores amarelo, azul, rosa e vermelho que somadas possuem aproximadamente 90 km de extensão.

<span id="page-50-0"></span>Figura 11 - Rotas de campo pré definidas. A) Bacia do Rio Marmeleiro B) Bacia do Rio Vitorino

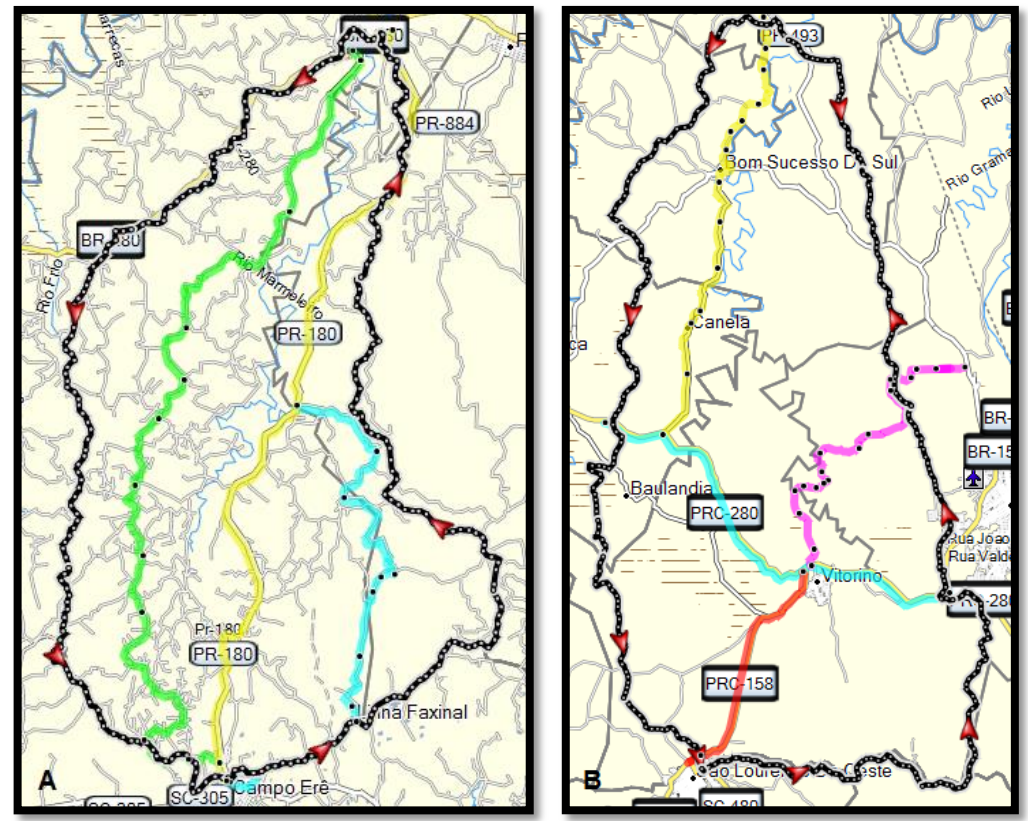

Fonte: Elaborado pelo autor.

Nota: As diferentes cores foram utilizadas para representar as rotas e facilitar a organização das informações de campo.

Por razões climáticas (períodos extensos de chuvas) e operacionais, as visitas de campo na bacia do rio Marmeleiro foram realizadas nos dias 26 e 27 de agosto,

22 dias depois da obtenção da imagem em questão. Já na bacia do Rio Vitorino, as visitas foram realizadas no dia 23 de setembro, dois dias depois da obtenção da sua respectiva imagem. Ao todo foram percorridos aproximadamente 150 km por estradas não pavimentadas e 200 km por rodovias, demarcando assim 53 e 45 pontos visitados nas bacias do Rio Marmeleiro e Vitorino, respectivamente.

Na [Figura 12](#page-51-0) são apresentados os pontos coletados em campo, na bacia do rio Marmeleiro [\(Figura 12a](#page-51-0)) e na bacia do rio Vitorino [\(Figura 12b](#page-51-0)).

<span id="page-51-0"></span>Figura 12 - Pontos coletados em campo. A) Bacia do Rio Marmeleiro B) Bacia do Rio Vitorino

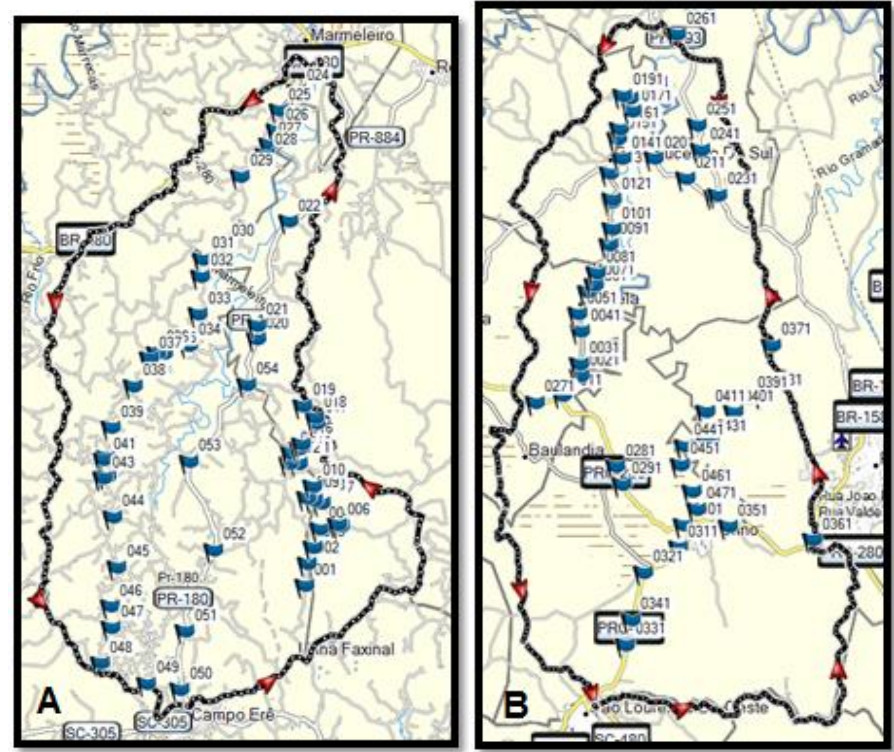

Fonte: Elaborado pelo autor.

Em alguns trechos das rotas pré-estabelecidas não foi possível o acesso em razão do relevo, obstáculos naturais e da má condição das estradas.

Assim, ao percorrer os caminhos, foram selecionados alvos considerados significativos no terreno e marcou os pontos de verificação, registrando por meio de fotografias os diferentes usos da terra, as quais auxiliaram na posterior determinação dos pontos amostrais tidos como verdade terrestre com o auxílio das imagens do Google Earth.

Os pontos de verdade terrestres foram criados com base nas fotografias registradas e na localização dos pontos de verificação através de uma análise ponto

a ponto utilizando imagens do Google Earth. À medida que estes pontos foram sendo criados, foi possível classifica-los conforme as classes determinadas e o que foi registrado nas fotografias.

Na [Figura 13](#page-52-0) é possível observar, como exemplo, o passo a passo de como as amostras de verdade terrestre foram criadas. Partindo da localização dos pontos de verificação e da análise das fotografias os pontos de verdade terrestre foram marcados para cada uma das classes. Os pontos em vermelho representam a classe de Área Urbanizada, em verde claro a classe de Cultura 1, em amarelo a classe de Cultura 2, em marrom a classe de Solo Exposto e em verde escuro a classe de Vegetação Arbórea. A mesma metodologia foi aplicada para todos os pontos de verificação, criando às vezes, mais de um ponto de verdade terrestre por ponto de verificação, como mostrado no exemplo.

As amostras de verdade terrestres foram importadas para o banco de dados para posterior verificação do desempenho dos classificadores por meio do Índice Kappa.

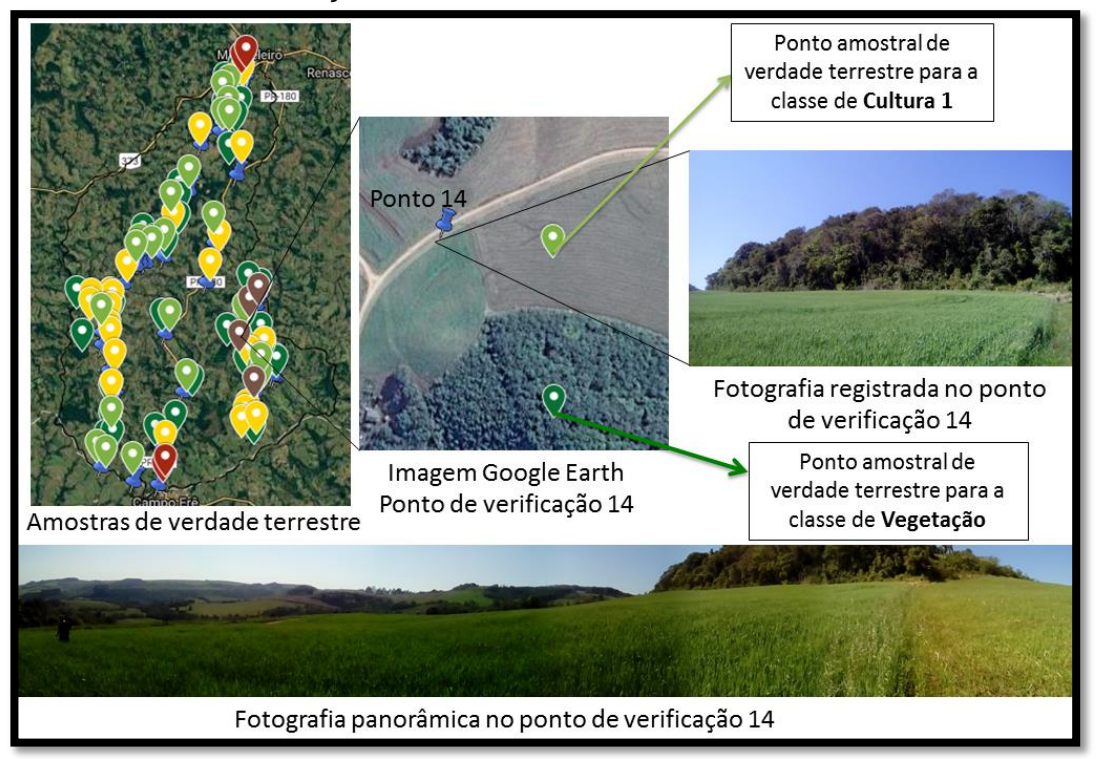

<span id="page-52-0"></span>Figura 13 - Pontos de verificação e amostras de verdade terrestre

Fonte: Elaborado pelo autor.

Legenda: Os pontos coloridos indicam as diferentes classes de uso da terra (verde claro = cultura 1; amarelo = cultura 2; vermelho = área urbana; verde escuro = vegetação arbórea; marrom = solo exposto).

## 7.5CLASSIFICAÇÃO DAS IMAGENS POR DIFERENTES CLASSIFICADORES

Cada bacia foi analisada segundo a sua imagem correspondente de verificação em campo. A imagem de 04 de agosto de 2016 para a bacia do rio Marmeleiro e a imagem de 21 de outubro para a bacia do rio Vitorino. Assim, cada classificador foi testado em duas bacias diferentes.

A classificação automática como já mencionado, é basicamente o reconhecimento de padrões na imagem a partir de algoritmos que se utilizam de parâmetros estatísticos.

Neste trabalho três diferentes algoritmos foram testados, sendo um deles um método supervisionado pixel a pixel (classificador MAXVER) e outros dois de métodos não supervisionados por regiões (classificadores Isoseg e Bhattacharya).

Depois de inseridas no banco de dados foi aplicada às imagens a técnica de realce. O método de realce mais utilizado e o empregado nesta pesquisa foi a ampliação de contraste [\(Figura 14\)](#page-53-0), facilitando a visualização dos elementos na cena. No histograma de cores os níveis de cinza mais baixos são arrastados para valores próximos a zero e os níveis mais altos, para valores mais próximos de 255, distribuindo então, os valores do histograma na faixa de 0 a 255 (MOREIRA, 2011).

<span id="page-53-0"></span>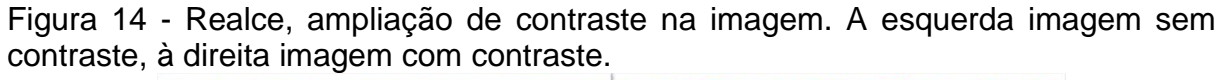

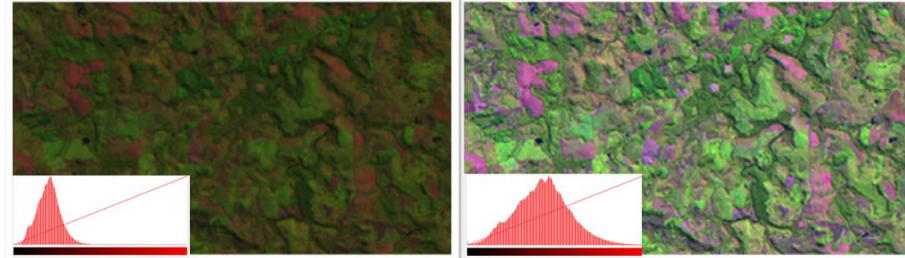

Fonte: Elaborado pelo autor.

Não foram aplicados métodos de correção atmosférica das imagens em que os métodos de classificação foram aplicados a fins de comparação, pois segundo Song (2001) este tipo de correção tem pouco efeito na classificação automática se analisada apenas em um período.

A partir das imagens contrastadas, o processamento com os diferentes classificadores foi executado, sendo que alguns deles envolvem procedimentos de segmentação, treinamento e avaliação das amostras de forma geral. O processamento é apresentado na esquematização da [Figura 15.](#page-54-0)

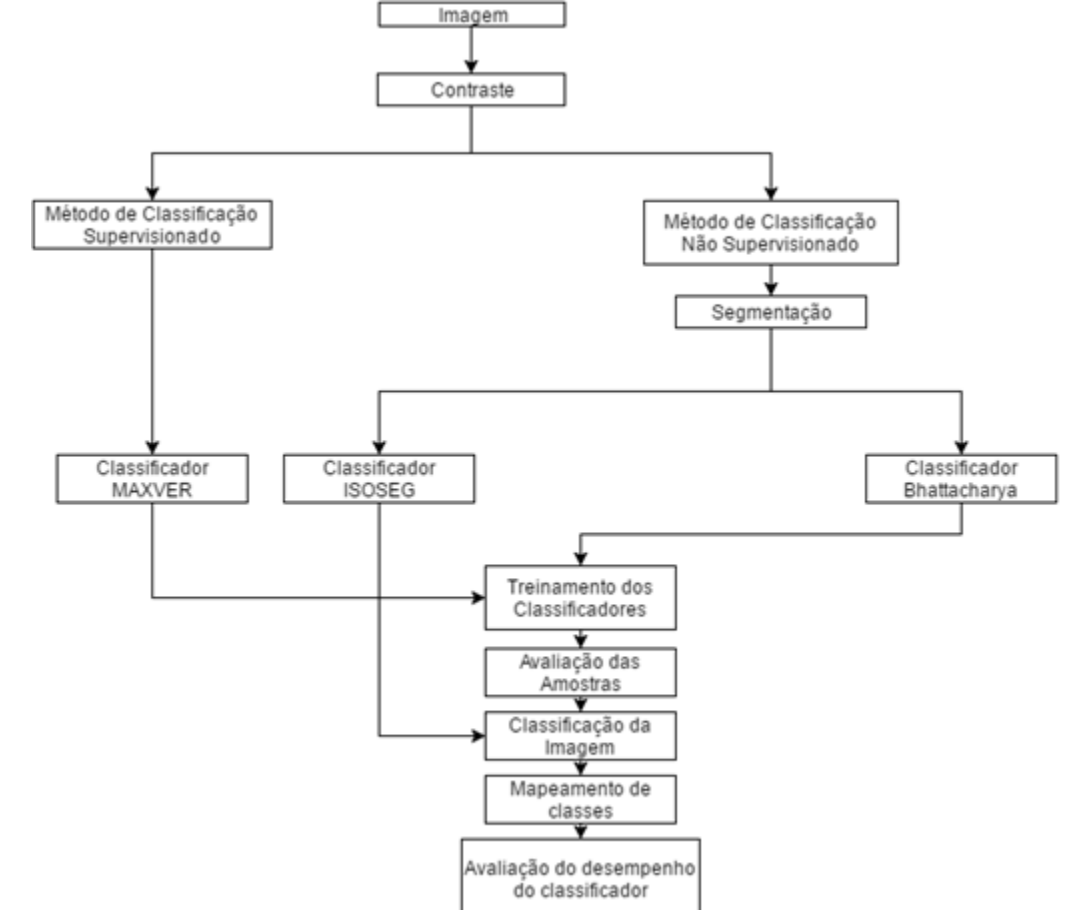

<span id="page-54-0"></span>Figura 15 - Processamento de imagens por diferentes classificadores

Fonte: Elaborado pelo autor.

A classe de Área Urbana, para todos os casos foi desenhada manualmente de acordo com a análise.

## **7.5.1 Classificador MAXVER**

Por se tratar de um método supervisionado, para sua utilização é necessário um conhecimento prévio da área estudada bem como dos alvos de interesse e seu comportamento na imagem. Este reconhecimento foi realizado na etapa de trabalho de campo e avaliação das amostras de verdade terrestre, onde o interprete conseguiu identificar o comportamento das classes na imagem de forma bem clara facilitando assim, o treinamento do classificador.

Imagem Contraste Criacão de contexto .<br>por pixels Treinamento Amostragem de 100 px Amostragem de 300 px Amostragem de 600 px Análise das Amostras Classificação Limiar de aceitação Limiar de aceitação Limiar de aceitação Limiar de aceitação 100% 95% 90% 75% Imagem Classificada Avaliacão do desempenho Análise quantitativa do classificador de área classificada ₹ Índice Kappa Acertos

Na [Figura 16](#page-55-0) é exibida uma esquematização da classificação utilizando o

<span id="page-55-0"></span>Figura 16 - Processo de classificação MAXVER

classificador MAXVER.

Fonte: Elaborado pelo autor.

Após o procedimento de realce da imagem, um contexto é criado. Esta etapa consiste no armazenamento das bandas que farão parte do processo de classificação. Posteriormente é realizado pelo intérprete o treinamento de cada uma das classes, onde são coletadas amostras necessárias para a determinação do padrão espectral de cada classe (MOREIRA, 2011).

Na [Figura 17](#page-56-0) é mostrado um exemplo de amostragem no treinamento do classificador por pixels. Regiões retangulares são desenhadas sobre a imagem e armazenadas como amostras nas suas respectivas classes. Como já comentado, o desempenho deste classificador depende diretamente do conhecimento do comportamento espectral dos alvos pelo intérprete. Áreas bem definidas na imagem são facilmente amostradas, isto é, quanto mais homogêneo for o uso da terra, mais facilmente os alvos são identificados pelo analista.

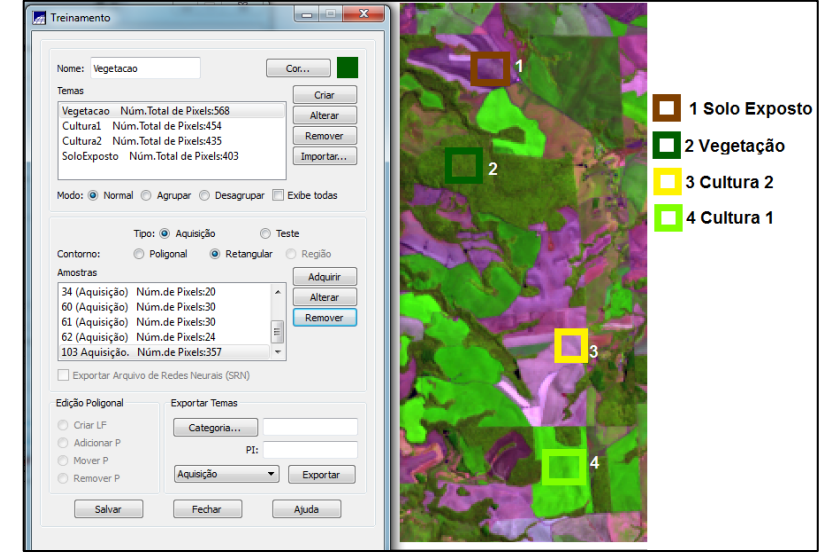

<span id="page-56-0"></span>Figura 17 - Exemplo de amostragem para o classificador MAXVER

Fonte: Elaborado pelo autor.

Neste trabalho optou-se por testar o quanto o número de pixels amostrados influencia na acurácia da classificação. Assim, foram testados três valores de pixels para cada classe em cada treinamento, como já indicado na [Figura 16](#page-55-0) os valores escolhidos para teste foram 100, 300 e 600 pixels, em razão da facilidade de amostragem nestas quantidades. Meneses e Almeida (2012), recomendam que o sejam amostrados pixels na ordem de centenas para cada classe, que o número de pixels por classe seja mais ou menos igual e que sejam amostradas mais do que uma área por classe. Buscando seguir estas orientações o treinamento foi realizado.

A cada treinamento buscou-se identificar amostras que por ventura fossem classificadas erroneamente pelo intérprete. Para isso, o próprio software fornece uma ferramenta de análise de amostras onde é possível fazer essa identificação. Se identificada uma amostra classificada erroneamente pelo intérprete, esta era excluída e uma nova área era amostrada.

Na etapa de classificação propriamente dita, foram testados quatro diferentes limiares de aceitação de 100%, 95%, 90% e 75% valores admitidos pelo software, ou seja, diferentes limites que indicam a precisão da classificação. Quanto menor o limiar, maior a confiabilidade da classificação.

Ao final do processo, cada imagem classificada foi exportada para uma categoria temática e o processo de validação do mapeamento aplicado para a verificação da acurácia da classificação conforme o Índice Kappa e as proporções de acerto, ao cruzar os dados classificados com as amostras de verdade terrestre.

Ao utilizar limites de aceitação de 95%, 90% e 75% áreas da imagem não foram classificadas, então também foi realizada uma avaliação de proporção de área total classificada.

#### **7.5.2 Classificador Bhattacharya**

O algoritmo Bhattacharya é um classificador não supervisionado, ou seja, não exige o conhecimento prévio da área estudada, porem exige um treinamento de classes.

Na [Figura 18](#page-58-0) é apresentada uma estrutura do processamento com o classificador Bhattacharya.

Diferentemente do classificador MAXVER que avalia pixel a pixel, os classificadores não supervisionados se utilizam de dados da imagem por regiões. Para isso é necessária utilização do método de segmentação.

> "O processamento das imagens se dá, inicialmente, pela utilização de um algoritmo de segmentação que, ao definir regiões homogêneas na imagem, prepara-a para uma classificação posterior com base nessas regiões e não com base em valores individuais dos pixels" (MENESES; ALMEIDA, 2012, p. 209).

Para que a segmentação da imagem seja realizada é necessário que o analista defina valores de similaridade e área, valores estes que são definidos por tentativa e erro até que os alvos sejam diferenciados de forma satisfatória. Este processo se torna mais complicado quanto maior for a heterogeneidade da imagem (MENESES; ALMEIDA, 2012).

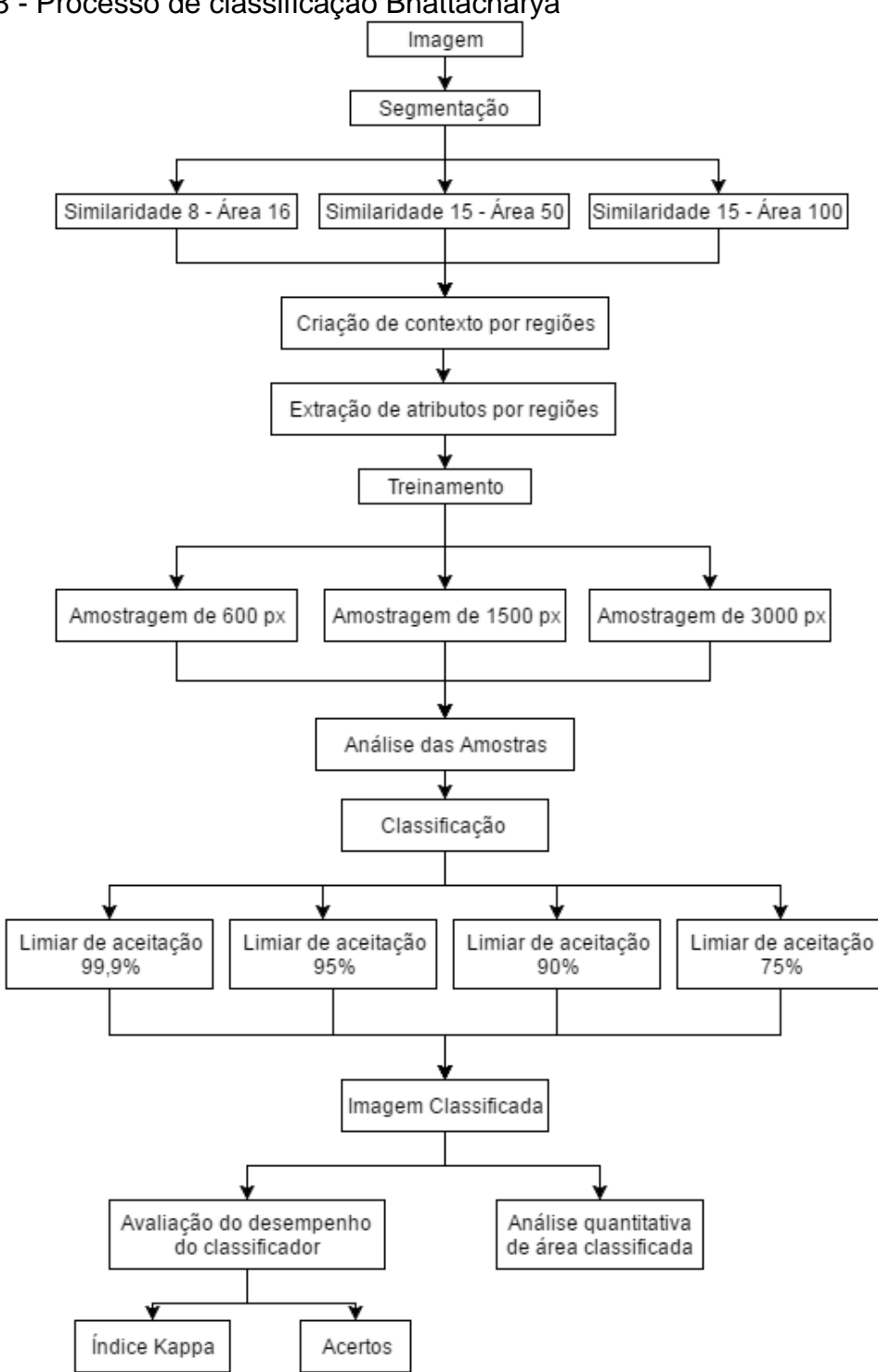

<span id="page-58-0"></span>Figura 18 - Processo de classificação Bhattacharya

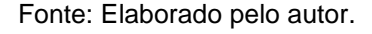

Por isso, neste trabalho optou-se por trabalhar com valores de similaridade e área já utilizados na bibliografia, sendo testadas três diferentes segmentações, consideradas satisfatórias e detalhadas no [Quadro 5.](#page-59-0)

|                  | Designação Similaridade Área |     | Imagem segmentada | Referência                                         |
|------------------|------------------------------|-----|-------------------|----------------------------------------------------|
| Seg 1            | 8                            | 16  |                   | <b>PROGRAMA</b><br>PRODES (CAMARA<br>et al., 2013) |
| Seg <sub>2</sub> | 15                           | 50  |                   | (CÂMARA et al.,<br>1996)                           |
| Seg <sub>3</sub> | 15                           | 100 |                   | (CÂMARA et al.,<br>1996)                           |

<span id="page-59-0"></span>Quadro 5 - Segmentações testadas

Fonte: Elaborado pelo autor.

A primeira, chamada de Seg 1 é utilizada no Programa de Cálculo do Desflorestamento da Amazônia (PRODES) pelo INPE, as demais (Seg 2 e Seg 3) foram utilizadas por Câmara et al. (1996) e citadas por Meneses e Almeida (2012). Todas as segmentações foram testadas para os classificadores não supervisionados nas duas bacias estudadas.

Na criação de contexto para os classificadores não supervisionados, além das bandas de interesse foi inserida também a rotulação com as áreas criadas em cada segmentação.

A extração de atributos é a etapa que consiste em calcular parâmetros estatísticos de cada polígono criado na segmentação. No software Spring, este arquivo com dados dos polígonos é criado e armazenado internamente, não sendo disponibilizado ao analista.

No treinamento do classificador Bhattacharya, também foram testados diferentes quantidades de pixels amostrados para cada classe, sendo 600 px, 1500

px e 3000 px. Estes valores foram escolhidos pelo analista em razão da facilidade de amostragem, a partir das segmentações realizadas, uma vez que neste procedimento são amostradas regiões determinadas pela segmentação, diferentemente do treinamento do classificador MAXVER onde o próprio analista desenhava as áreas amostradas. Após o treinamento, a etapa de análise das amostras também foi realizada buscando excluir eventuais amostras classificadas erroneamente pelo analista.

Da mesma forma como na classificação pelo algoritmo MAXVER, foram testados diferentes limiares de aceitação, sendo eles 99,9%, 95%, 90% e 75% permitidos pelo software e por fim a validação do mapeamento, para avaliação do desempenho do classificador.

Neste processo, ao utilizar os diferentes limites de aceitação, algumas áreas também não foram classificadas e uma etapa de análise de proporção de área classificada também foi realizada.

#### **7.5.3 Classificador Isoseg**

O classificador Isoseg também é um método não supervisionado, logo o analista não precisa de conhecimento prévio algum para utilizá-lo. Este também usa a segmentação para a sua classificação. A vantagem deste classificador é que o analista não interfere na classificação em etapa alguma. Não é necessário nem mesmo o processo de treinamento, como nos outros classificadores já mencionados. Na [Figura 19](#page-61-0) é mostrado a sequencia do processo de classificação Isoseg.

As mesmas segmentações utilizadas para o algoritmo Bhattacharya e os mesmos limiares de aceitação foram testados também para este classificador.

Outra vantagem de utilização deste processo é a determinação das classes. Enquanto nos classificadores MAXVER e Bhattacharya as classes devem ser previamente definidas para seus devidos treinamentos, no Isoseg isso não é necessário. A única decisão do analista neste caso foi a escolha da segmentação e do limiar de aceitação. Após a classificação foram gerados inúmeros temas que são definidos pelo próprio classificador e a partir destes temas o analista os agrupou nas classes temáticas de interesse.

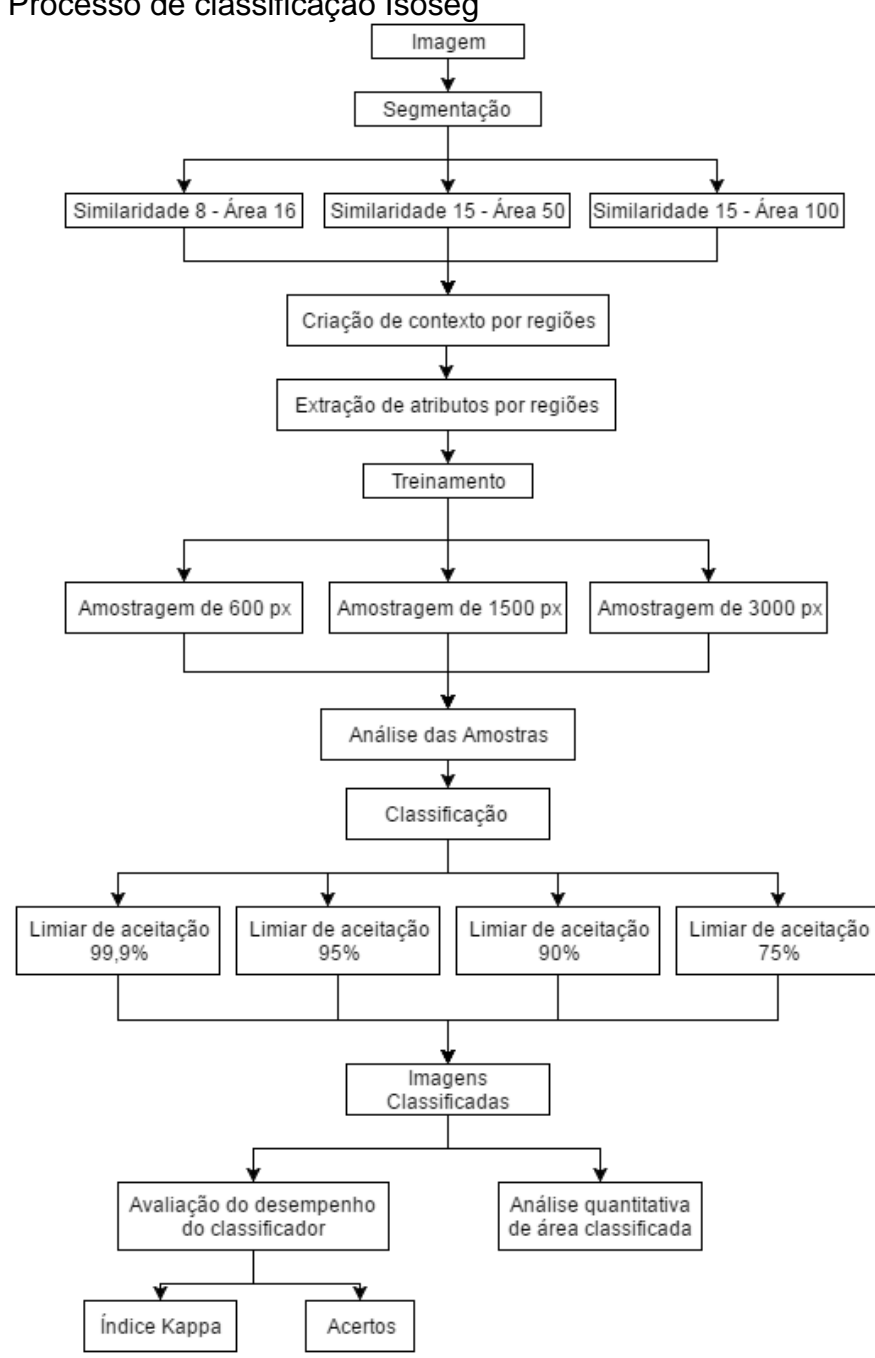

<span id="page-61-0"></span>Figura 19 - Processo de classificação Isoseg

Fonte: Elaborado pelo autor.

# 7.6VALIDAÇÃO DO MAPEAMENTO

Depois de alcançadas todas as classificações e procedimentos já citados, foi realizada uma etapa de validação do mapeamento onde o desempenho dos classificadores foi avaliado através do índice Kappa, permitindo a escolha de um classificador ideal.

#### 7.7ANÁLISE MULTITEMPORAL

Imagens ortorretificadas disponibilizadas pela NASA [\(https://zulu.ssc.nasa.gov/mrsid\)](https://zulu.ssc.nasa.gov/mrsid) foram inseridas ao banco de dados, servindo de base para o georreferenciamento das demais imagens utilizadas. Estes dados podem ser utilizados como dados elementares para o georreferenciamento de dados planimétricos de bases cartográficas (ALBUQUERQUE et al., 2005).

A partir das imagens ortorretificadas, foi possível fazer o georreferenciamento das imagens Landsat 5 TM para a avaliação da cobertura e uso da terra. Estas foram adquiridas a partir do catálogo de imagens da Divisão de Geração de Imagens (DGI) do INPE (INSTITUTO NACIONAL DE PESQUISAS ESPACIAIS, 2016). O Landsat 5 operou durante 28 anos (1984 a 2011), razão pela qual foi escolhido neste estudo.

O critério para a escolha das cenas foi a menor cobertura de nuvens possível, que correspondem as épocas de estiagem. Foi possível obter cenas com cobertura de nuvens igual a zero, a partir dos critérios utilizados. As cenas escolhidas foram imageadas nas datas de 15/08/1985, 13/08/1990, 27/08/1995, 07/07/2000, 02/05/2005 e 01/06/2010 e inseridas no banco de dados para um préprocessamento.

Considerando uma análise multitemporal, como a realizada neste estudo, o pré-processamento de dados consiste nas etapas de correção radiométrica, correção geométrica e realce (MOREIRA, 2011).

Para uma análise multitemporal, a correção radiométrica se mostra essencial, garantindo que os dados estejam em uma mesma escala relativa, portanto uma padronização ou normalização dos dados é suficiente (SONG et al., 2001).

Assim, para a análise multitemporal das imagens realizada, foi aplicado o método de uniformização das médias e variâncias, considerado um método bastante eficiente (LEONARDI et al., 2003) que consiste em uma "normalização radiométrica com o objetivo de compatibilizar as amplitudes dos níveis de cinza dos elementos de imagem em cada banda espectral de uma série multitemporal de imagens" (SANTOS et al., 2010, p. 76).

Através de uma transformação linear os valores de médias e variâncias são igualados, a partir do cálculo de fatores chamados de ganho e *offset*. Uma imagem As Equações (6) e (7) de transformação são apresentadas.

$$
\mu R = ganho * \mu S + offset \tag{6}
$$

e

$$
\mu_R^2 = ganho^2 * \mu_S^2 \tag{7}
$$

As Equações (6) e (7) podem ser reescritas nas Equações (8) e (9).

$$
ganho = \sqrt{\frac{\sigma_R^2}{\sigma_S^2}} \tag{8}
$$

e

$$
offset = \mu R - \sqrt{\frac{\sigma_R^2}{\sigma_S^2}} * \mu S \tag{9}
$$

Em que,

 $\sigma_R^2$  = variância da imagem de referência;

 $\sigma_S^2$  =variância da imagem de ajuste;

 $\mu$ R = média da imagem de referência;

 $\mu S$  = média da imagem de ajuste.

Assim, para a imagem resultante tem-se a Equação (10).

$$
S' = S \cdot ganho + offset
$$
 (10)

Em que,

S'= imagem uniformizada;

S = imagem de ajuste.

Os dados das variáveis Ganho e Offset são apresentados no APÊNDICE D.

Encerrado todo o pré-processamento das imagens, a classificação foi efetuada para toda a série de imagens apenas com os respectivos classificadores considerados ideais permitindo uma avaliação das alterações do uso da terra, principalmente para a classe de Vegetação Arbórea, durante os 25 anos estudados.

## **8 RESULTADOS E DISCUSSÕES**

# 8.1ANÁLISE MORFOMÉTRICA DAS BACIAS HIDROGRÁFICAS

As bacias são apresentadas na [Figura 20](#page-64-0) com seus rios perenes e intermitentes. Foi possível observar áreas bastante irrigadas na forma dendrítica nos dois casos, padrão de drenagem que se assemelha ao tronco e galhos de uma árvore.

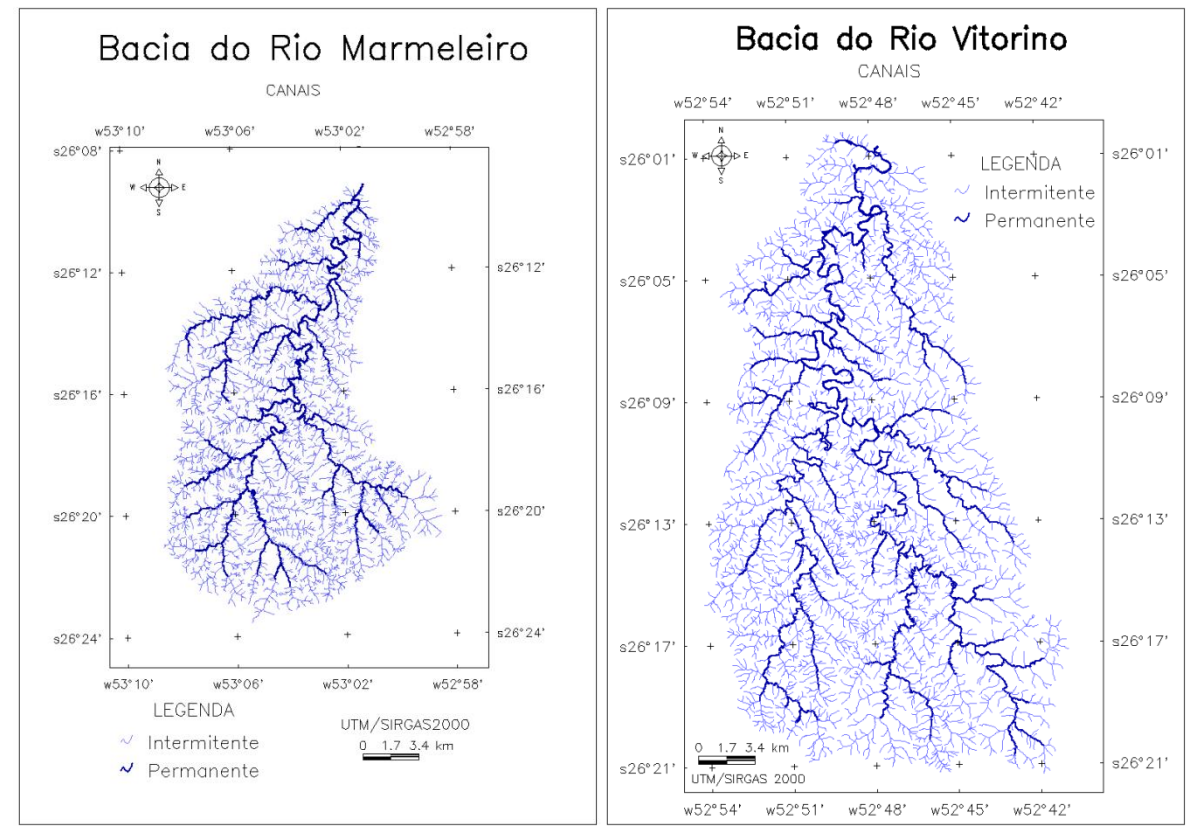

<span id="page-64-0"></span>Figura 20 - Bacias hidrográficas do Rio Marmeleiro e Vitorino

Legenda: A classificação utilizada foi realizada conforme as cartas topográficas do exército na escala 1:25.000.

Os rios vetorizados conforme as cartas topográficas foram classificados segundo a categorização de Strahler como é mostrado na [Figura 21.](#page-65-0) Os dados de hierarquização fluvial são apresentados também na [Tabela 3,](#page-65-1) a qual descreve a ordem dos córregos, número e comprimento dos canais de cada área estudada. A Bacia do Rio Marmeleiro possui aproximadamente 3,7 km de corpos hídricos por km² enquanto que a Bacia do Rio Vitorino possui 2,7 km/km², significando ser a primeira uma área mais irrigada.

Fonte: Elaborado pelo autor.

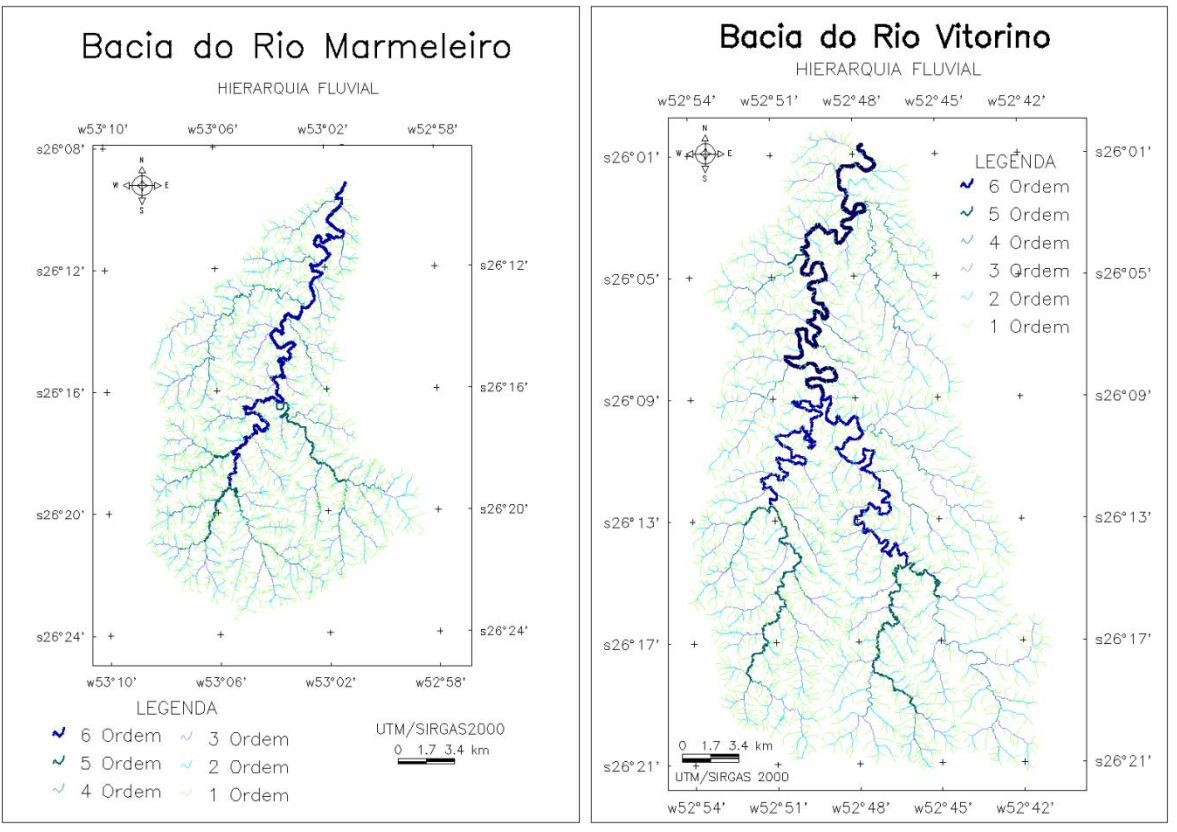

<span id="page-65-0"></span>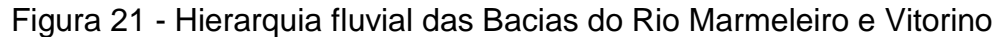

Fonte: Elaborado pelo autor.

| Tabela 3 - Hierarquia fluvial    |                  |                               |  |  |
|----------------------------------|------------------|-------------------------------|--|--|
| Ordem dos canais                 | Número de canais | <b>Comprimento Total (Km)</b> |  |  |
| <b>Bacia do Rio Marmeleiro</b>   |                  |                               |  |  |
| 1 <sup>0</sup>                   | 1897             | 551,17                        |  |  |
| 2 <sup>0</sup>                   | 409              | 187,25                        |  |  |
| 3 <sup>0</sup>                   | 91               | 102,14                        |  |  |
| 40                               | 19               | 80,14                         |  |  |
| 50                               | 4                | 13,2                          |  |  |
| 6 <sup>0</sup>                   |                  | 65,53                         |  |  |
| <b>TOTAL</b>                     | 2421             | 999,43                        |  |  |
| <b>Bacia do Rio Vitorino</b>     |                  |                               |  |  |
| 1 <sup>0</sup><br>2005<br>872,13 |                  |                               |  |  |
| 2 <sup>0</sup>                   | 483              | 289,5                         |  |  |
| 3 <sup>0</sup>                   | 119              | 172,42                        |  |  |
| 40                               | 24               | 90,47                         |  |  |
| 50                               | 5                | 44,44                         |  |  |
| 6 <sup>o</sup>                   | $\overline{2}$   | 53,57                         |  |  |
| $7^{\circ}$                      |                  | 41,25                         |  |  |
| <b>TOTAL</b>                     | 2639             | 1563,78                       |  |  |

<span id="page-65-1"></span>

Fonte: Elaborado pelo autor.

Analisando a [Tabela 4](#page-66-0) foi possível comparar os dados morfométricos das áreas estudadas. A Bacia do Rio Vitorino possui cerca de 300 km² a mais que a Bacia do Rio Marmeleiro, também maior perímetro e amplitude altimétrica que também pode ser analisada através da [Figura 22.](#page-66-1) Já a Bacia do Rio marmeleiro, além de apresentar uma densidade de drenagem maior, também têm fator de forma maior, significando apresentar uma forma mais circular do que a sua bacia de comparação.

| <b>Dados</b>                                  | <b>Bacia do Rio</b><br><b>Marmeleiro</b> | <b>Bacia do Rio</b><br><b>Vitorino</b> |  |
|-----------------------------------------------|------------------------------------------|----------------------------------------|--|
| Årea (km <sup>2</sup> )                       | 271,23                                   | 575,97                                 |  |
| Perímetro (km)                                | 86,69                                    | 121,34                                 |  |
| Comprimento do canal principal (km)           | 51,37                                    | 93,27                                  |  |
| Altitude máxima (m)                           | 976                                      | 1080                                   |  |
| Altitude mínima (m)                           | 618                                      | 508                                    |  |
| Ordem do córrego                              | $6^{\circ}$                              | 70                                     |  |
| Densidade de drenagem (rios/km <sup>2</sup> ) | 3,68                                     | 2,71                                   |  |

<span id="page-66-0"></span>Tabela 4 - Dados morfométricos das bacias

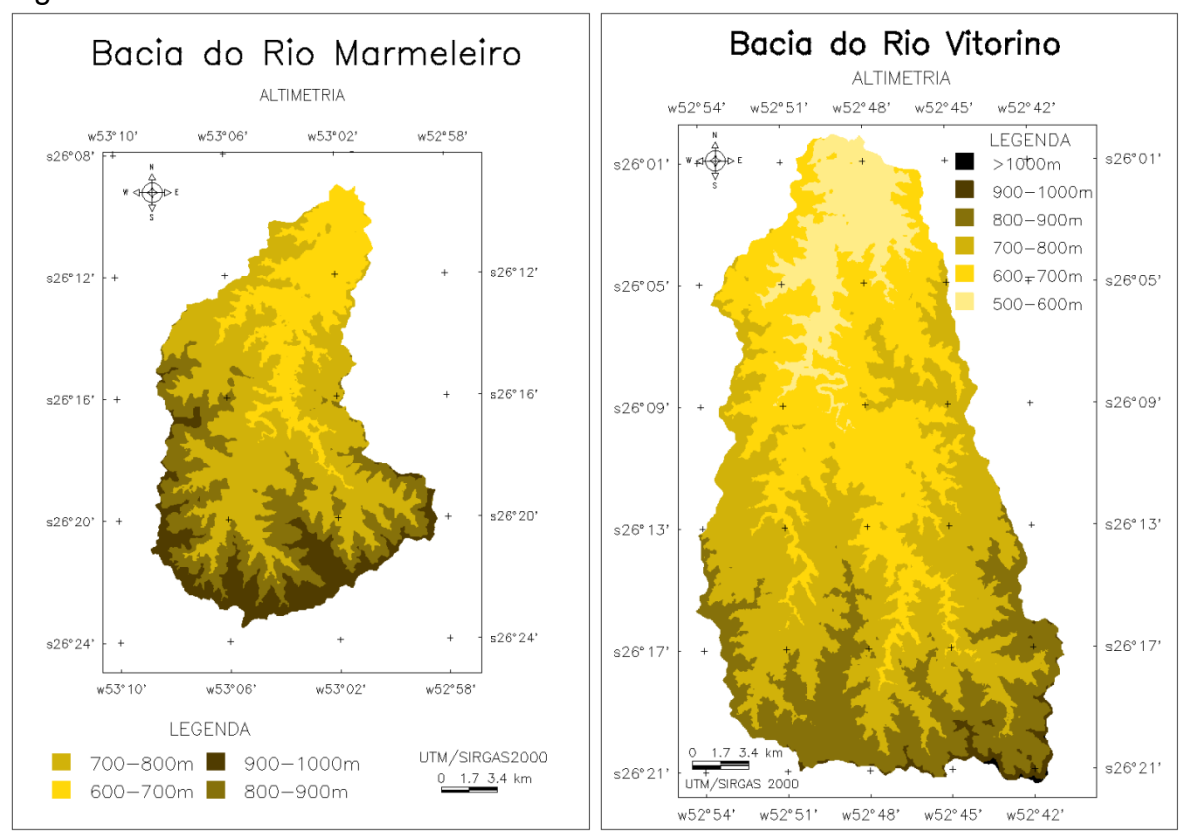

<span id="page-66-1"></span>Figura 22 - Altimetria das Bacias do Rio Marmeleiro e Vitorino

Fonte: Elaborado pelo autor.

É importante destacar a diferença entre as duas bacias analisadas. As Bacias do Rio Vitorino e do Rio Marmeleiro, possuem atividades bastante semelhantes no que diz respeito à agricultura e pecuária. A diferença está no relevo destas áreas, uma vez que a Bacia do Rio Vitorino, possui um relevo mais suave e pouco acidentado. Já a Bacia do Rio Marmeleiro possui um relevo mais acidentado, concentrando as áreas de alta declividade principalmente próximas às nascentes. Essa diferença pôde ser notada através da análise dos dados de altimetria e declividade [\(Figura 22](#page-66-1) e [Figura 23\)](#page-67-0) e pelas imagens de satélite.

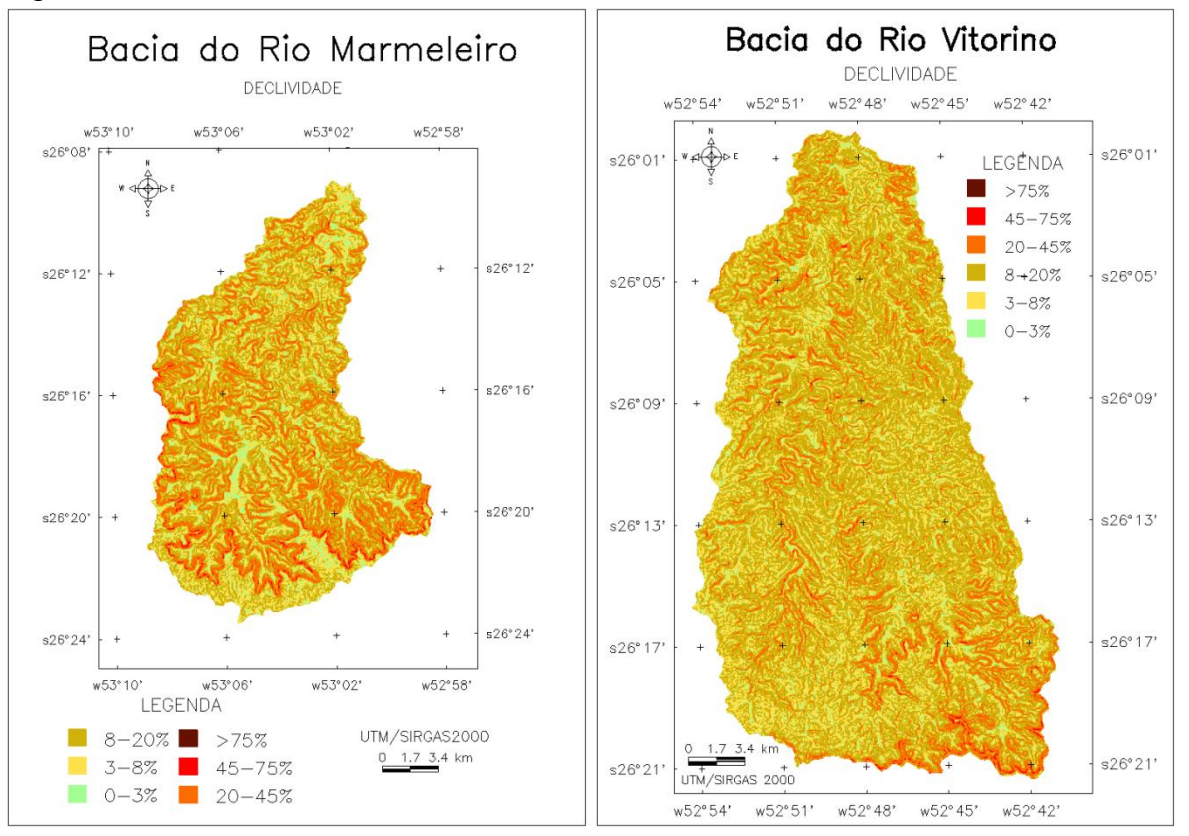

<span id="page-67-0"></span>Figura 23 - Declividade das Bacias dos Rios Marmeleiro e Vitorino

## 8.2ANÁLISE DO DESEMPENHO DOS ALGORITMOS CLASSIFICADORES

O uso na Bacia do Rio Vitorino é mais homogêneo, as áreas de cultivo, vegetação e solo exposto são maiores, pouco fragmentadas, diferentemente da Bacia do Rio Marmeleiro onde as atividades de uso são as mesmas, porém em áreas bem pequenas e fragmentadas, dificultando a classificação e identificação em pequenas áreas pelos classificadores.

Outra questão importante a se destacar e que pode influenciar o desempenho dos classificadores é a diferença temporal da data de visita de campo e da data de coleta da imagem. Essa diferença na Bacia do Rio Marmeleiro foi de 22 dias enquanto que na Bacia do Rio Vitorino foi apenas de dois dias. Isso pode influenciar

Fonte: Elaborado pelo autor.

os dados uma vez que as amostras classificadas na imagem como cultura, por exemplo, poderiam estar sendo classificadas como solo exposto pela análise realizada em campo, supondo que a cultura tivesse sido colhida neste intervalo de 22 dias. O que é menos provável que aconteça na Bacia do Rio Vitorino, já que este intervalo foi de apenas dois dias. Assim, não é possível garantir que as amostras consideradas verdade terrestre na Bacia do Rio Marmeleiro sejam totalmente verdadeiras para o dia em que a imagem foi registrada.

Foram 96 e 126 amostras de verdade terrestre para a Bacia do Rio Marmeleiro e Vitorino, com 271,23 km² e 575,97 km² respectivamente. Este número de pontos amostrados foi o possível dentro das condições e prazos desta pesquisa. Porém, é importante considerar que um maior número de pontos poderia caracterizar melhor as regiões quando ao seu uso da terra verdadeiro. As duas áreas são consideradas de grande tamanho para amostragens em campo, além do difícil acesso, principalmente nas áreas de nascentes do Rio Marmeleiro.

Apesar destas questões foi possível avaliar o desempenho dos classificadores. Isso tornou possível a identificação de uma situação de classificação mais indicada para uma posterior análise multitemporal do uso da terra destas bacias, permitindo a identificação e evolução de eventos como, por exemplo, a redução ou não de áreas de vegetação.

Os valores de desempenho dos classificadores são apresentados nos APENDICES I, J e K.

#### **8.2.1 Desempenho Classificador MAXVER**

O classificador MAXVER atingiu índice Kappa de desempenho máximo [\(Gráfico 1\)](#page-69-0) em sua classificação na Bacia do Rio Marmeleiro para todas as amostragens com limiar de aceitação de 90% e 75% (APÊNDICE A). Porém, isso não quer dizer que esta é a melhor situação, uma vez que este algoritmo, ao utilizar um limiar de 90% deixou de classificar aproximadamente 60% da área estudada e para o limiar de 75% não classificou aproximadamente 75% da área.

Para melhor entender o motivo pelo qual isto ocorreu, a [Figura 24](#page-69-1) ilustra a regra de decisão realizada pelo classificador MAXVER. As duas classes denominadas A e B possuem uma distribuição de probabilidade. O ponto "c" pode pertencer a qualquer uma das duas classes enquanto que o ponto "d" possui maior

probabilidade de pertencer a classe B. Já o ponto "e" poderia ser classificado na classe B, porém a probabilidade é tão pequena que não será atribuído a esse ponto nenhuma classe (BATISTA; DIAS, 2005).

<span id="page-69-0"></span>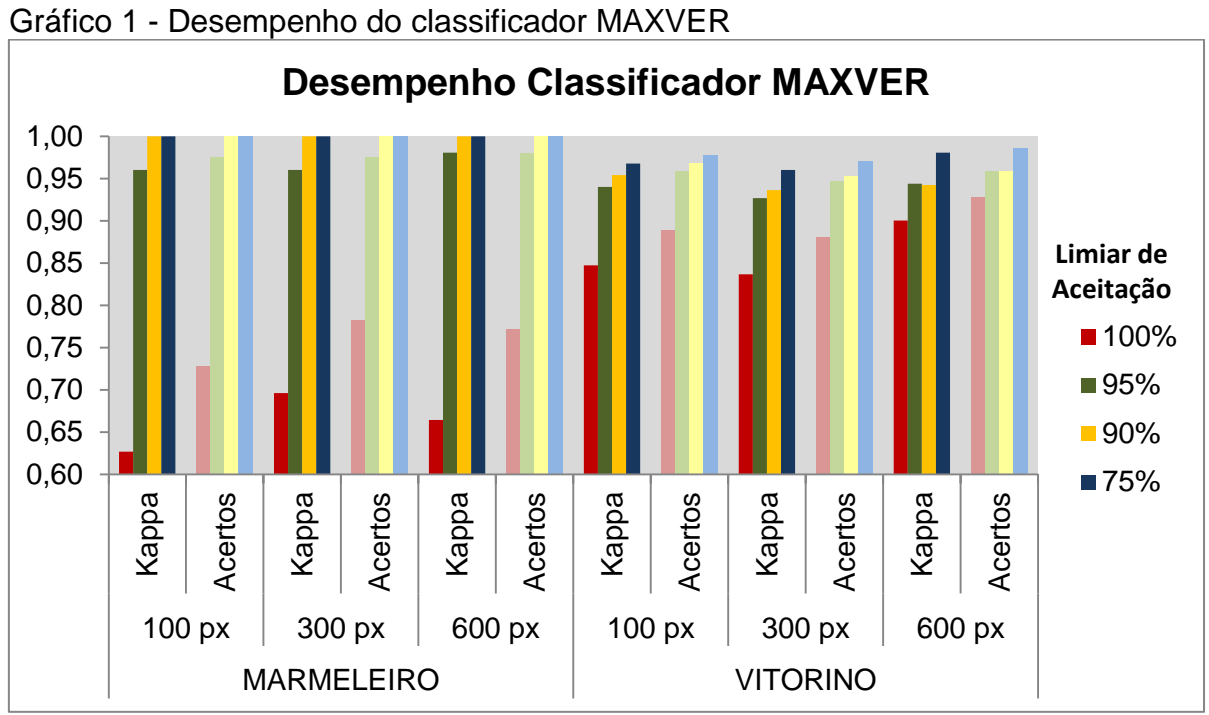

Fonte: Elaborado pelo autor.

<span id="page-69-1"></span>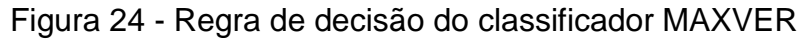

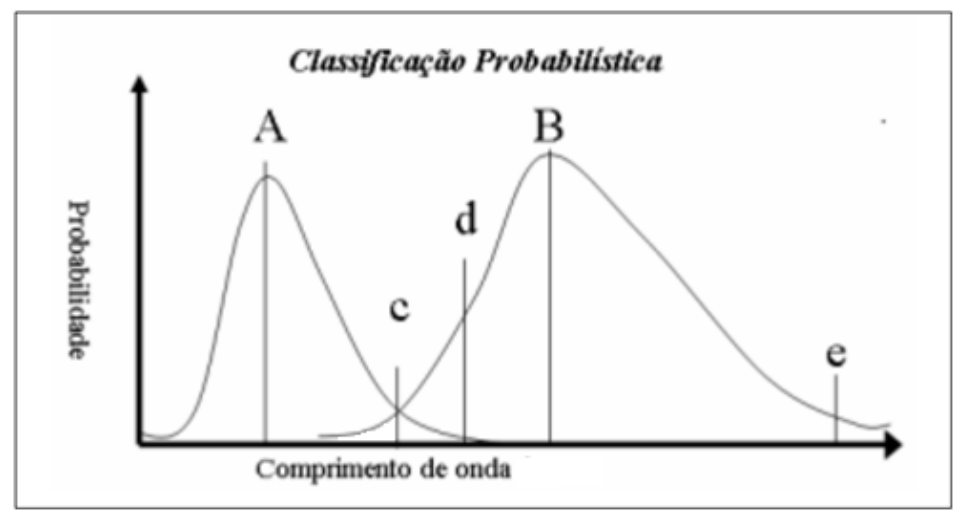

FONTE: Adaptado de (BATISTA; DIAS, 2005)

Assim, voltando ao problema apresentado inicialmente é possível afirmar que utilizando um limiar de 90% a probabilidade de 60% dos pixels pertencerem a qualquer classe foi tão pequena que a estes não foi atribuída nenhuma classe.

Isso também significa que, por exemplo, a probabilidade de 75% dos pixels da área pertencerem a qualquer uma das classes era tão pequena e menor que 15% (considerando as distribuições normais) que 75% da área não foi relacionada a nenhuma classe. A medida que o valor do limiar diminui essa restrição aumenta, reduzindo a área classificada.

Em termos práticos esse desprezo de grande parte da área não é favorável, pois é esperado que o algoritmo classifique toda a área desejada, pois pelo contrário, não faz sentido a utilização de uma classificação automática.

Os índices de acerto [\(Gráfico 1\)](#page-69-0) também foram máximos, porém nem todas as amostras de verdade terrestre foram consideradas já que o algoritmo rejeitou grandes áreas.

Observando a [Tabela 5](#page-70-0) é possível notar que para a classificação na Bacia do Rio Marmeleiro, por exemplo, com 100 pixels amostrados e um limiar de aceitação de 90% o índice Kappa foi o máximo. Porém o número de acertos foi de 34 em 34 pontos considerados verdade terrestre, ou seja, 62 pontos do total de 96 foram ignorados, além de que para esta mesma situação apenas 55,53 km² ou 20 % da área foi classificada.

|                | <b>MARMELEIRO</b> |        |        |       |
|----------------|-------------------|--------|--------|-------|
|                | MAXVER - 100 px   |        |        |       |
| $LA*$          | 100%              | 95%    | 90%    | 75%   |
| Kappa          | 0.63              | 0,96   | 1,00   | 1,00  |
| <b>Acertos</b> | 67/92             | 39/40  | 34/34  | 24/24 |
| Área**         | 271,23            | 67,99  | 55,53  | 37,25 |
|                | MAXVER - 300 px   |        |        |       |
| $LA*$          | 100%              | 95%    | 90%    | 75%   |
| Kappa          | 0,70              | 0,96   | 1,00   | 1,00  |
| <b>Acertos</b> | 72/92             | 39/40  | 34/34  | 36/36 |
| Área**         | 271,23            | 105,65 | 84.33  | 53.37 |
|                | MAXVER - 600 px   |        |        |       |
| $LA^*$         | 100%              | 95%    | 90%    | 75%   |
| Kappa          | 0,66              | 0,98   | 1,00   | 1,00  |
| <b>Acertos</b> | 71/92             | 51/52  | 49/49  | 46/46 |
| Årea**         | 271,23            | 127,9  | 103,15 | 67,15 |

<span id="page-70-0"></span>Tabela 5 - Desempenho do classificador MAXVER (MARMELEIRO)

LA\* = limiar de aceitação Área\*\*= área em km²

Ao reduzir o limiar de aceitação, os valores de incide Kappa de desempenho aumentam, porém pontos de verdade terrestre são desconsiderados bem como grandes áreas não são classificadas. Logo, nem sempre a utilização dos menores limiares, que consequentemente possuem os melhores desempenhos, são usuais.

Ao observar o [Gráfico 2](#page-71-0) é possível notar que para os limiares de 95%, 90% e 75% uma porção considerável da área total não é classificada, em média menos de 30% da área total. A medida que houve o aumentado do número de pixels amostrados, aumentou também a área classificada, mas ainda é menor que 50%. Ou seja, a probabilidade de mais de 50% dos pixels pertencerem a alguma das quatro classes era menor que 5%, pelo menos.

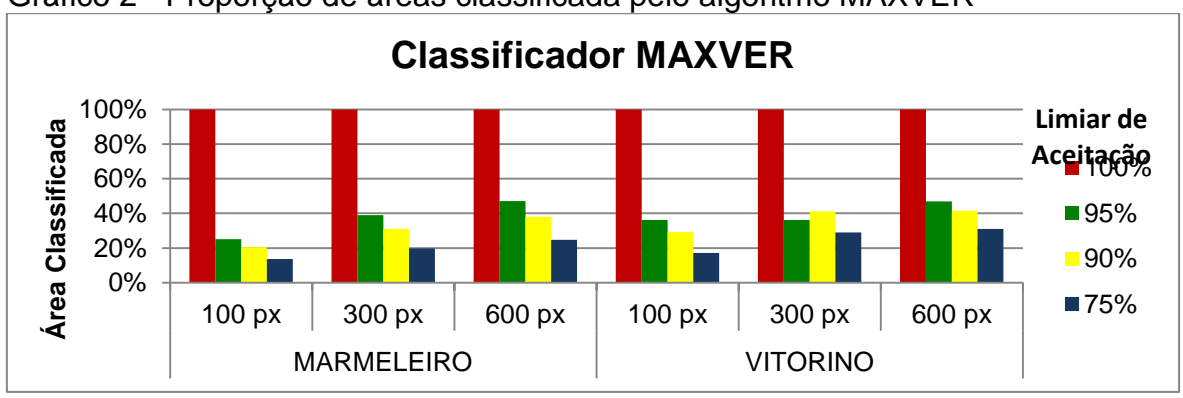

<span id="page-71-0"></span>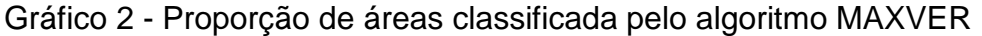

Fonte: Elaborado pelo autor.

Na [Figura 25](#page-71-1) é possível verificar a diferença no mapeamento entre os Índices Kappa e a área classificada com a mudança dos limiares de aceitação na Bacia do Rio Marmeleiro com amostragem de 100 pixels. Este problema é exatamente o que é demonstrado no [Gráfico 2.](#page-71-0)

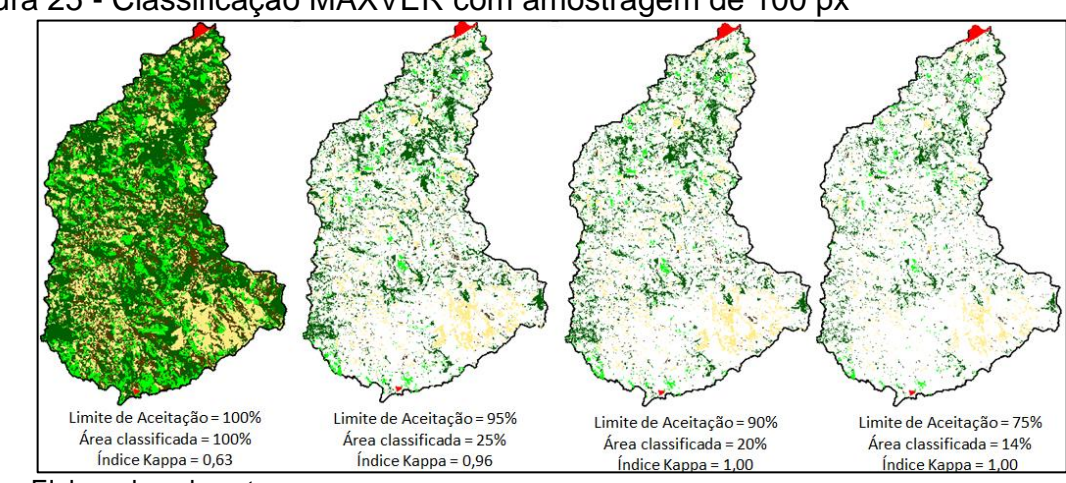

<span id="page-71-1"></span>Figura 25 - Classificação MAXVER com amostragem de 100 px

Fonte: Elaborado pelo autor.
Assim, mesmo que este classificador tenha atingido excelentes índices Kappa de desempenho, não é aplicável nos limiares de aceitação em que isso aconteceu, pois não classificou a maioria da área. Portanto, foram considerados para este classificador apenas os índices em que a classificação ocorreu em 100% da área, que no caso foi para o limiar aceitação de 100%.

Avaliando o desempenho apenas para a classificação com os limiares de 100% foi possível notar que na Bacia do Rio Marmeleiro o Índice Kappa foi de 0,7 para uma amostragem de 300 pixels, considerado muito bom, enquanto que na Bacia do Rio Vitorino foi de 0,9 para uma amostragem de 600 pixels, considerado excelente.

#### 8.2.1.1 Rejeição por classe temática

No processo de classificação utilizando o algoritmo Maxver, ainda é possível avaliar a proporção de rejeição por classe temática. Analisando o [Gráfico 3](#page-72-0) e [Gráfico](#page-73-0)  [4](#page-73-0) em geral, foi notado que a medida que o limiar de aceitação reduz as rejeições aumentam, porém há uma oscilação entre as classes. Ao utilizar um limiar de 95%, por exemplo, era esperado que 5% dos pixels fossem ignorados (os de menor probabilidade) de igual forma entre as classes.

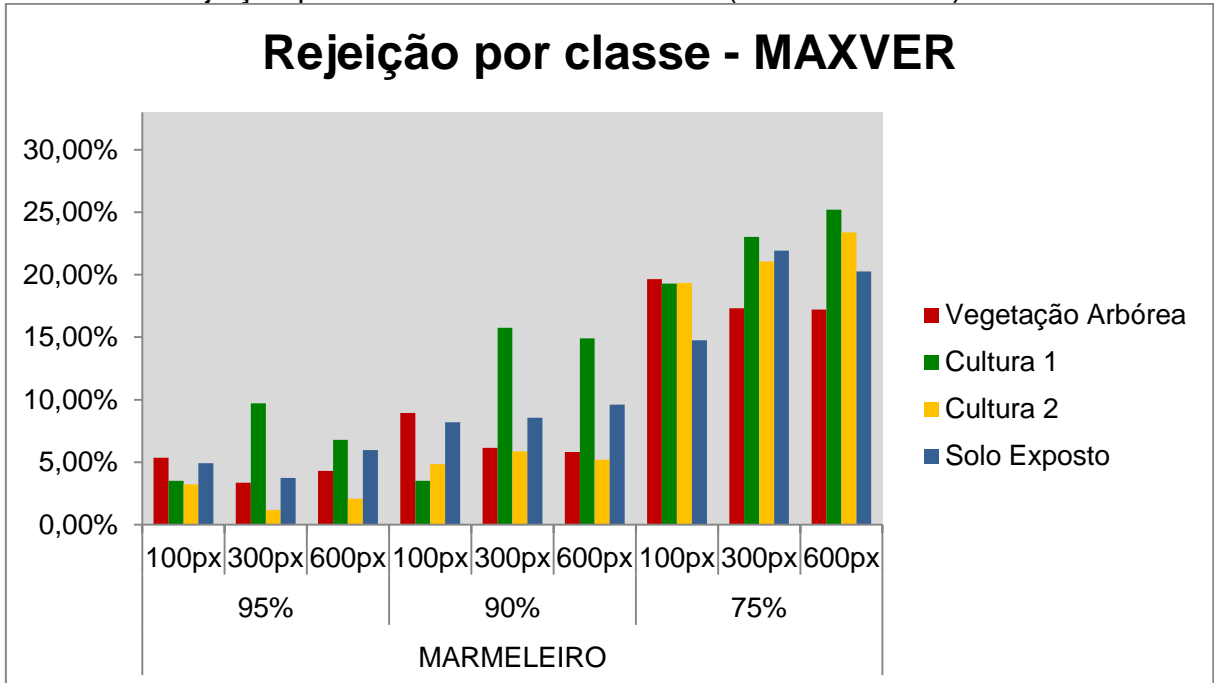

<span id="page-72-0"></span>Gráfico 3 - Rejeição por classe temática MAXVER (MARMELEIRO)

Fonte: Elaborado pelo autor.

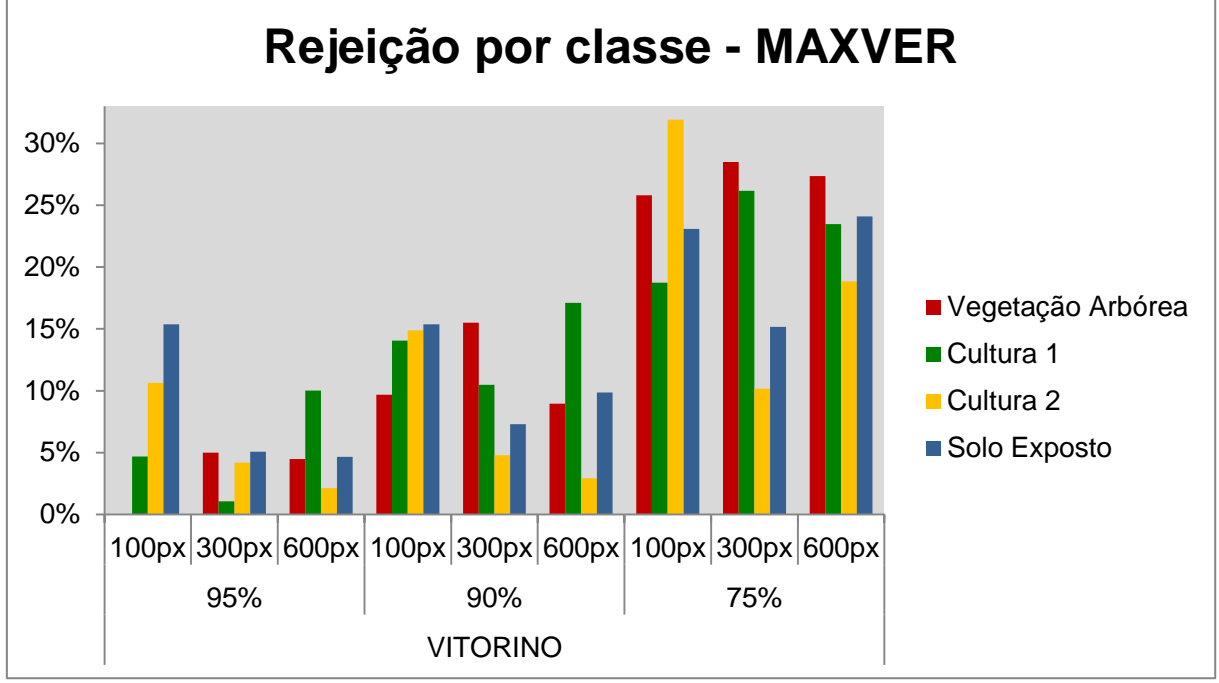

<span id="page-73-0"></span>Gráfico 4 - Rejeição por classe temática MAXVER (VITORINO)

Fonte: Elaborado pelo autor.

A causa disso pode ser analisada observando a [Figura 26.](#page-73-1) A cada treinamento em que foram amostrados diferentes números de pixels (100, 300 e 600 pixels) um novo diagrama de dispersão das classes de suas distribuições de probabilidade foi considerado. E para cada treinamento diferentes áreas de sobreposição foram estimadas, baseadas nos pixels coletados de cada classe. Quando ocorre a sobreposição o algoritmo estabelece um critério de decisão baseado nos limiares de aceitação que conseguem resolver o problema da sobreposição.

<span id="page-73-1"></span>Figura 26 - Exemplo de limite de aceitação de uma classificação, no ponto onde as duas distribuições se cruzam.

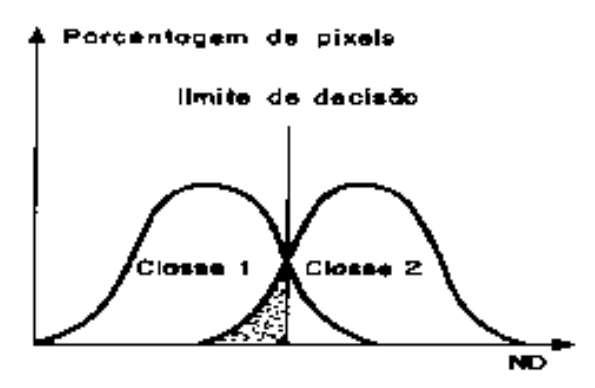

FONTE: Tutorial software Spring.

Por exemplo, considerando um pixel X que no treinamento com 100 pixels amostrados para cada classe, ficou localizado na área sombreada, mesmo pertencendo a classe 2, este foi classificado como classe 1. Já este mesmo pixel X no treinamento com 300 pixels amostrados para cada classe, ficou localizado na classe 2, fora da área de sobreposição. Essa variação explica o motivo pelo qual existe uma variação de rejeição por classe sem um padrão. Então é possível concluir que a rejeição em cada classe depende totalmente das amostras que foram coletadas na fase de treinamento e que definem as distribuições de probabilidade para cada classe.

Na Bacia do Rio Marmeleiro [\(Gráfico 3\)](#page-72-0) a classe mais rejeitada foi a da cultura 1 enquanto que na Bacia do Rio Vitorino [\(Gráfico 4\)](#page-73-0) houve uma variação entre as classes de vegetação arbórea e solo exposto como as mais rejeitadas.

#### **8.2.2 Desempenho Classificador Bhattacharya**

De maneira geral o classificador Bhattacharya aplicado a Bacia do Rio Vitorino teve um desempenho uniforme [\(Gráfico 5](#page-74-0) e Apêndice B) variando seu Índice Kappa entre 0,7 e 0,9 que na qualificação de Landis e Koch (1977) pode ser considerada uma classificação de qualidade muito boa à excelente. Os valores de acerto também ficaram dentro desta faixa.

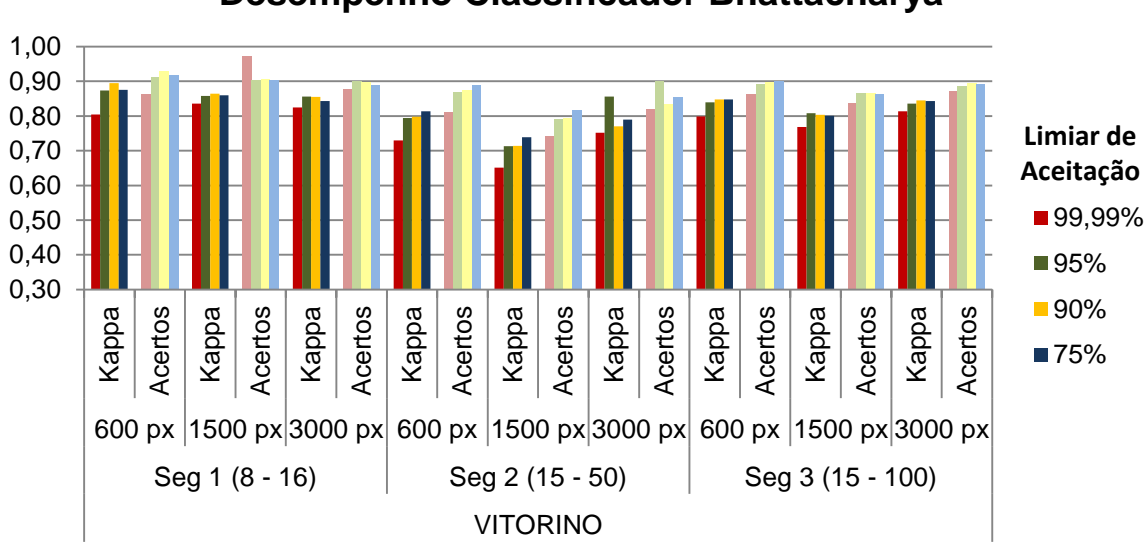

<span id="page-74-0"></span>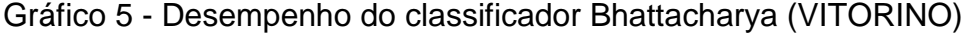

**Desempenho Classificador Bhattacharya**

Fonte: Elaborado pelo autor.

Já na Bacia do Rio Marmeleiro [\(Gráfico 6\)](#page-75-0), houve uma ligeira queda no desempenho, uma vez que esta bacia é mais heterogênea, os valores variaram em média ente 0,4 e 0,8, considerados com qualidade boa a muito boa. Os acertos acompanharam o comportamento dos Índices Kappa. Nesta bacia ainda, foi mais evidenciado que a segmentação 3 (de similaridade 15 e área 100) obteve índices menores, bem como a proporção de acertos.

Comparando o comportamento dos dados nos [Gráfico 5](#page-74-0) e [Gráfico 6](#page-75-0) é possível afirmar que na Bacia do Rio Vitorino, onde as áreas de uso da terra são mais definidas o classificador não apresentou grandes alterações no desempenho ao variar a segmentação da imagem. O contrário aconteceu na Bacia do Rio Marmeleiro, onde as áreas de uso são mais fragmentadas e assim a segmentação influenciou diretamente no desempenho do classificador. Neste último caso, ao utilizar uma segmentação mais rigorosa, o desempenho foi melhor, pois exigiu que o algoritmo fosse mais criterioso na realização da classificação.

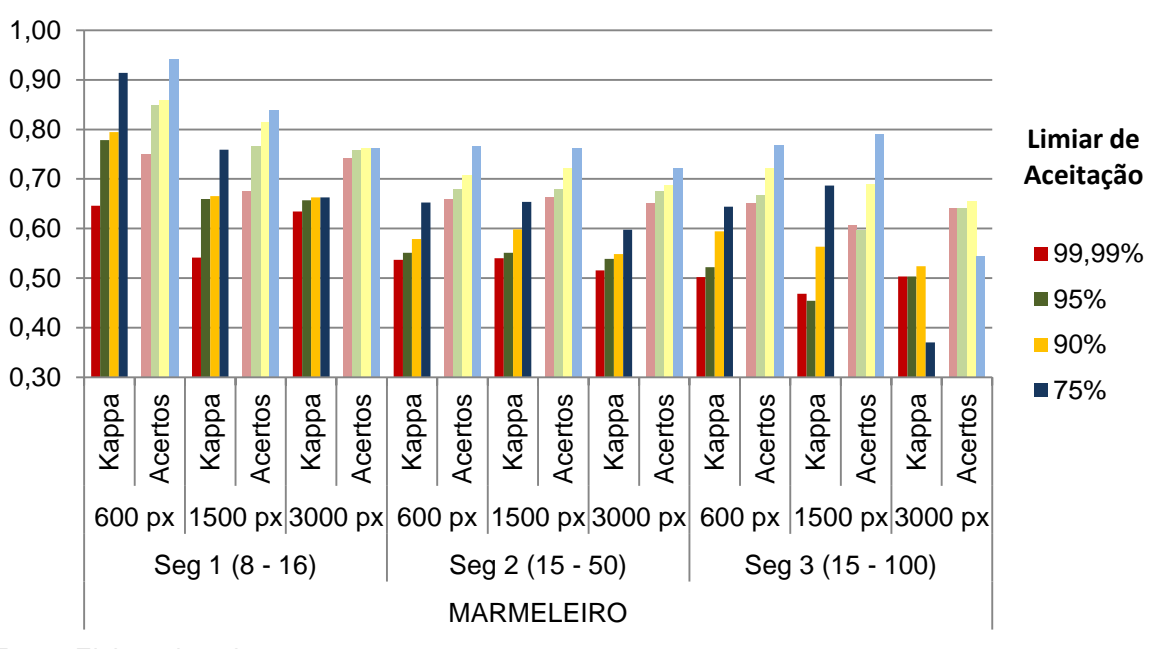

<span id="page-75-0"></span>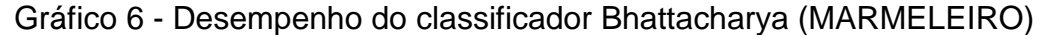

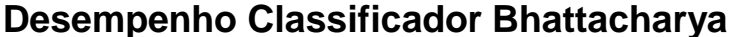

Os maiores índices Kappa foram de 0,91 para a Bacia do Rio Marmeleiro na segmentação 1 e na amostragem de 600 pixels com limiar de aceitação de 75%, porém apenas 34% da área foi classificada, Para a Bacia do Rio Vitorino o índice foi

Fonte: Elaborado pelo autor.

de 0,89 também na segmentação 1 e na amostragem de 600 pixels com limiar de aceitação de 90% classificando 47% da área.

Em relação a área classificada, foi possível observar um comportamento semelhante para ambas as bacias [\(Gráfico 5](#page-74-0) e [Gráfico 6\)](#page-75-0). Ficou evidente que quanto mais pixels amostrados, maior a área classificada para este algoritmo. Isso ocorre, pois este classificador baseia-se principalmente nas variáveis média e covariância, assim quanto maior o número de pixels ou amostras coletadas, mais representativa é a média e covariância de cada classe, melhorando o desempenho.

Gráfico 7 - Proporção da área classificada pelo algoritmo Bhattacharya (MARMELEIRO)

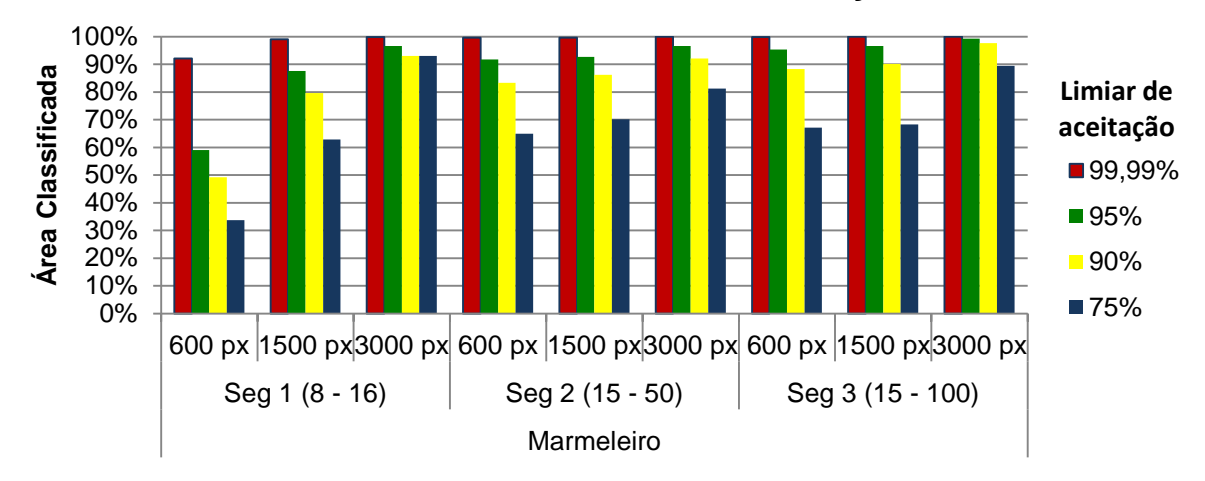

**Classificador Bhattacharya**

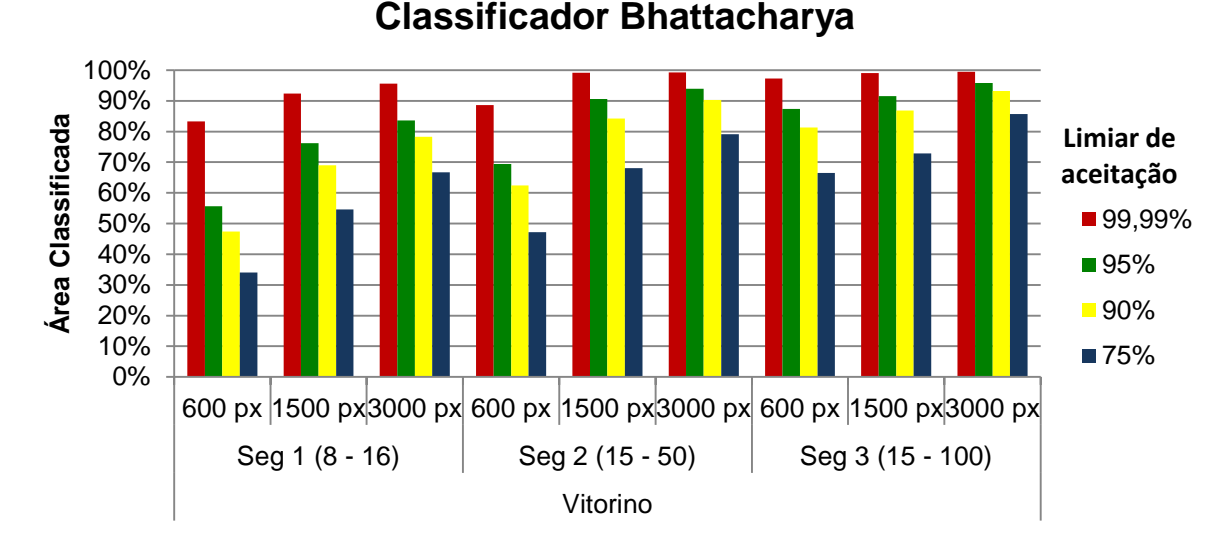

Gráfico 8 - Proporção de área classificada pelo algoritmo Bhattacharya (VITORINO)

Fonte: Elaborado pelo autor.

Fonte: Elaborado pelo autor.

É importante ressaltar que por questões práticas, é esperado que o algoritmo classifique a maior área possível, ou seja, o limiar de aceitação a ser considerado deve ser o de 99,9% neste caso. Avaliando então somente os valores de desempenho por Índice Kappa para o limiar de 99,9% do algoritmo Bhattacharya o melhor foi de 0,64 (qualidade boa) na segmentação 1 com 600 pixels amostrados para a Bacia do Rio Marmeleiro e de 0,84 (qualidade excelente) na segmentação 1 com 1500 pixels amostrados para a Bacia do Rio Vitorino. É notável, portanto, um maior sucesso da segmentação 1 para ambas as bacias, já que esta gera polígonos menores e mais detalhados.

#### **8.2.3 Desempenho Classificador Isoseg**

Observando os valores resultantes do classificador Isoseg (APÊNDICE C) foi possível notar que houve uma grande diferença entre a classificação das duas bacias [\(Gráfico 9\)](#page-78-0). O maior desempenho observado foi na Bacia do Rio Vitorino que possui áreas maiores e mais homogêneas e por isso, acredita-se que o algoritmo tenha maior facilidade em classificar estas áreas. O maior índice Kappa nesta área foi de 0,92 (considerado excelente) para a segmentação 2 e limiar de aceitação de 90%, lembrando que independente do limiar, para este classificador, toda a área é classificada o que é uma grande vantagem.

Nesta classificação de maior índice, foram gerados pelo algoritmo 30 temas diferentes, os quais tiveram de ser avaliados e reclassificados nas classes de interesse pelo intérprete.

Este algoritmo baseia-se principalmente em fatores de média e matriz covariância, estabelecendo medidas de similaridade. Todas as regiões são ordenadas em ordem decrescente e os intervalos são definidos a partir de um limiar de aceitação. Quanto menor o limiar, menor a distância entre as classes e consequentemente um maior número de temas é gerado. Logo, todas as regiões segmentadas da imagem serão atribuídas a uma classe (MENESES; ALMEIDA, 2012).

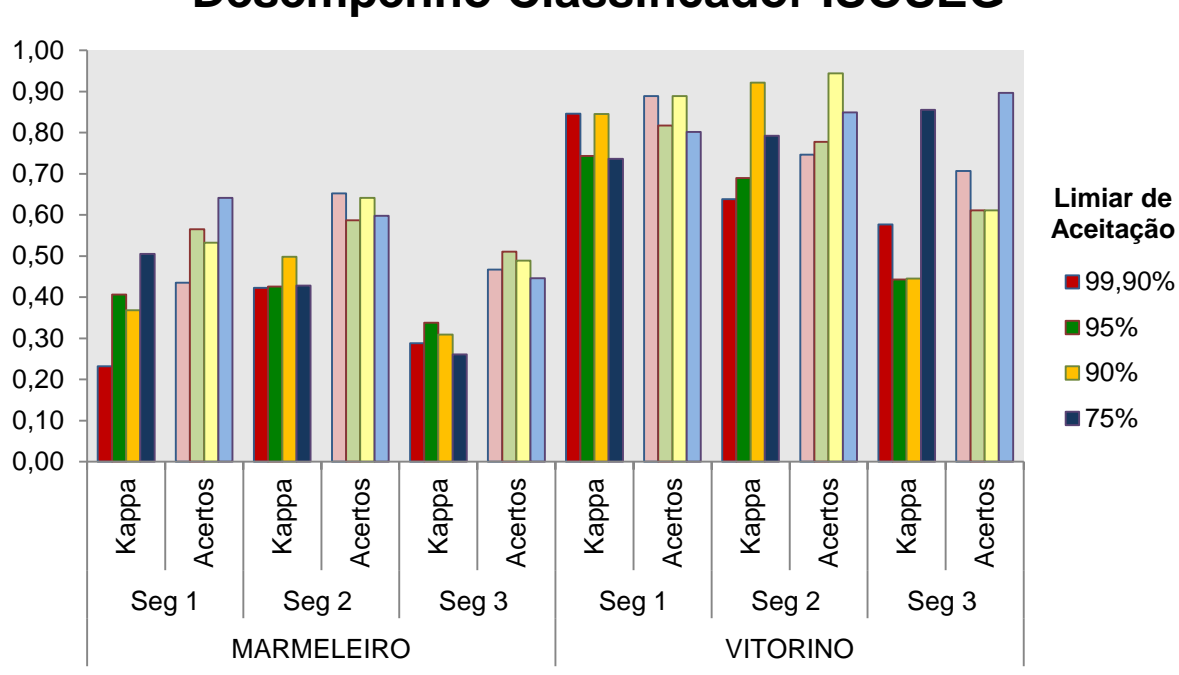

<span id="page-78-0"></span>Gráfico 9 - Desempenho do classificador ISOSEG

# **Desempenho Classificador ISOSEG**

Já na Bacia do Rio Marmeleiro o maior índice Kappa foi de 0,51 (considerado bom) para a segmentação 1 e limiar de aceitação de 75% (mais rigoroso). Entendese que essa diferença entre os índices das duas bacias tenha sido influenciada também pela heterogeneidade da Bacia do Rio Marmeleiro, uma vez que este algoritmo classifica regiões segmentadas e não pixels, generalizando informações. Por ser uma área com regiões de uso menores e mais difíceis de serem classificadas, houve uma maior variabilidade dos dados o que dificultou a classificação e reduziu o desempenho do algoritmo nesta área.

Este classificador baseia-se na forma com que a segmentação foi realizada. Na Bacia do Rio Vitorino a segmentação que resultou em maiores índices de desempenho foi a Seg 1 enquanto que na Bacia do Rio Marmeleiro foi a Seg 2.

#### 8.3CLASSIFICADOR IDEAL

A partir das avaliações de cada algoritmo foi possível a escolha de um melhor classificador para cada área em razão de suas características. Os critérios para a escolha do classificador ideal foram a maior área classificada e o maior índice Kappa.

Fonte: Elaborado pelo autor.

Após analisadas as situações em que a maioria da área foi classificada foram identificados os maiores índices para cada algoritmo nas respectivas bacias [\(Quadro](#page-79-0)  [6\)](#page-79-0).

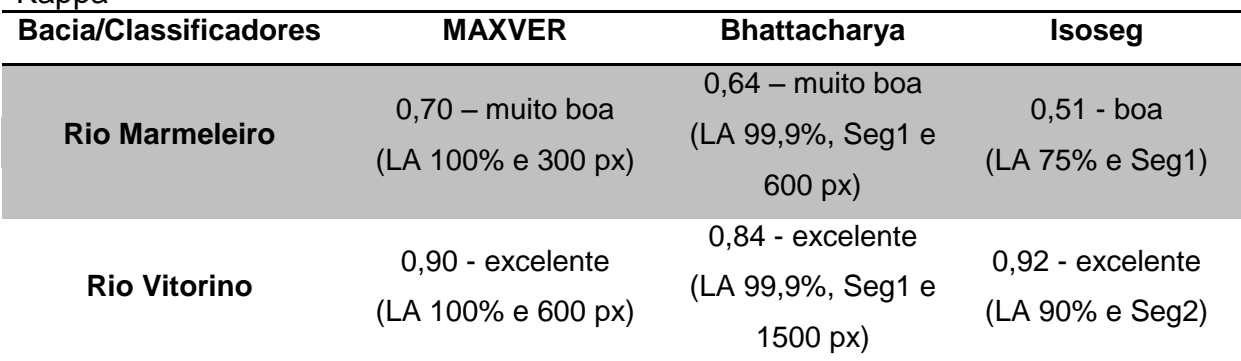

<span id="page-79-0"></span>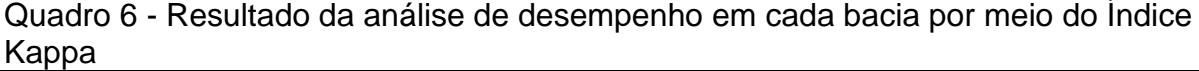

Fonte: Elaborado pelo autor.

Baseado no que é apresentado no [Quadro 6](#page-79-0) o classificador Isoseg foi o ideal para classificar o uso da terra na Bacia do Rio Vitorino com 100% da área classificada e Kappa de 0,92 para um limiar de 90% e Seg 2. Porém, o classificador MAXVER com 600 pixels amostrados e limiar de aceitação de 100%, ou seja, também com toda a área classificada, obteve um Índice Kappa de 0,90, praticamente o mesmo desempenho do classificador Isoseg, com uma diferença de apenas 0,02.

Para a Bacia do Rio Marmeleiro, o melhor classificador foi o MAXVER para um limiar de 100%, amostragem de 300 pixels e índices Kappa de 0,70.

Essa diferença de classificadores por área se deu em razão das características das bacias. O algoritmo MAXVER realiza uma operação pixel a pixel, que resultou em um maior desempenho na área mais heterogênea (Marmeleiro) enquanto que o algoritmo Isoseg realiza uma operação por regiões, generalizando algumas informações.

Assim, para a análise multitemporal foram utilizados os classificadores MAXVER e Isoseg para a Bacia do Rio Vitorino para fins de comparação, pois resultaram em fatores de desempenho muito próximos e o algoritmo MAXVER para a Bacia do Rio Marmeleiro, o qual obteve o maior desempenho nesta área.

Outra observação importante foi que para a área mais homogênea (Vitorino), todos os classificadores atingiram resultados excelentes, ou seja, independente da escolha do classificador, para uma área onde as regiões de uso da terra são bem definidas, é possível obter resultados considerados excelentes. A dificuldade está na escolha de um classificador adequado para áreas em que as regiões de uso são bem fragmentadas.

# 8.4 ANÁLISE MULTITEMPORAL

A classificação da Bacia do Rio Vitorino foi realizada com o algoritmo Isoseg, com os parâmetros da Seg 2 (similaridade 15 e área 50) e limiar de aceitação de 90% que na análise de desempenho obteve um Kappa de 0,92. Também com o classificador MAXVER com 600 pixels amostrados e limiar de aceitação de 100% que na análise de desempenho teve como Índice Kappa um valor de 0,90. Por seus desempenhos serem praticamente os mesmos apenas para a Bacia do Rio Vitorino, preferiu-se utilizar os dois algoritmos na análise multitemporal, com o objetivo de compará-los.

Houve variação entre as classes Cultura 1, Cultura 2 e Solo Exposto ao longo dos anos, o que já era de se esperar, já que a imagem retrata situações em diferentes datas e estas classes podem se alternar entre si [\(Gráfico 10\)](#page-80-0).

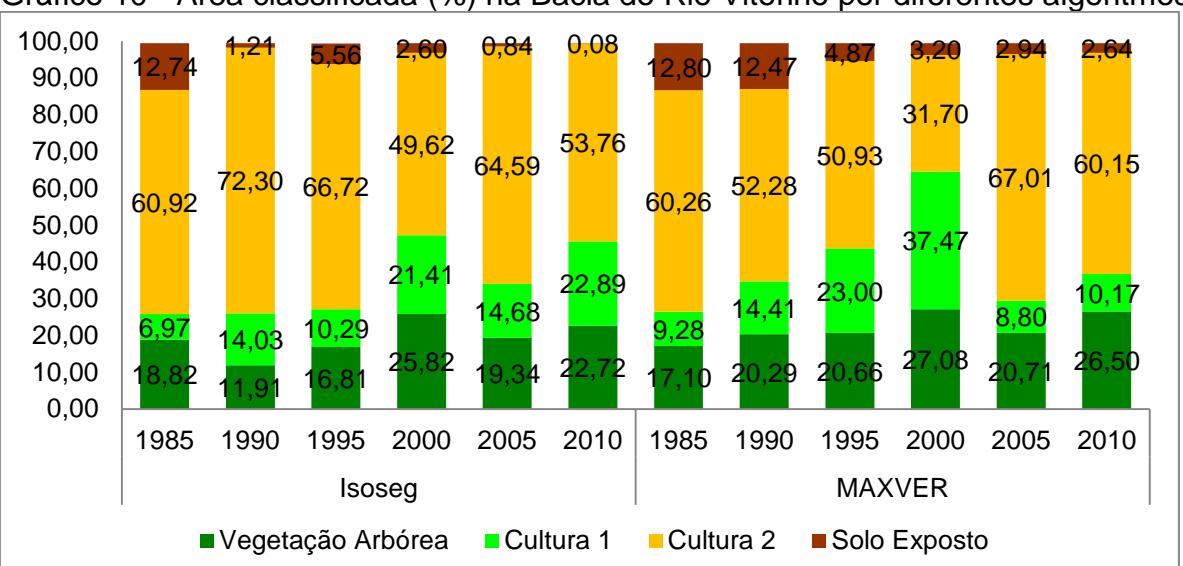

<span id="page-80-0"></span>Gráfico 10 - Área classificada (%) na Bacia do Rio Vitorino por diferentes algoritmos

Fonte: Elaborado pelo autor.

\* A classe de área urbanizada não foi considerada neste gráfico, pois não se altera significativamente neste período.

Analisando ainda o [Gráfico 10](#page-80-0) no ano de 1985 as porcentagens de uso para cada classe, tanto para o classificador Isoseg quando para o MAXVER foram próximas. No ano de 1990 houve generalização das áreas de Cultura 2 (classe amarela) por parte do algoritmo Isoseg que corresponde na realidade a classe de Solo Exposto. O mesmo ocorreu no ano de 2010. Já no ano de 2000 a classe de Cultura 1 foi subestimada e áreas de pastagem foram classificadas como Cultura 2.

Houve maior confusão na classificação das classes de Cultura 1 e Cultura 2 uma vez que ambas dizem respeito a áreas de lavoura, porém em estágios diferentes. Quando a cultura estava em fase intermediária de crescimento não houve compatibilidade das classificações, enquanto o Isoseg classificou essas áreas como Cultura 1, MAXVER classificou como Cultura 2. Ou ocorreram erros de generalização por meio do algoritmo Isoseg que se baseou na segmentação para realizar sua classificação.

De modo geral é possível afirmar que aproximadamente 20% da Bacia do Rio Vitorino possui vegetação arbórea.

A partir de uma análise de sobreposição de imagens sobre a classificação, notou-se que o classificador Isoseg generalizou muitas informações em comparação com o MAXVER o que pode ser observado na [Figura 27.](#page-81-0) O maior desempenho do classificador Isoseg mesmo ocorrendo estas generalizações ocorreu, pois as amostras de verdade terrestre foram posicionadas em áreas bem definidas e homogêneas identificadas facilmente por este algoritmo. Porém a partir de uma análise visual, foi possível notar o melhor desempenho do classificador MAXVER, por identificar variações de uso da terra em áreas menores.

O mesmo comportamento foi observado em relação a Cultura 1. A generalização do classificador Isoseg fez com que os resultados entre os dois classificadores se diferenciassem bastante.

<span id="page-81-0"></span>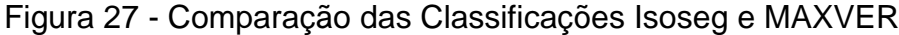

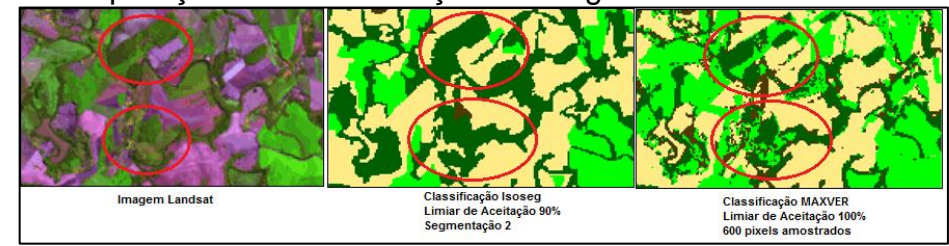

Fonte: Elaborado pelo autor.

Legenda: verde escuro = vegetação arbórea, verde claro = cultura1, amarelo= cultura 2, marrom = solo exposto.

Em geral, analisando somente a classe de Vegetação Arbórea [\(Gráfico 11\)](#page-82-0) foi possível notar um pequeno aumento da vegetação na Bacia do Rio Vitorino no período de 1985 a 2000.

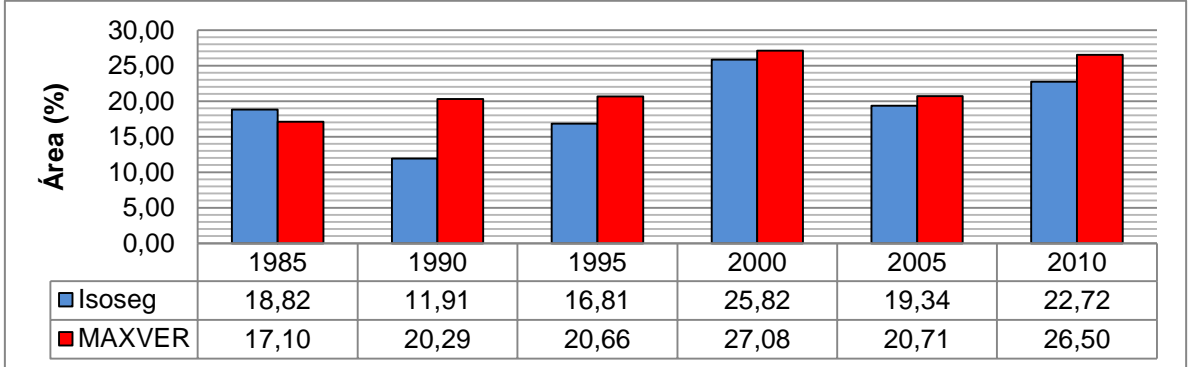

<span id="page-82-0"></span>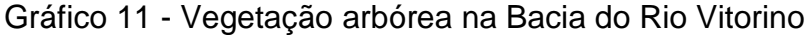

Fonte: Elaborado pelo autor.

No período entre 1985 e 2000 ocorreu uma diferença notável se comparando os dois classificadores. Isso pode ser justificado, pois no ano de 1985, novamente foram verificados erros de generalização na classificação do uso da terra pelo classificador Isoseg o que superestimou as áreas de vegetação neste ano. Observando a [Figura 28](#page-82-1) é possível observar exemplos em que ocorre a generalização das áreas de vegetação arbórea o que resultou em um valor de vegetação superestimado e acima do que foi identificado pelo algoritmo MAXVER.

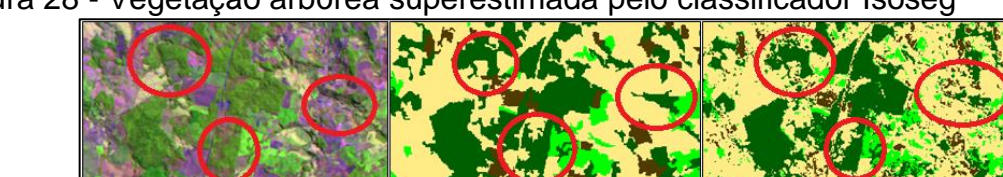

<span id="page-82-1"></span>Figura 28 - Vegetação arbórea superestimada pelo classificador Isoseg

Fonte: Elaborado pelo autor.

Imagem Landsat

Legenda: verde escuro = vegetação arbórea, verde claro = cultura1, amarelo= cultura 2, marrom = solo exposto.

Classificação Isoseg<br>Limiar de Aceitação 90%<br>Segmentação 2

ão MAXVEI Limiar de Aceitação 100%<br>600 pixels amostrados

Nos demais casos o comportamento dos algoritmos é semelhante. Este aumento da vegetação arbórea pode ser justificado pelo crescimento das áreas de reflorestamento (Eucalipto e Pinus) na região, fato este observado nas visitas de campo, onde áreas de reflorestamento são cultivadas em áreas bem próximas aos remanescentes de mata nativa. Na [Figura 29](#page-83-0) e [Figura 30](#page-83-1) são mostradas as classificações e variações do uso do solo.

<span id="page-83-0"></span>Figura 29 - Análise multitemporal na Bacia do Rio Vitorino utilizando o classificador Isoseg

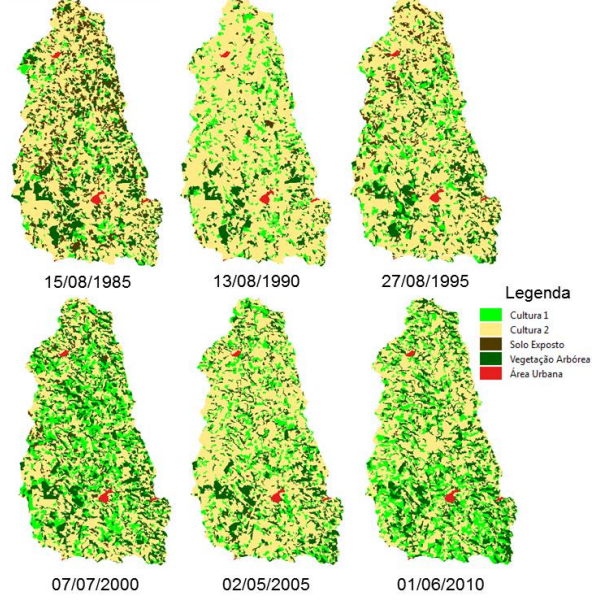

Fonte: Elaborado pelo autor.

<span id="page-83-1"></span>Figura 30 - Análise multitemporal na Bacia do Rio Vitorino utilizando o classificador MAXVER

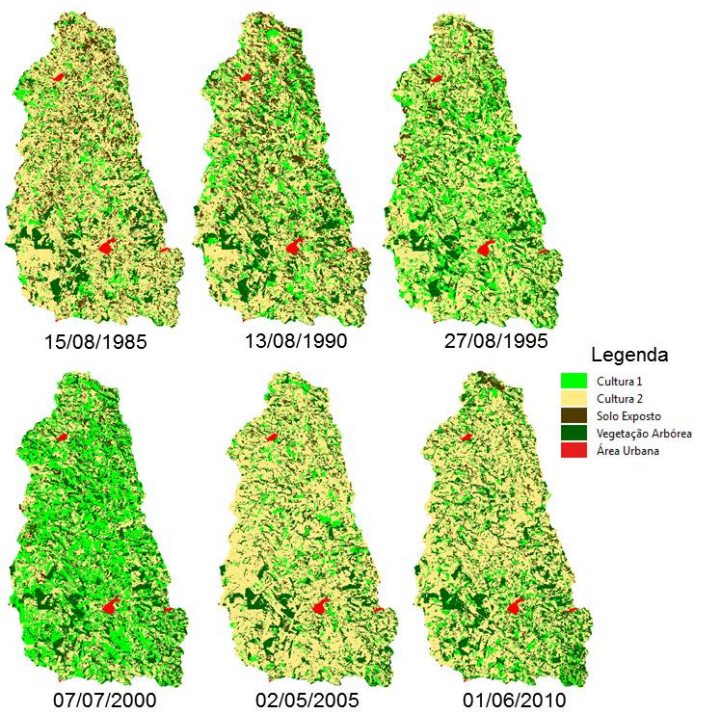

Fonte: Elaborado pelo autor.

A análise multitemporal na Bacia do Rio Marmeleiro foi realizada apenas através do classificador MAXVER com 300 pixels e 100% de limiar de aceitação que resultou em um Índice Kappa de 0,70.

Ao analisar o uso da terra nesta região foi possível observar que houve um aumento na classe de vegetação arbórea até o ano de 2000 e depois disso uma ligeira queda [\(Gráfico 12\)](#page-84-0). A explicação para este fato também pode ser a influencia das áreas de reflorestamento. A predominância das áreas da classe de Cultura 2 ocorre razão da época em que as imagens foram registradas, período que compreende o inverno onde as culturas predominantes são as culturas de inverno como aveia e trigo. Esta classe representa áreas em que o plantio foi recente ou que está em estágio final, onde a cultura está desidratada e pronta para ser colhida. Assim como as outras áreas de comparação, as classes de Cultura 1, Cultura 2 e Solo exposto podem se intercalar, dependendo da data em que as imagens são coletadas.

As classificações da Bacia do Rio Marmeleiro são apresentadas na [Figura 31](#page-85-0) e [Gráfico 12.](#page-84-0)

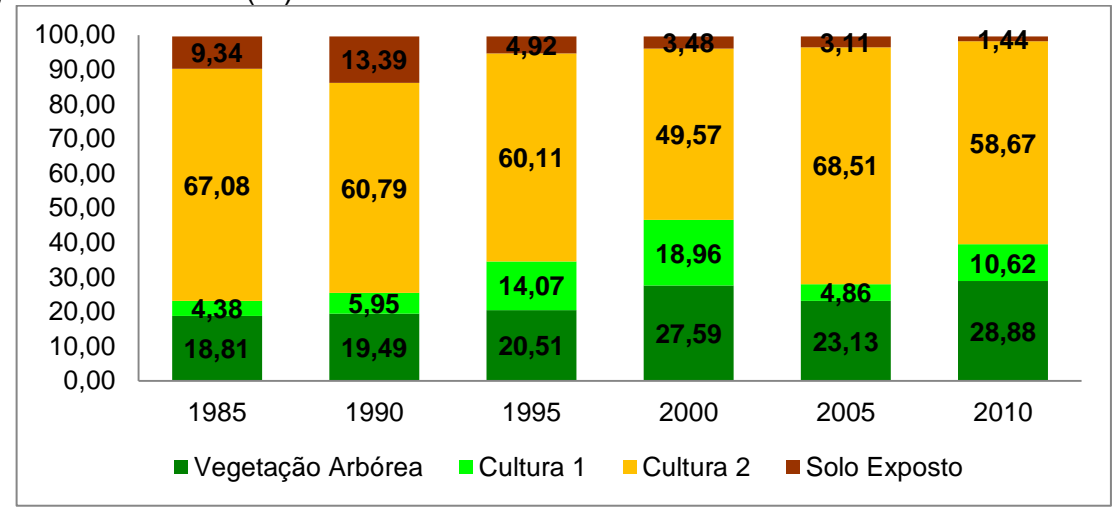

<span id="page-84-0"></span>Gráfico 12 - Classificação do uso da terra na Bacia do Rio Marmeleiro utilizando o algoritmo MAXVER (%).

Fonte: Elaborado pelo autor.

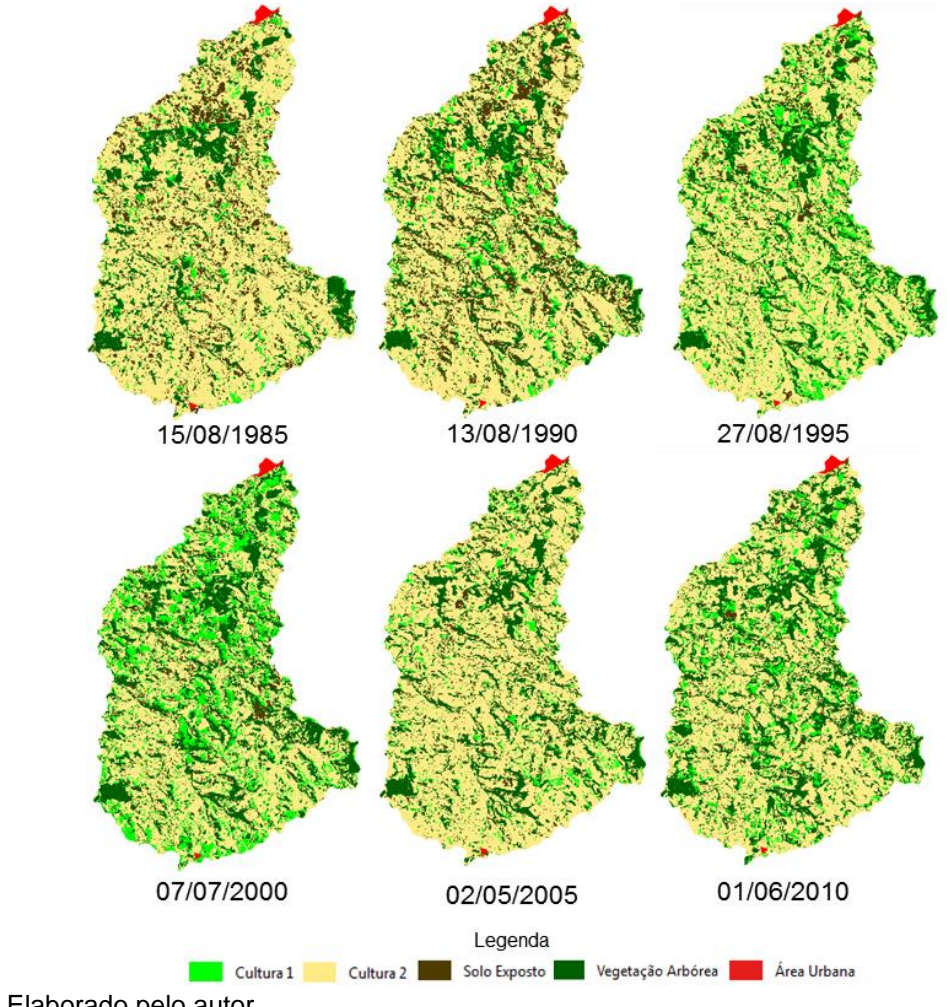

<span id="page-85-0"></span>Figura 31 – Análise multitemporal da Bacia do Rio Marmeleiro utilizando o classificador MAXVER

Fonte: Elaborado pelo autor.

Respondendo aos questionamentos realizados no inicio deste estudo é possível afirmar que para as bacias estudadas e nas condições apresentadas o classificador mais indicado para a classificação nesta região é o MAXVER. A escolha do classificador dependerá necessariamente das características de cada região.

Foi possível compreender que quando a área de análise possui áreas de uso bem definidas e facilmente identificadas, independente do classificador utilizado é possível obter resultados considerados excelentes. Porém, quando se tratam de áreas com uso mais fragmentado um cuidado maior na escolha do classificador deve ser tomado e os altos índices de desempenho são mais difíceis de serem alcançados.

#### **9 CONSIDERAÇÕES FINAIS**

Neste estudo foi realizada uma comparação de três diferentes algoritmos classificadores automáticos sendo eles Máxima Verossimilhança (MAXVER), Isoseg e Bhattacharya, aplicados em duas bacias hidrográficas distintas na região sudoeste do Paraná. Visitas de campo foram realizadas para identificar amostras de verdade terrestre, a partir destas, foi avaliado o desempenho dos classificadores automáticos sobre imagens da série Landsat. A avaliação do desempenho se deu por meio do índice Kappa. Os principais resultados do estudo são:

- O classificador que resultou em índices excelentes para ambas as áreas foi o MAXVER. Com este classificador foi realizada uma análise multitemporal do uso da terra nas bacias do ano de 1985 até o ano de 2010. Notou-se que houve um aumento da vegetação arbórea em ambas as áreas.
- Em média 20% da área de ambas as bacias são de vegetação arbórea.
- As Cultura 1, Cultura 2 e Solo Exposto, não foram o principal foco desta pesquisa uma vez que se alternam ao longo do tempo. Porém, para estas houve divergências na sua classificação multitemporal quando comparados diferentes algoritmos, como foi o caso da Bacia do Rio Vitorino. Foi identificado que o algoritmo Isoseg generalizou informações quando uma pequena área pertencente a uma classe era rodeada por áreas de outra classe, classificando as pequenas áreas de forma errada.

Para trabalhos futuros indica-se que a classificação do uso da terra seja refeita para uma imagem com maior resolução e utilizando o algoritmo MAXVER. Ainda, que a classe de vegetação arbórea transformada em outras duas classes, uma para a vegetação nativa e outra para a vegetação reflorestada, permitindo assim investigar o aumento da vegetação arbórea. Ao realizar as visitas de campo foram encontradas diversas áreas com reflorestamento de espécies como Eucalipto e Pinus, o que se suspeita ter influenciado nos resultados para a classe de vegetação.

Ainda se aconselha realizar uma análise estatística dos dados resultantes para entender se a diferença é significativa para afirmar que houve alteração da quantidade de vegetação e para as demais classes.

### **REFERÊNCIAS**

ABBURU, S.; BABU GOLLA, S. Satellite image classification methods and techniques: a review. **International Journal of Computer Applications**, v. 119, n. 8, p. 20–25, 2015. Disponível em: <http://research.ijcaonline.org/volume119/number8/pxc3903779.pdf>. .

AKGÜN, A.; ERONAT, A H.; TÜRK, N. Comparing Different Satellite Image Classification Methods : **XXth ISPRS Congress**, p. 1091–1096, 2004. Disponível em: <http://www.isprs.org/proceedings/XXXV/congress/comm4/papers/505.pdf>. .

AL-AHMADI, F. S.; A. S. HAMES. Comparison of Four Classification Methods to Extract Land Use and Land Cover from Raw Satellite Images for Some Remote Arid Areas. **Journal of King Abdulaziz University-Earth Sciences**, v. 20, p. 167–191, 2009.

ALBUQUERQUE, P. C. G. DE; SANTOS, C. C. DOS; MEDEIROS, J. S. DE. Avaliação de Mosaico com Imagens Landsat TM para utilização em documentos cartográficos em escalas menores que 1/50000. **INPE**, p. 27, 2005.

ALBUQUERQUE PRADO, L. DE; MIZIARA, F.; EDUARDO FERREIRA, M. Expansão Da Fronteira Agrícola E Mudanças No Uso Do Solo Na Região Sul De Goiás: Ação Antrópica E Características Naturais Do Espaço. **Boletim Goiano de Geografia**, v. 32, n. 1, p. 151–165, 2012. Disponível em: <http://www.revistas.ufg.br/index.php/bgg/article/view/18962\nhttp://www.lapig.iesa.uf g.br/lapig/index.php/produtos/material-didatico/viewdownload/8-periodicos/540 expansao-da-fronteira-agricola-e-mudancas-no-uso-do-solo-na-regiao-sul-de-goiasacao-antropi>. .

ALENCAR, A.; VIEIRA, I.; CURTIS, N. D.; LEFEBVRE, P. **Análise multitemporal do uso do solo e mudança da cobertura vegetal em antiga área agrícola da Amazônia OrientalAnais VIII Simpósio Brasileiro de Sensoriamento Remoto**, 1996. Disponível em: <http://marte.sid.inpe.br/col/sid.inpe.br/deise/1999/01.29.14.46/doc/T29.pdf>. Acesso em: 10/9/2016.

ALENCAR, G. V. DE. Novo Código Florestal Brasileiro. 1<sup>a</sup> ed. Vitória, 2015.

ALVARENGA, B. S.; D'ARCO, E.; MOREIA, M. A.; RUDORFF, B. F. T. Avaliação de Técicas de processamento digital de imagens para estimativa de áreas de arroz irrigado: um estudo de caso no munícipio de santa Vitóri do Palmar/RS. , , n. 2002, p. 3961–3966, 2005.

BATISTA, G. T.; DIAS, N. W. Introdução Ao Sensoriamento Remoto E Processamento De Imagens. , v. 1, n. 14, p. 54, 2005.

BOLFE, É. L.; PEREIRA, R. S.; MADRUGA, P. R. D. A. Geoprocessamento e sensoriamento remoto aplicados à análise de recursos florestais. **Ciência Rural**, v. 34, n. 1, p. 105–111, 2004. Disponível em: <http://www.scielo.br/scielo.php?script=sci\_arttext&pid=S0103- 84782004000100016&lng=pt&nrm=iso&tlng=pt>. .

CÂMARA, G.; QUEIROZ, G. R. DE. Arquitetura de Sistemas de Informação Geográfica. **Introdução à Ciência da Geoinformação**, 2001. São José dos Campos. Disponível em: <http://www.dpi.inpe.br/gilberto/livro/introd/index.html>...

CÂMARA, G.; SOUZA, R. C. M.; FREITAS, U. M.; GARRIDO, J. Spring: Integrating remote sensing and gis by object-oriented data modelling. **Computers and Graphics (Pergamon)**, v. 20, n. 3, p. 395–403, 1996.

CAMARA, G.; VALERIANO, D.; VIANEI, J.; MOTTA, M.; MAURANO, L. Metodologia para o Cálculo da Taxa Anual de Desmatamento na Amazônia Legal. Disponível em: <http://www.obt.inpe.br/prodes/metodologia.pdf>. Acesso em: 21/11/2016.

CHRISTOFOLETTI, A. Geomorfologia. 2<sup>a</sup> ed. São Paulo: Edgard Blucher, 1980.

COSTA, C. A. R. Introdução a processamento digital de imagens: uma abordagem voltada para sensoriamento remoto e funcionalidades do sistema SPRING. , 1998. Campinas: EMBRAPA.

D. LU; WENG, Q. A survey of image classification methods and techniques for improving classification performance International Journal of Remote Sensing. **International Journal of Remote Sensing**, v. 8, n. 5, p. 823–870, 2007.

DIRETORIA DE SERVIÇO GEOGRÁFICO DO EXÉRCITO. Cartas Topográficas do Exército - Escala 1/25.000. Disponível em: <http://www.geoportal.eb.mil.br/mediador/index.php?modulo=login&acao=entrar>. .

EMBRAPA, E. B. D. P. A. **Sistema brasileiro de classificação de solos**. 2006.

EMPRAPA SOLOS. **Mapa de solos do estado do Paraná**, 2007. Disponível em: <http://www.infoteca.cnptia.embrapa.br/handle/doc/339505>. Acesso em: 17/1/2016.

FITZ, P. R. **Geoprocessamento sem complicações**. São Paulo: Oficina de Textos, 2008.

FLORENZANO, T. G. **Iniciação em sensoriamento remoto**. São Paulo: Oficina de Textos, 2008.

GARCEZ, L. N.; ALVAREZ, G. A. Hidrologia. 2<sup>a</sup> ed. São Paulo: Edgard Blucher, 1988.

GARCÍA, A. J. S.; PERAZA, J. G. R.; TERRONES, Y. B.; FERRER, A. G.; CARRASCOSA, F. J. M. Land use mapping from CBERS-2 images with open source tools by applying different classification algorithms. **Physics and Chemistry of the Earth**, v. 91, p. 27–37, 2016.

GAROFALO, D. F. T.; MESSIAS, C. G.; LIESENBERG, V.; BOLFE, É. L.; FERREIRA, M. C. Análise comparativa de classificadores digitais em imagens do Landsat-8 aplicados ao mapeamento temático. **Pesquisa Agropecuária Brasileira**, v. 50, n. 7, p. 593–604, 2015. Disponível em: <http://www.scopus.com/inward/record.url?eid=2-s2.0- 84939124513&partnerID=tZOtx3y1>. .

GOES, C. A.; LINS, W.; FILHO, M.; et al. Avaliação do desempenho de diferentes classificadores ( Isoseg , Bhattacharyya , Maxver e Maxver-ICM ), utilizando imagens CCD / CBERS-1 e ETM + / Landsat-7 fusionadas Performance evaluation of different classifiers ( Isoseg , Bhattacharyya , Maxver e Max. , p. 80–89, 2006.

INSTITUTO NACIONAL DE PESQUISAS ESPACIAIS. Tutoriais de Geoprocessamento. Disponível em: <http://www.dpi.inpe.br/spring/portugues/tutorial/segmentacao.html>. Acesso em: 26/10/2016.

INSTITUTO NACIONAL DE PESQUISAS ESPACIAIS. Catálogo de Imagens. Disponível em: <http://www.dgi.inpe.br/CDSR/>. Acesso em: 10/3/2016.

IPARDES. Cadernos Estatísticos Municipais. Disponível em: <http://www.ipardes.gov.br/index.php?pg\_conteudo=1&cod\_conteudo=30>. Acesso em: 2/8/2016.

ITCG. Mapa do Clima do Estado do Paraná - Escala 1/2.000.000. Disponível em: <http://www.itcg.pr.gov.br/arquivos/File/Produtos\_DGEO/Mapas\_ITCG/PDF/Mapa\_C limas\_A3.pdf>. Acesso em: 16/9/2016.

ITCG. Mapa das Formações Fitogeográficas do Estado do Paraná - Escala 1/2.000.000. Disponível em: <http://www.itcg.pr.gov.br/arquivos/File/Produtos\_DGEO/Mapas\_ITCG/PDF/Mapa\_Fi togeografico\_A3.pdf>. Acesso em: 16/7/2016.

JENSEN, J. R. **Sensoriamento remoto do ambiente: uma perspectiva em recursos terrestres**. Parênteses ed. São José dos Campos, 2009.

LANDIS, J. R.; KOCH, G. G. The Measurement of Observer Agreement for Categorical Data. **Biometrics**, v. 33, n. 1, p. 159–174, 1977.

LAPOLA, D. M.; MARTINELLI, L. A.; PERES, C. A.; et al. Pervasive transition of the Brazilian land-use system. **Nature Climate Change**, v. 4, n. 1, p. 27–35, 2014. Nature Publishing Group. Disponível em: <http://www.nature.com/doifinder/10.1038/nclimate2056>. .

LEITE, P. F. **As Diferentes Unidades Fitoecológicas da Região Sul do Brasil: Proposta de Classificação**, 1994. UFPR.

LEONARDI, S. S.; SOUZA, S. M. D. E.; FONSECA, L. M. G. Comparação do desempenho de algoritmos de normalização radiométrica de imagens de satélite. Simpósio Brasileiro De Sensoriamento Remoto. **Anais...** . p.2063–2069, 2003. Belo Horizonte.

MANSON, S. M.; BONSAL, D. B.; KERNIK, M.; LAMBIN, E. F. Geographic Information Systems and Remote Sensing. **International Encyclopedia of the Social & Behavioral Sciences**, p. 64–68, 2015.

MATHER, P. **Computer Processing of Remotely-Sensed Images:An Introduction**. 2004.

MEDEIROS, J. S. DE; CÂMARA, G. Geoprocessamento para projetos ambientais. **Introdução à Ciência da Geoinformação**, 2001. São José dos Campos. Disponível em: <http://www.dpi.inpe.br/gilberto/livro/introd/index.html>. .

MENESES, P. R.; ALMEIDA, T. DE. **Introdução ao processamento de imagem de sensoriamento remoto**. 2012.

MINEROPAR. Mapa geológico - Folha de Pato Branco Escala 1/250.000. Disponível em:

<http://www.mineropar.pr.gov.br/modules/conteudo/conteudo.php?conteudo=154>. Acesso em: 23/1/2016.

MINEROPAR. Atlas Geomorfológico do Estado do Paraná Escala 1/250.000. Disponível em: <http://www.mineropar.pr.gov.br/arquivos/File/2\_Geral/Geomorfologia/Atlas\_Geomor forlogico\_Parana\_2006.pdf>. Acesso em: 22/6/2016.

MORAES, E. C. DE. Fundamentos de sensoriamento remoto. **Instituto Nacional de Pesquisas Espaciais. Ministério da Ciência e Tecnologia**, v. Capítulo 1, p. 3–12, 2002.

MOREIRA, M. A. **Fundamentos de sensoriamento remoto e metodologias de**  aplicação. 4<sup>a</sup> ed. Viçosa: UFV, 2011.

MOREIRA, M. A.; ADAMI, M.; RURDORFF, B. F. T. Spectral and temporal behavior analysis of coffee crop in Landsat images Abstract. **Pesquisa Agropecuária Brasileira**, v. 39, n. 3, p. 223–231, 2004.

NOVO, E. M. L. DE M. Sensoriamento remoto: princícpios e aplicações. 4<sup>a</sup> ed. São Paulo: Blucher, 2010.

PBMC. Mitigação das mudanças climáticas - Volume 3. Disponível em: <http://www.pbmc.coppe.ufrj.br/documentos/RAN1\_completo\_vol3.pdf>. Acesso em: 14/6/2016.

PEREIRA, M. C. B.; SCROCCARO, J. L. Bacias Hidrográficas do Paraná. Secretaria de Estado do Meio Ambiente e Recursos Hídricos. **Anais...** , 2010. Curitiba.

PINTO, N. L. DE S.; HOLTZ, A. C. T.; MARTINS, J. A.; GOMIDE, F. L. S. **Hidrologia Básica**. São Paulo: Blucher, 1976.

PONZONI, F. J.; KUPLICH, T. M.; SHIMABUKURO, Y. E. **Sensoriamento remoto**  da vegetação. 2<sup>ª</sup> ed. São Paulo: Oficina de Textos, 2012.

RAWAT, J. S. E; KUMAR, M. Monitoring land use/cover change using remote sensing and GIS techniques: A case study of Hawalbagh block, district Almora, Uttarakhand, India. **The Egyptian Journal of Remote Sensing and Space Science**, v. 18, n. 1, p. 77–84, 2015. Authority for Remote Sensing and Space Sciences. Disponível em: <http://www.sciencedirect.com/science/article/pii/S1110982315000034>. .

ROSA, R. Utilização de imagens TM/LANDSAT em levantamento de uso do solo.

### **Simpósio Brasileiro De Sensoriamento Remoto**, 1990.

ROY, D. P.; WULDER, M. A.; LOVELAND, T. R.; et al. Landsat-8: Science and product vision for terrestrial global change research. **Remote Sensing of Environment**, v. 145, p. 154–172, 2014. Elsevier B.V. Disponível em: <http://dx.doi.org/10.1016/j.rse.2014.02.001>. .

SANTOS, A. R. DOS; PELUZIO, T. M. DE O.; SAITO, N. S. **SPRING 5.1.2: passo a passo, aplicações e práticas**. Alegre: CAUFES, 2010.

SANTOS, R. F. DOS. **Planejamento Ambiental: teoria e prática**. São Paulo: Oficina de Textos, 2004.

SONG, C.; WOODCOCK, C. E.; SETO, K. C.; LENNEY, M. P.; MACOMBER, S. A. Classification and Change Detection Using Landsat TM Data : When and How to Correct Atmospheric Effects ? , v. 4257, n. 00, 2001.

TEIXEIRA, V. L. I. T. D.; COSTA, D. J. L.; FULLER, B. B. O conceito de bacia hidrográfica ea importância da caracterização morfométrica para o entendimento da dinâmica ambiental local. **Revista Uniara**, v. 20, p. 137–156, 2007. Disponível em: <https://moodle.ufsc.br/file.php/23105/artigos/artigo\_04.pdf>. .

TUCCI, C. E. M. Hidrologia: ciência e aplicação. 4<sup>a</sup> ed. Porto Alegre: UFGV/ABRH, 2009.

USGS. Shuttle Radar Topography Mission (SRTM) 1 Arc-Second Global. Disponível em: <ttps://lta.cr.usgs.gov>. Acesso em: 10/9/2016.

USGS. Landsat. Disponível em: <http://landsat.usgs.gov/>. Acesso em: 10/9/2016.

# **APÊNDICE A – VALORES DE DESEMPENHO DO CLASSIFICADOR MAXVER**

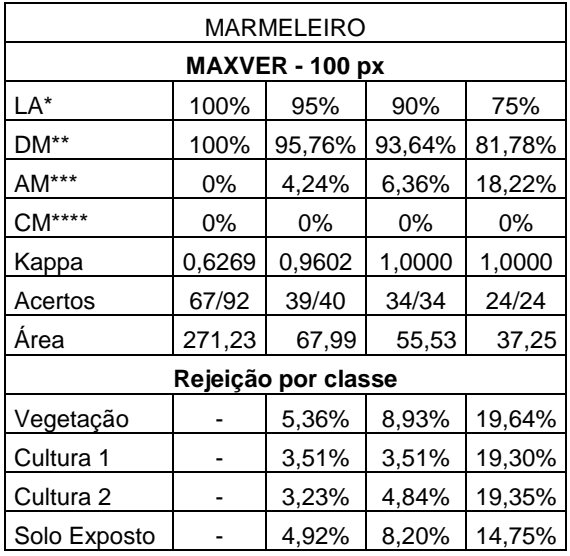

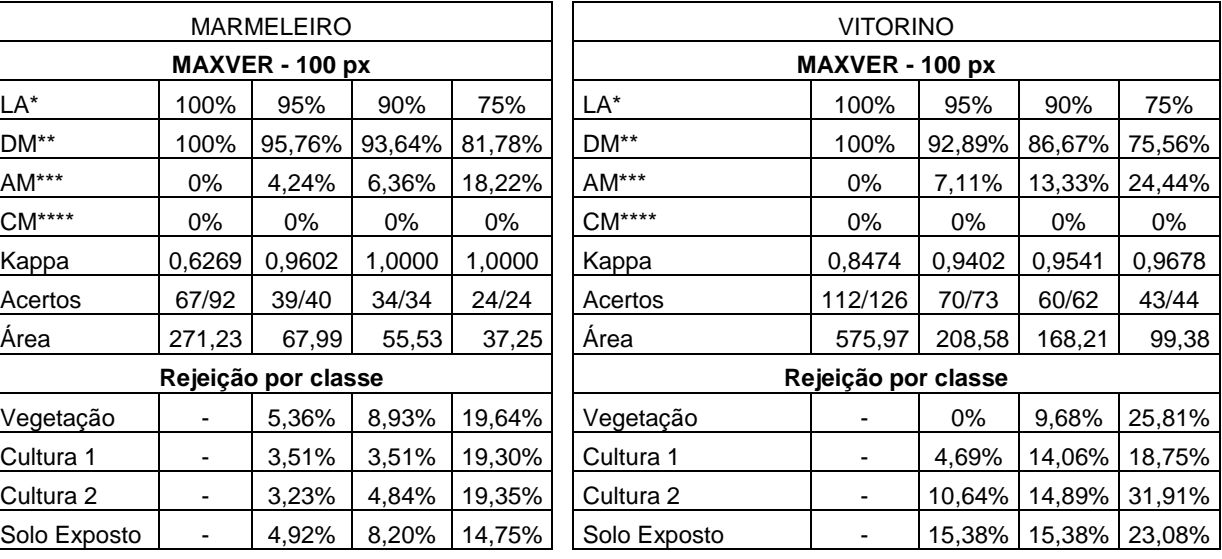

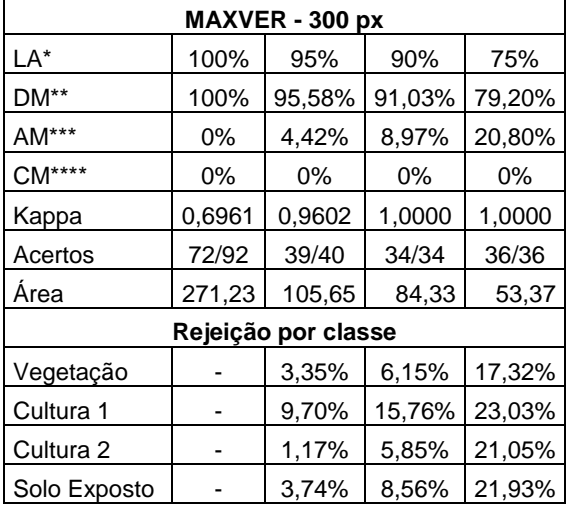

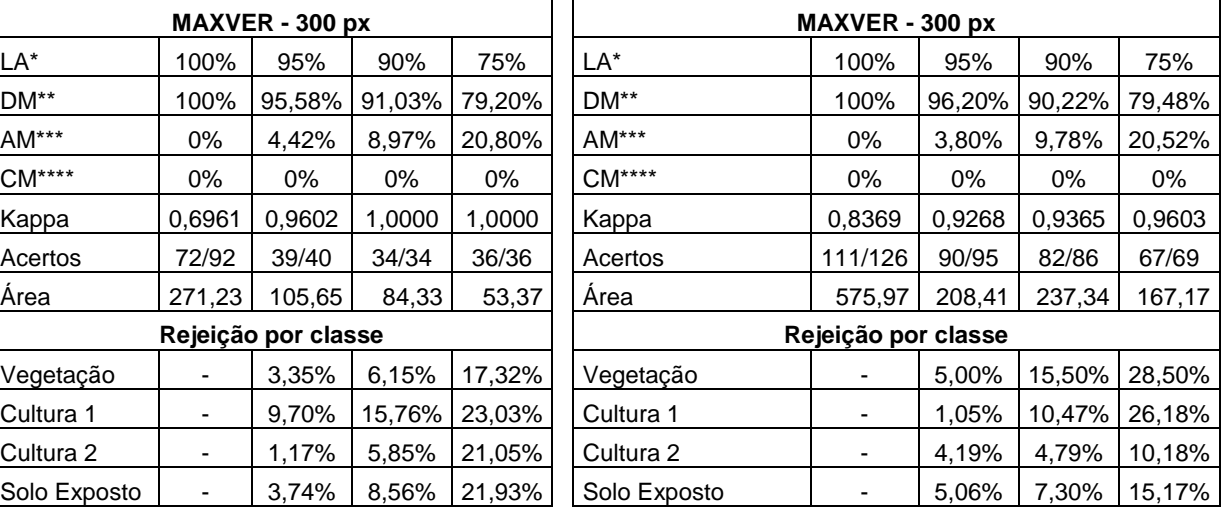

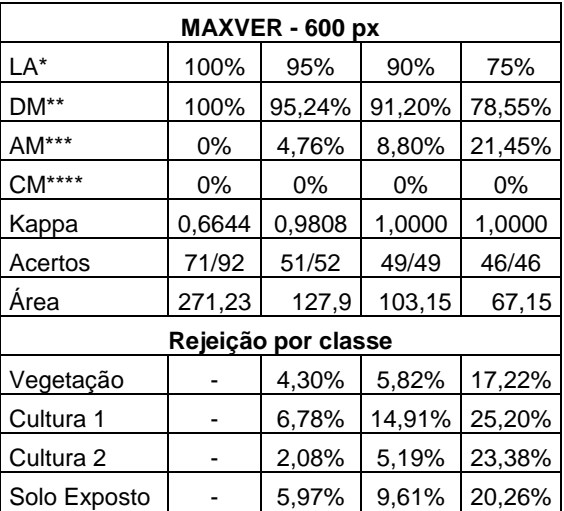

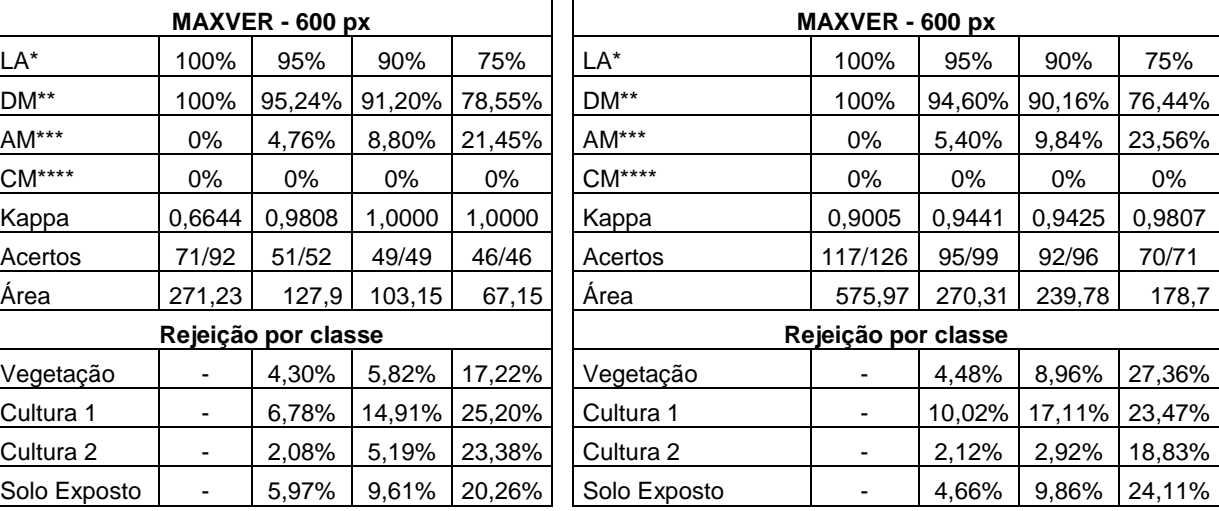

LA\*= limiar de aceitação DM\*\* = desempenho médio AM\*\*\* = abstenção média

CM\*\*\*\* = confusão média

# **APÊNDICE B – VALORES DE DESEMPENHO DO CLASSIFICADOR BHATTACHARYA MARMELEIRO**

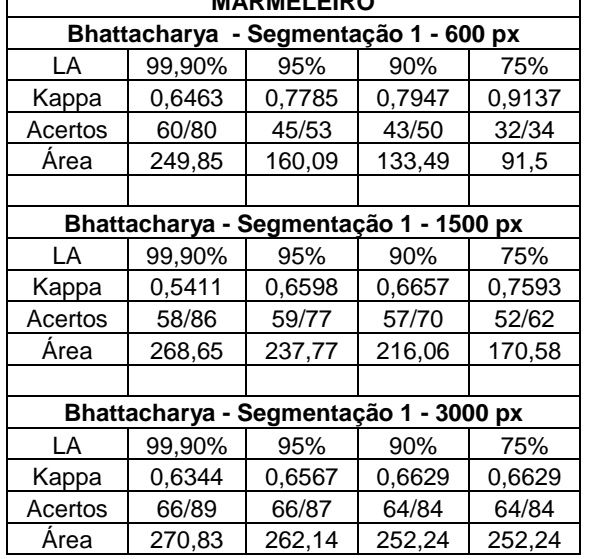

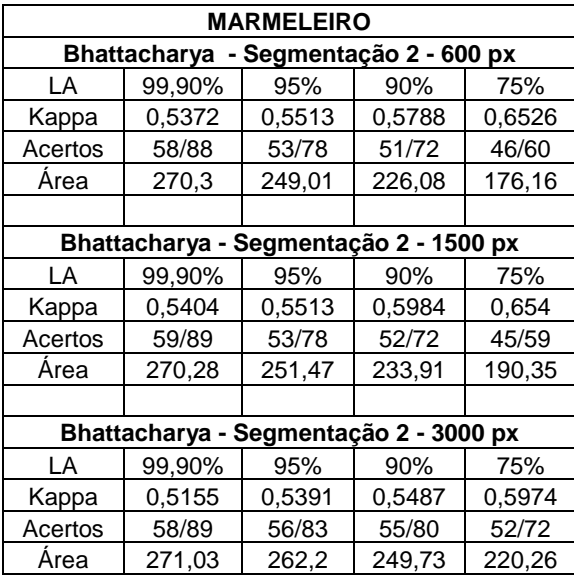

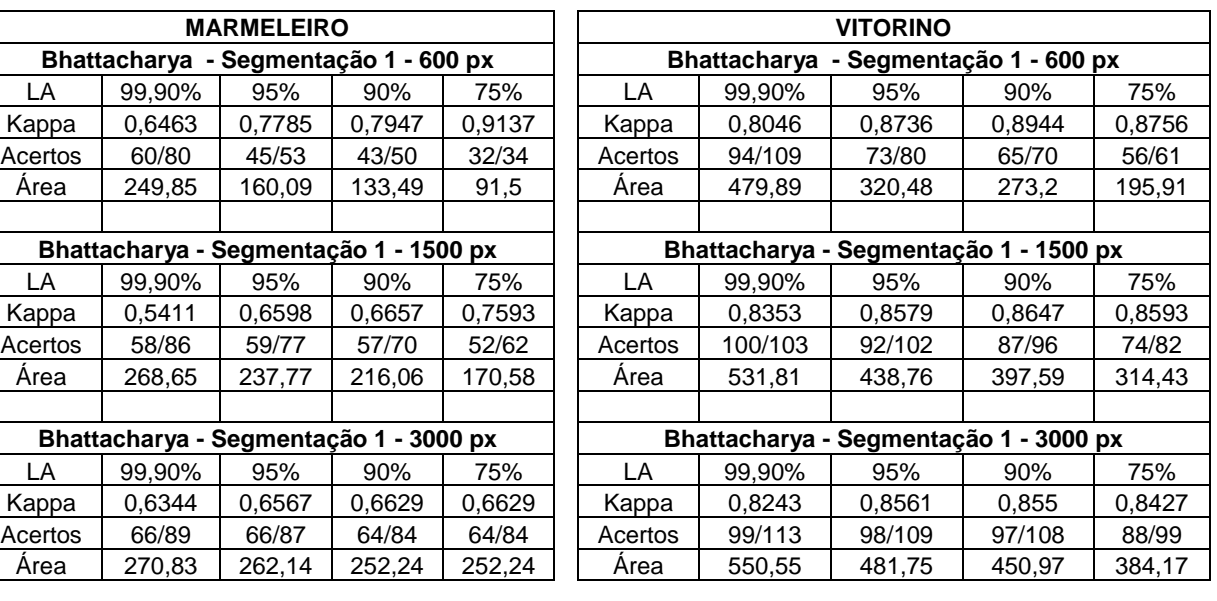

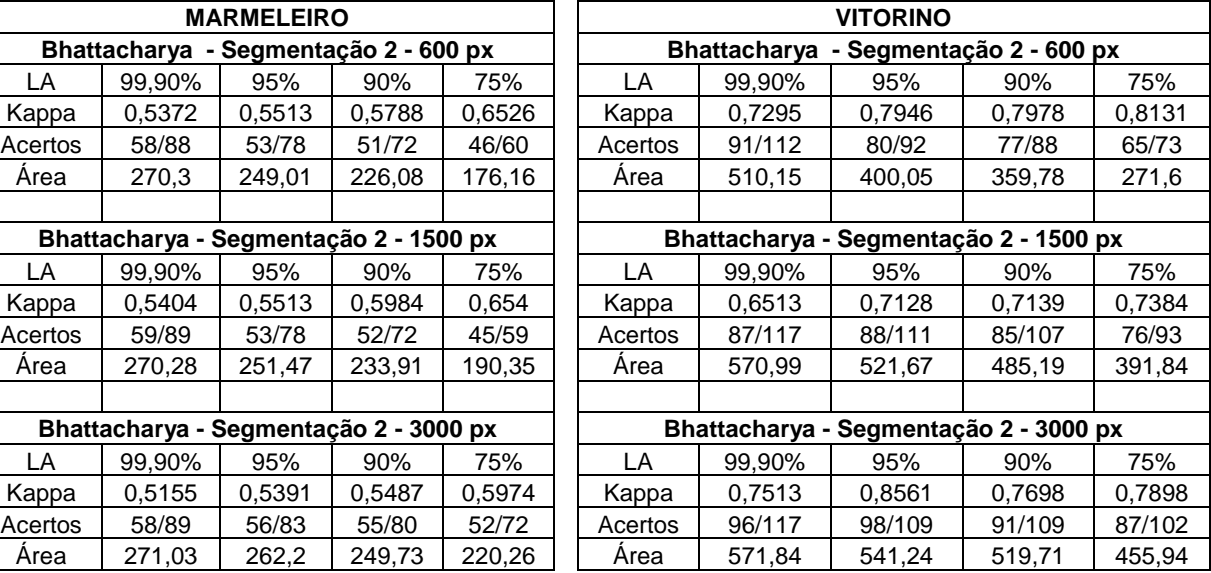

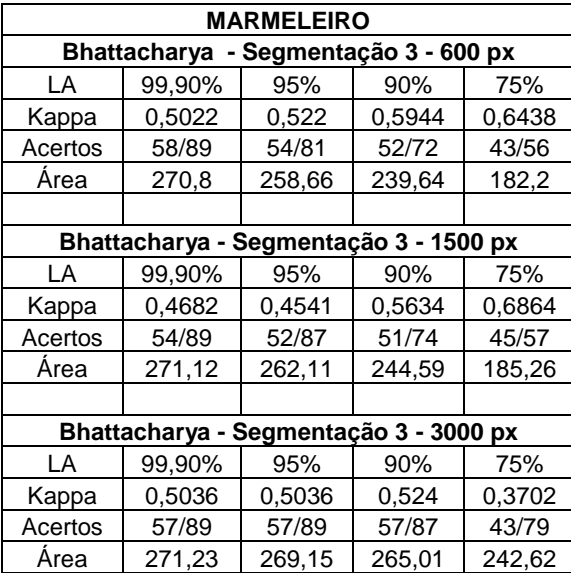

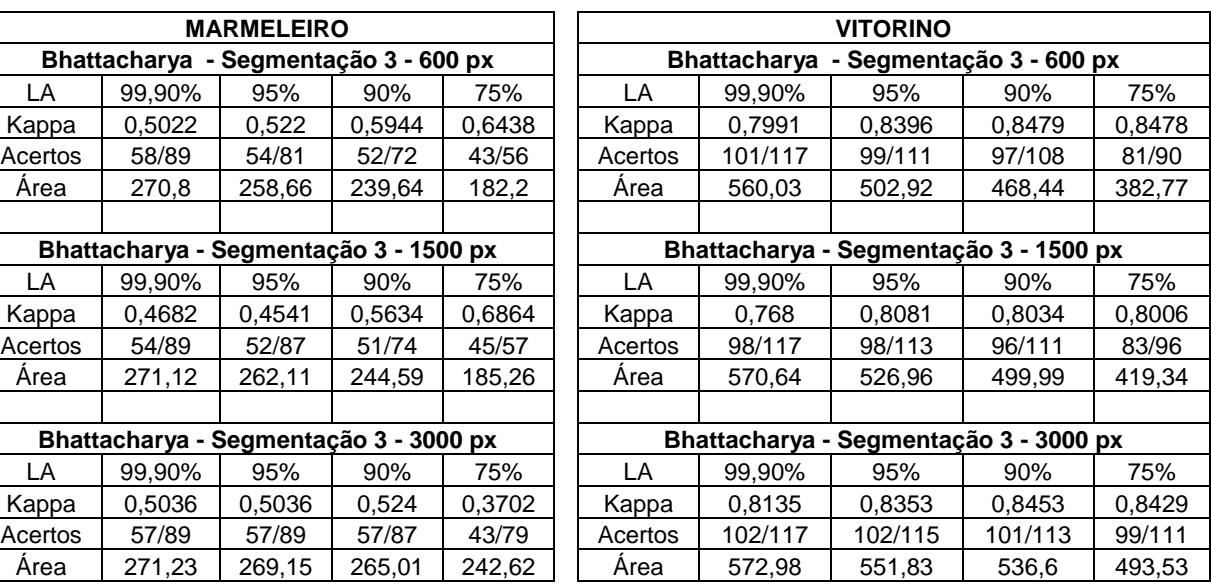

| <b>MARMELEIRO</b>      |        |        |        |        |  | <b>VITORINO</b>           |         |         |         |         |  |
|------------------------|--------|--------|--------|--------|--|---------------------------|---------|---------|---------|---------|--|
| Isoseg - Segmentação 1 |        |        |        |        |  | Segmentação 1<br>lsoseg - |         |         |         |         |  |
| LA                     | 99,90% | 95%    | 90%    | 75%    |  | LA                        | 99,90%  | 95%     | 90%     | 75%     |  |
| Kappa                  | 0,232  | 0,406  | 0,3684 | 0,5055 |  | Kappa                     | 0,8458  | 0,7433  | 0,8456  | 0,7362  |  |
| Acertos                | 40/92  | 52/92  | 49/92  | 59/92  |  | Acertos                   | 112/126 | 103/126 | 112/126 | 101/126 |  |
| Temas                  | 16     | 35     | 29     | 40     |  | Temas                     | 21      | 35      | 39      | 43      |  |
| Isoseg - Segmentação 2 |        |        |        |        |  | Segmentação 2<br>Isoseg - |         |         |         |         |  |
| LA                     | 99,90% | 95%    | 90%    | 75%    |  | LA                        | 99,90%  | 95%     | 90%     | 75%     |  |
| Kappa                  | 0,4229 | 0,4259 | 0,4984 | 0,4284 |  | Kappa                     | 0,6381  | 0,6896  | 0,9219  | 0,7921  |  |
| Acertos                | 60/92  | 54/92  | 59/92  | 55/92  |  | Acertos                   | 94/126  | 98/126  | 119/126 | 107/126 |  |
| Temas                  | 7      | 18     | 34     | 38     |  | Temas                     | 10      | 29      | 30      | 34      |  |
| Isoseg - Segmentação 3 |        |        |        |        |  | Isoseg - Segmentação 3    |         |         |         |         |  |
| LA                     | 99,90% | 95%    | 90%    | 75%    |  | LA                        | 99,90%  | 95%     | 90%     | 75%     |  |
| Kappa                  | 0,2878 | 0,3381 | 0,3092 | 0,2606 |  | Kappa                     | 0,5765  | 0,4432  | 0,4453  | 0,8554  |  |
| Acertos                | 43/92  | 47/92  | 45/92  | 41/92  |  | Acertos                   | 89/126  | 77/126  | 77/126  | 113/126 |  |
| Temas                  | 6      | 13     | 18     | 31     |  | Temas                     | 8       | 15      | 16      | 33      |  |

**APÊNDICE C – VALORES DE DESEMPENHO DO CLASSIFICADOR ISOSEG**

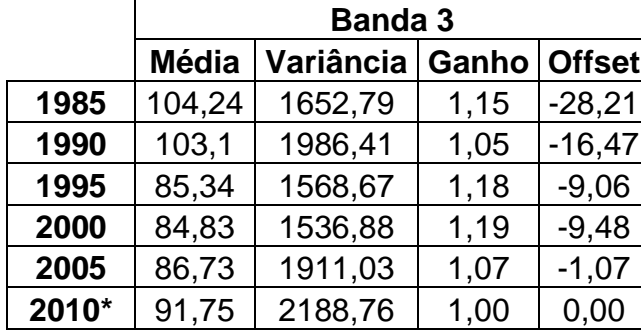

# **APÊNDICE D – VALORES DE CORREÇÃO RADIOMÉTRICA**

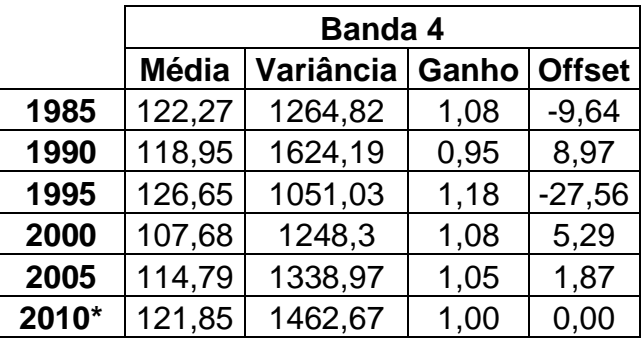

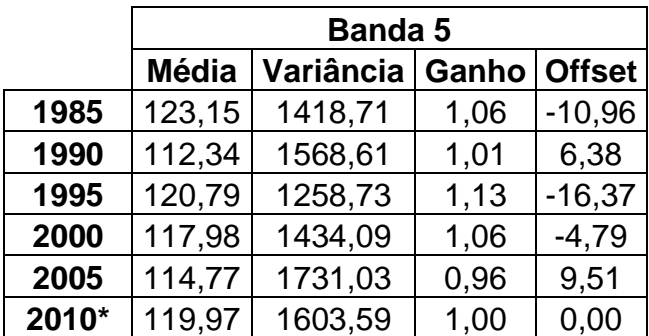

\*Imagem de referência